## **UNIVERSIDADE DE SÃO PAULO ESCOLA DE ENGENHARIA DE SÃO CARLOS DEPARTAMENTO DE ENGENHARIA DE PRODUÇÃO**

**Márcio Rodrigo de Gonçalves Monzane** 

# **O USO DE GEOTECNOLOGIAS NA GESTÃO AGRÍCOLA: UM ESTUDO APLICADO AO PROCESSO DE INSPEÇÃO NA CITRICULTURA.**

**São Carlos 2008** 

# **Livros Grátis**

http://www.livrosgratis.com.br

Milhares de livros grátis para download.

**Márcio Rodrigo de Gonçalves Monzane** 

## **O USO DE GEOTECNOLOGIAS NA GESTÃO AGRÍCOLA: UM ESTUDO APLICADO AO PROCESSO DE INSPEÇÃO NA CITRICULTURA.**

Dissertação apresentada à Escola de Engenharia de São Carlos da Universidade de São Paulo, para a obtenção do título de Mestre em Engenharia de Produção.

**Orientador:** Prof. Dr. Edson Walmir Cazarini.

**São Carlos 2008** 

AUTORIZO A REPRODUÇÃO E DIVULGAÇÃO TOTAL OU PARCIAL DESTE TRABALHO, POR QUALQUER MEIO CONVENCIONAL OU ELETRÔNICO, PARA FINS DE ESTUDO E PESQUISA, DESDE QUE CITADA A FONTE.

Ficha catalográfica preparada pela Seção de Tratamento da Informação do Serviço de Biblioteca – EESC/USP

Monzane, Márcio Rodrigo de Gonçalves M816u O uso de geotecnologias na gestão agrícola : um estudo aplicado ao processo de inspeção na citricultura / Márcio Rodrigo de Gonçalves Monzane ; orientador Edson Walmir<br>Cazarini. -- São Carlos, 2008. Dissertação (Mestrado) - Programa de Pós-Graduação em Engenharia de Produção e Área de Concentração em Sistemas de Informação -- Escola de Engenharia de São Carlos da Universidade de São Paulo. 1. Sistema de informação geográfica (SIG). 2. Processo de inspeção. 3. Gestão agrícola. 4. Citricultura. I. Titulo.

#### FOLHA DE JULGAMENTO

#### Candidato: Bacharel MARCIO RODRIGO DE GONCALVES MONZANE

Dissertação defendida e-julgada em 18/08/2008 perante a Comissão Julgadora:

Aprovado

Prof. Dr. EDSON WALMIR CAZARINI (Orientador) (Escola de Engenharia de São Carlos/USP)

Prof. Associado FABIO MULLER GUERRINI (Escola de Engenharia de São Carlos/USP)

Dr. JOSÉ BELASQUE JÚNIOR (Fundo de Defesa da Citricultura/FUNDECITRUS)

APROUADO

Prof. Associado REGINALDO TEIXEIRA COELHO Coordenador do Programa de Pós-Graduação em Engenharia de Produção

Prof. Associado GERALDO ROBERTO MARTINS DA COSTA Presidente da Comissão da Pós-Graduação da EESC

Dedico este trabalho a meus pais, responsáveis por tudo que tenho hoje e pela formação do meu caráter.

#### **AGRADECIMENTOS**

A Deus, razão da minha existência, por me dar força, me acompanhar em todas as jornadas e permitir a obtenção de mais uma conquista;

Ao Prof. Dr. Edson Walmir Cazarini, pela orientação, empenho, compreensão, paciência e profissionalismo em todos os momentos;

Ao Programa de Pós Graduação em Engenharia de Produção da Escola de Engenharia de São Carlos (EESC), pelo auxilio nos estudos realizados;

Aos professores do programa, que forneceram base para o desenvolvimento dos estudos e para o meu desenvolvimento acadêmico, e aos funcionários do departamento, José Luis, Silvana e Daniel, pela atenção e auxílios prestados;

Ao CNPq – Conselho Nacional de Desenvolvimento Científico e Tecnológico, pela bolsa de estudos concedida durante o período de desenvolvimento deste trabalho;

Ao Fundecitrus – Fundo de Defesa da Citricultura, e toda a sua equipe, Celso, José B. Jr, Tony, Milton, Valéria, Romildo, sem os quais a realização deste seria impossível;

A EMBRAPA Instrumentação Agropecuária, por contribuir de forma intensa na realização deste trabalho, em especial ao pesquisador Lúcio Jorge, pela amizade, ajuda e colaboração, e aos estagiários Diogo e Bruno;

Ao Rodrigo, companheiro e irmão de todas as horas, que contribuiu com suas correções e observações e ao meu tio Marcelo que, como sempre, me inspirou e muito colaborou;

Às queridas Camila e Thays pelo carinho, dedicação e conforto em todos os momentos;

Aos amigos, Cris Affonso, Adriana, Elaine, Digo, Gustinho, Elaine Maria, Selma, Rafael, Danilo, a Profa. Fernanda e TODOS os outros (me desculpem os que não citei), pela amizade, incentivo e compreensão aos momentos em que estive ausente;

A minha Vó Raimunda pelo amor incondicional, e aos meus tios Renato e Luiza, todos importantes na minha educação, e sempre presentes;

Às amadas irmãs Fernanda e Paula e ao querido irmão Thiago, todos absolutamente essenciais na minha vida;

Ao meu pai Valentim, exemplo de caráter e dedicação, pela constante e permanente presença na minha vida e pela disposição em sempre me ajudar em qualquer situação;

A minha mãe Socorro pela eterna dedicação e amor, e por ser minha referência profissional e exemplo de vida, que sempre me acompanhou e a quem atribuo os méritos das minhas realizações;

A felicidade de uma família, uma graça sem preço.

## **SUMÁRIO**

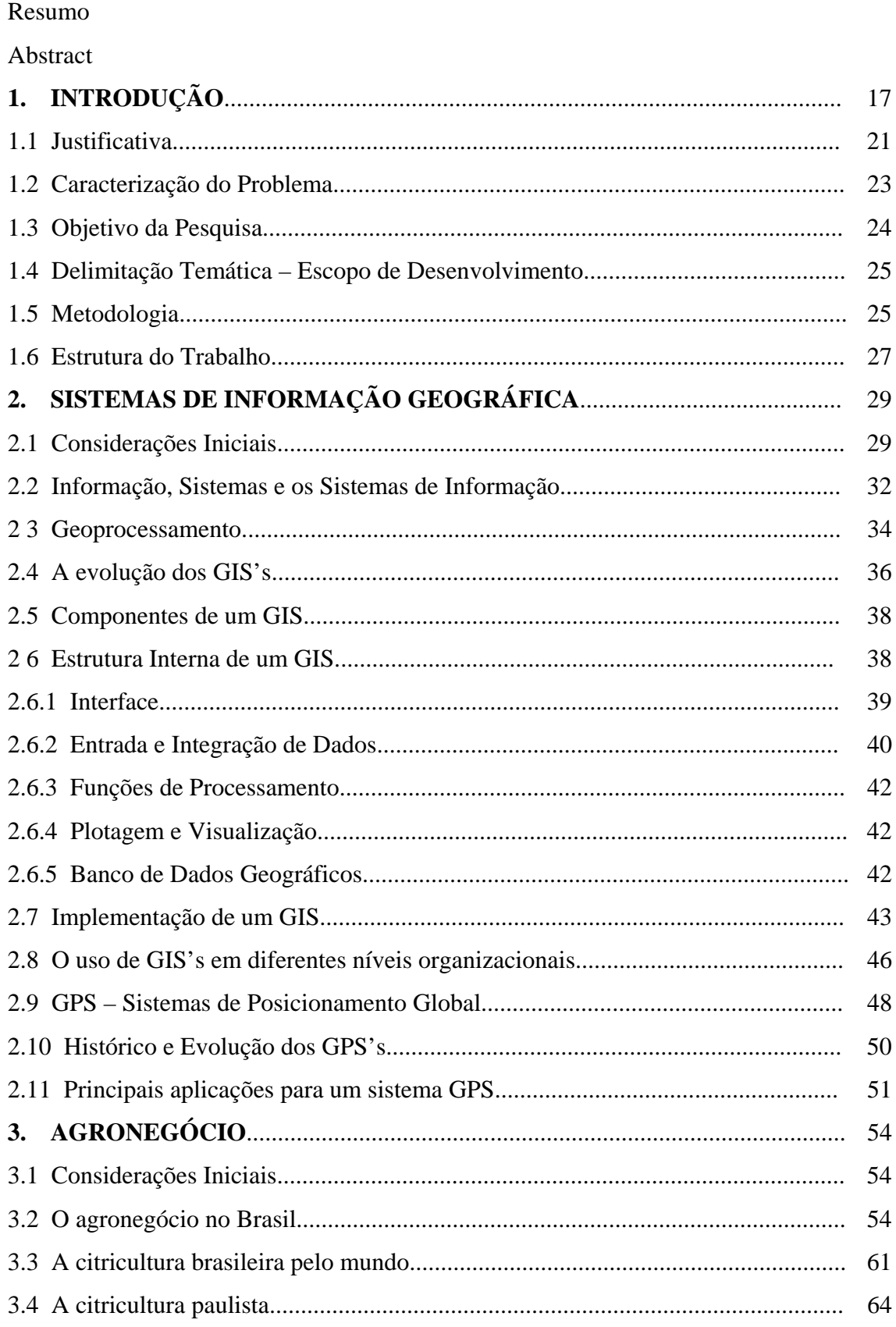

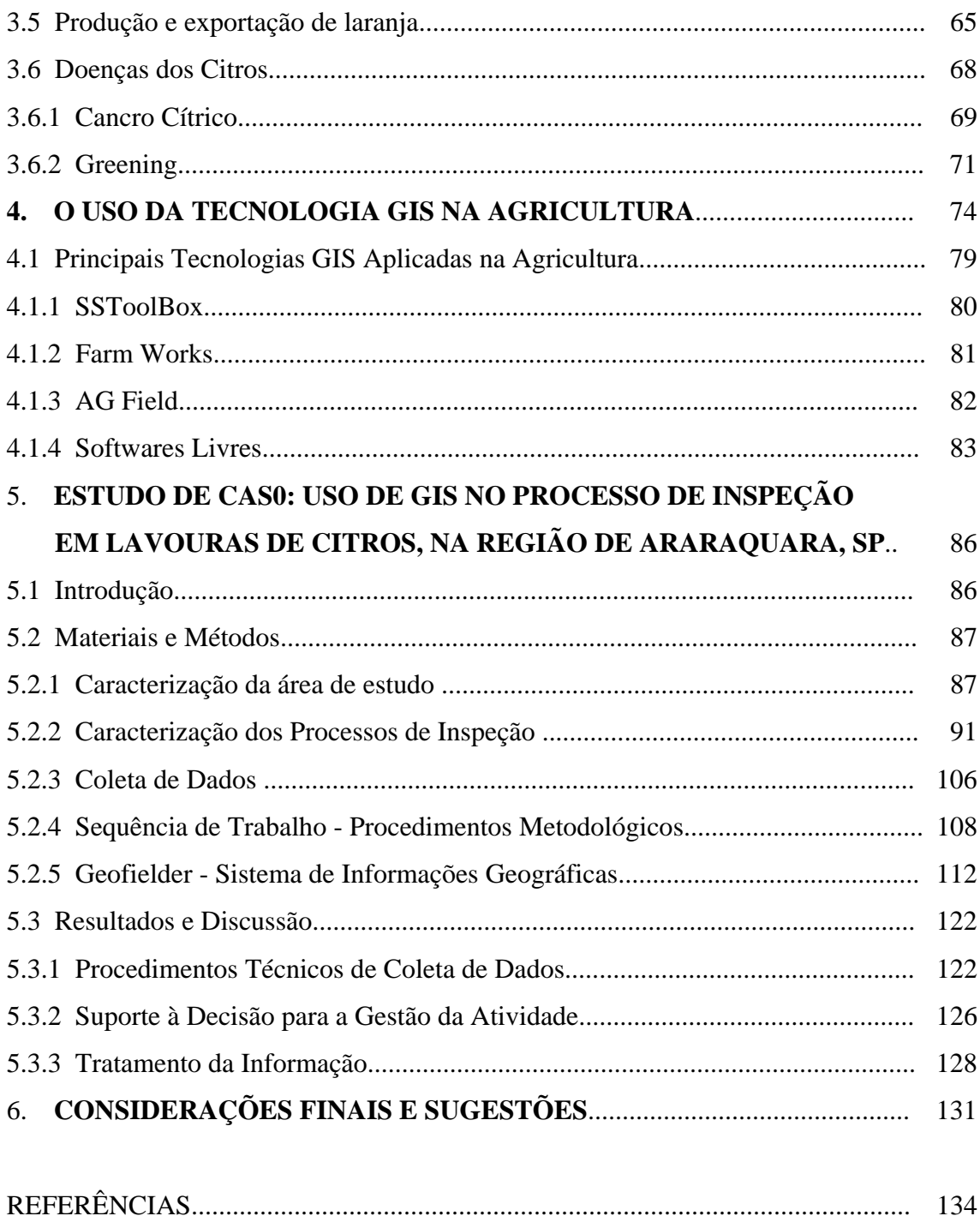

#### **RESUMO**

MONZANE, M.R.G. (2008). **O Uso de geotecnologias na gestão agrícola**: um estudo aplicado ao processo de inspeção na citricultura. 147 p. Dissertação Mestrado – Escola de Engenharia de São Carlos, Universidade de São Paulo, São Carlos, 2008.

A presente dissertação constitui-se num estudo de caso que versa acerca da utilização da tecnologia GIS (*Geographic Information System*) no processo de inspeção agrícola. A pesquisa teve o caráter exploratório com metodologia qualitativa, tendo como técnicas de pesquisa a revisão bibliográfica, a fim de identificar os conceitos atinentes ao tema, análise documental, entrevistas semiestruturadas e observação de campo. O significativo e constante crescimento da citricultura paulista no cenário mundial do agronegócio reforça a necessidade de se criar mecanismos para controle e desenvolvimento da atividade. Dessa forma, o referido estudo apresenta a compreensão e análise da utilização de uma tecnologia baseada em Sistema de Informação Geográfica (software livre), desenvolvido por um centro nacional de pesquisa agropecuária, aplicada ao processo de inspeção citrícola de um instituto de pesquisa em citros, localizado na cidade de Araraquara, no Estado de São Paulo.

**Palavras-chave**: Sistemas de Informação Geográfica (GIS); Processo de Inspeção; Gestão Agrícola; Citricultura;

## **ABSTRACT**

MONZANE, M.R.G. (2008**). The use of geotechnology in management in agriculture**: a study applied to the process of inspection in citriculture 147 p. MS.C. - Dissertation - Escola de Engenharia de São Carlos, Universidade de São Paulo, São Carlos, 2008.

This work is based on a study of case about the use of the GIS (Geographic Information System) at the process of agricultural inspection. The research was an exploration using the qualitative methodology based on the bibliography review in order to identify the concepts of the theme, documental analyses, semi structured interviews and environmental research. A constant fairly increasing of the "paulista" citriculture worldwide reinforces the necessity of the creation of a mechanism to control and develop the activity. This way, the mentioned study presents comprehension and analyses of the technology utilization based on a Geographic Information System (free software), developed by a national center of agropecure research, applied to the process of citric inspection in an institute of research in citric placed in Araraquara in São Paulo state, Brazil.

**Key words**: Geographic Information Systems (GIS); Process of Inspection; Management in Agriculture; Citriculture.

## **LISTA DE FIGURAS**

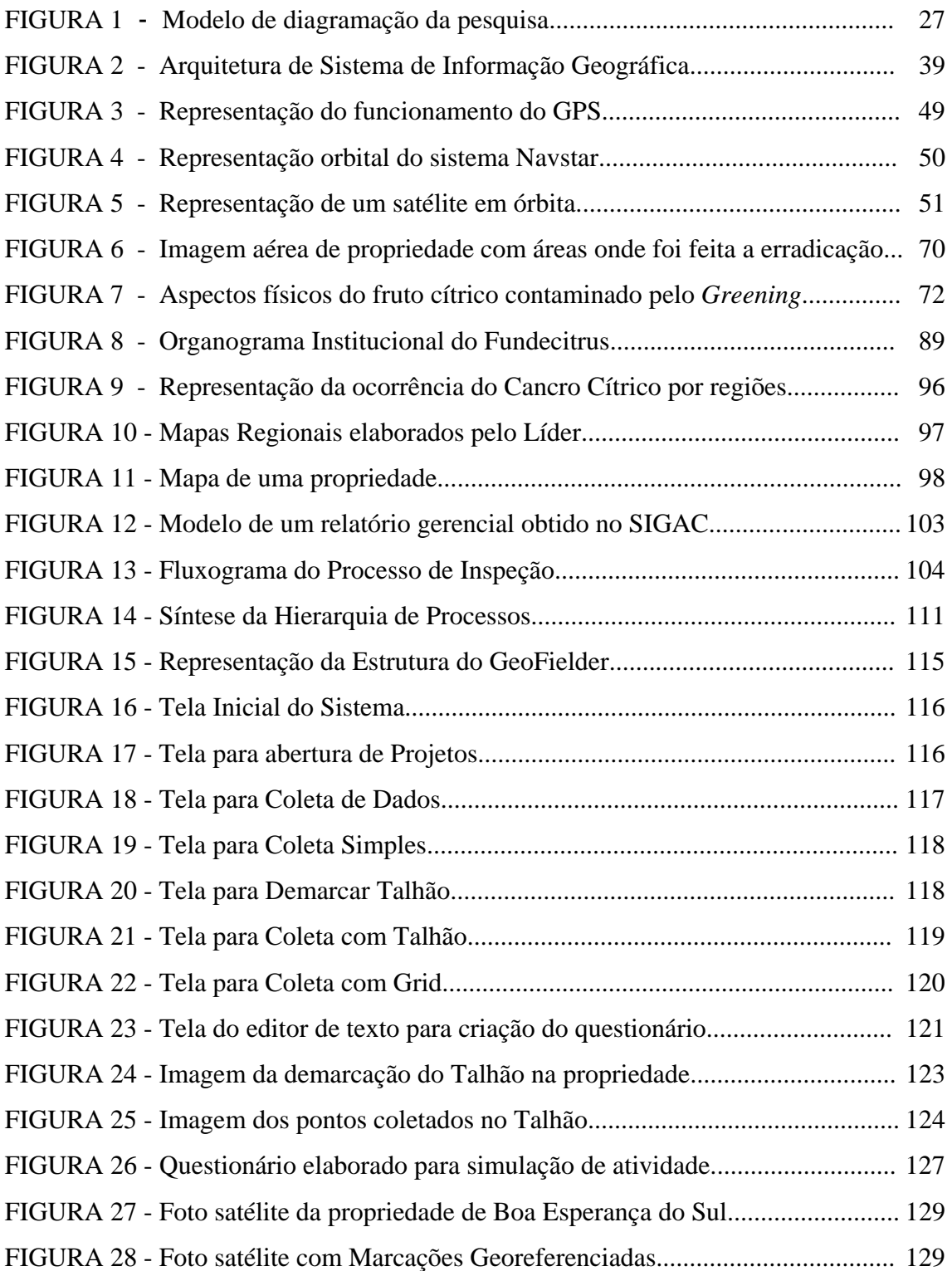

## **LISTA DE GRÁFICOS**

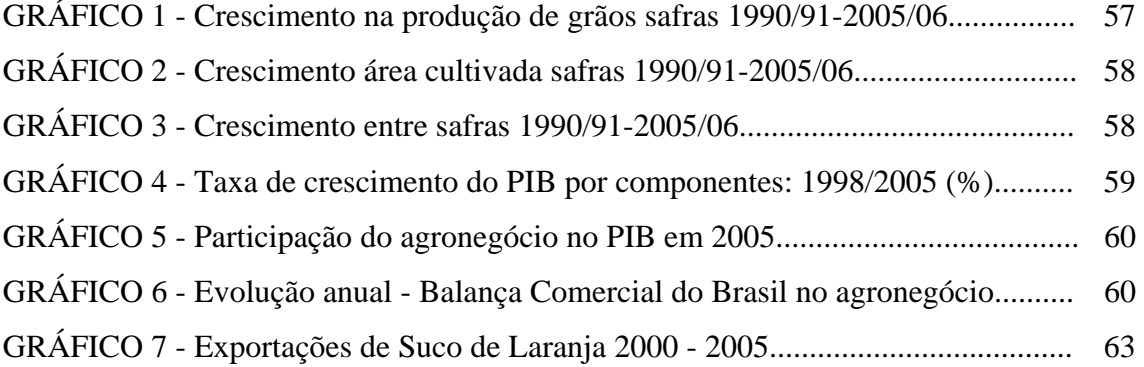

## **LISTA DE QUADROS**

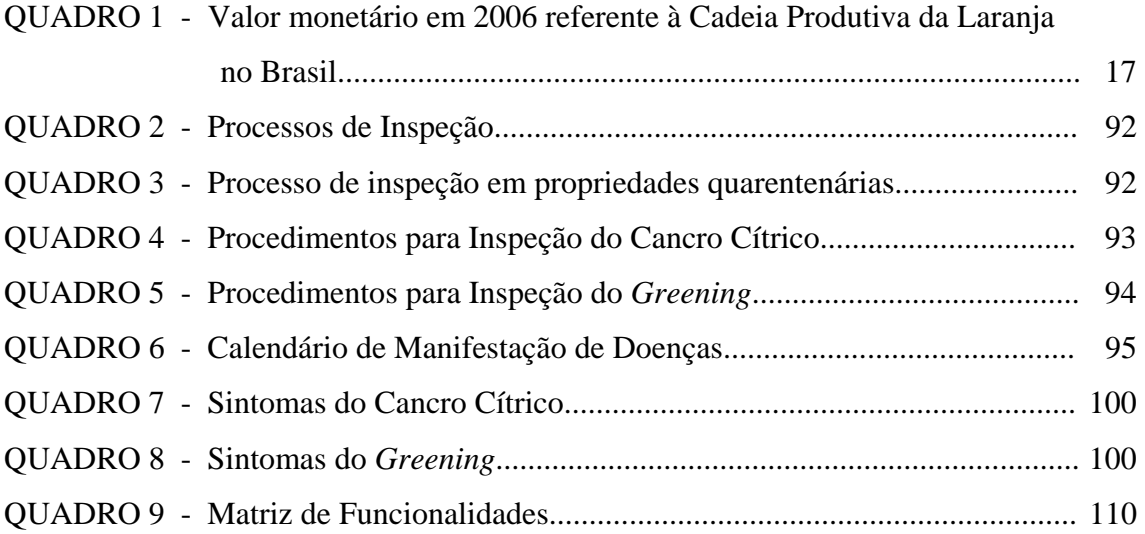

## **LISTA DE TABELAS**

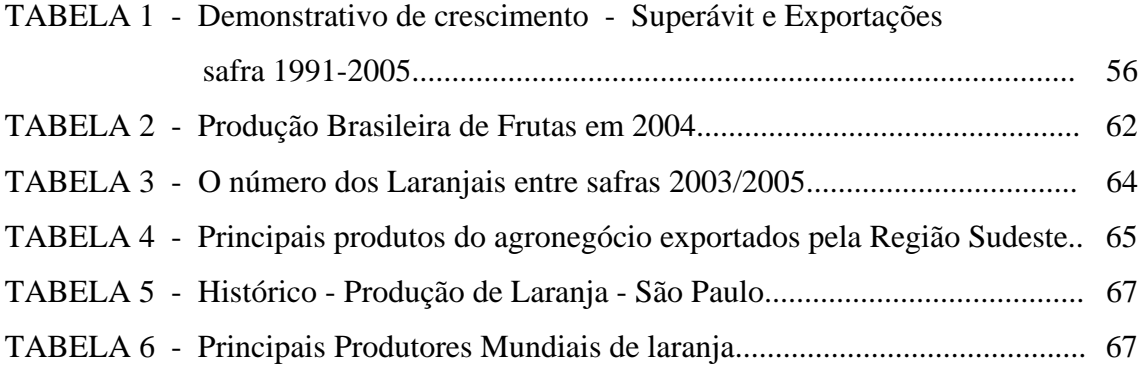

## **LISTA DE ABREVIATURAS E SIGLAS**

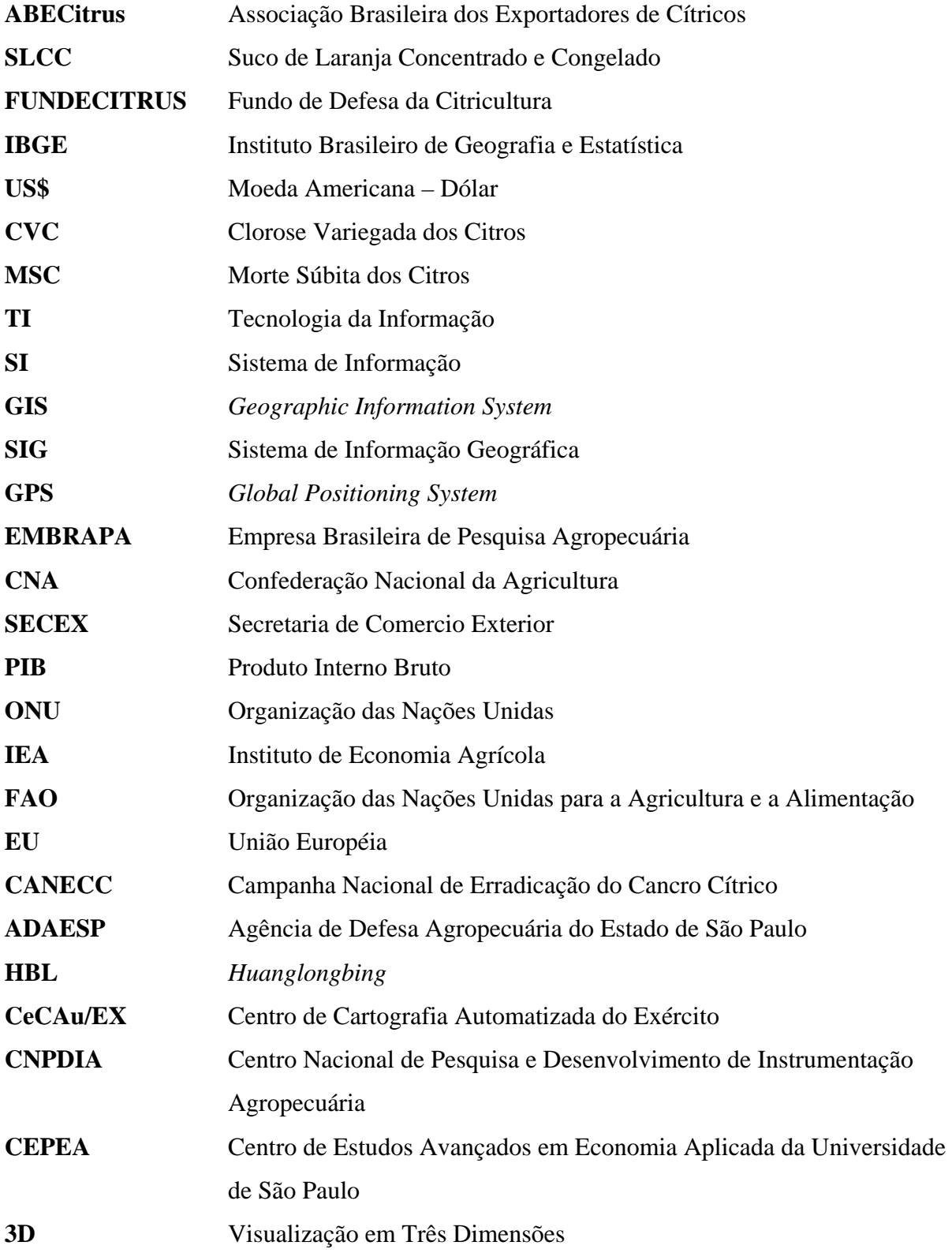

## **1 INTRODUÇÃO**

Na década de 80, o Brasil surge como o maior produtor mundial de citros, com mais de 1 milhão de hectares de plantas cítricas em seu território.

O Estado de São Paulo destaca-se como o principal produtor do País, sendo responsável por 70% da produção de laranjas e 98% da produção de suco, segundo dados da Associação Brasileira dos Exportadores de Cítricos - ABECitrus (2006).

Na fruticultura, o País ocupa a terceira colocação entre os maiores produtores mundiais, com destaque para a laranja *in natura* que protagonizou o maior crescimento individual do ano de 2006, com mais de 50 mil toneladas exportadas, o que representou aumento de 64% em volume e 85% em valor, comparados ao ano de 2005, (AgroBrasil, 2006).

É notória a aceitação do suco de laranja e outras frutas brasileiras pelos estrangeiros, fato que gera o crescimento econômico na atividade produtiva, gerando saldo favorável na balança comercial.

A expressividade nos números reflete o domínio que o País mantém no setor ao longo dos anos, não apenas na produção da laranja e seus derivados, mas também na exportação desses produtos, destaque para o suco de laranja concentrado e congelado (SLCC).

Conforme apontado pelo Fundo de Defesa da Citricultura - FUNDECITRUS (2006), e pelo Instituto Brasileiro de Geografia e Estatística - IBGE (2006), a receita derivada da exportação de SLCC ultrapassa o montante de US\$ 1 bilhão/ano, enquanto a cadeia produtiva do setor movimenta recursos da ordem de US\$ 4 bilhões/ano (Quadro 1).

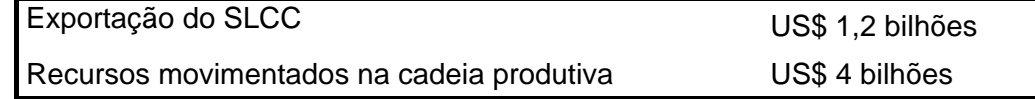

**Quadro 1 -** Valor monetário em 2006 referente à Cadeia Produtiva da Laranja no Brasil Fonte: IBGE (2007) e FUNDECITRUS (2006).

Estes e outros indicadores ilustram a importância desta atividade para a economia nacional e a necessidade da criação de mecanismos para que a mesma se desenvolva de forma adequada.

A ABECitrus destaca desafios para a produção paulista de citros que abrange desde a competição por terras devido à expansão da cana-de-açúcar, até o combate às pragas e doenças, como o Cancro Cítrico, a Morte Súbita dos Citros (MSC), o *Greening* e o CVC (Clorose Variegada dos Citros), sendo essas quatro pragas responsáveis pela redução estimada de 10% da produção média de São Paulo nos últimos anos, o que equivale a 30 milhões de caixas (ABECitrus, 2007).

Com efeito, o principal gargalo para a sustentação e desenvolvimento da atividade citrícola remete à questões fitossanitárias<sup>1</sup>.

Doenças como o Cancro Cítrico, a Clorose Variegada dos Citros, a Morte Súbita dos Citros e, mais recentemente, o *Greening*, têm causado graves perdas ao setor (Cara a cara com as doenças, 2007).

Tais problemas envolvem principalmente a erradicação e renovação dos pomares, que representam um custo bastante elevado para o pequeno e médio produtor, que, usualmente, detêm menor disponibilidade de recursos e acesso a crédito.

Desse modo, a decisão de formação ou não de um novo pomar é um procedimento que envolve grande risco, não apenas pelos gastos envolvidos em tal ação (uma vez que pomares médios costumam ter em torno de 20 a 50 mil plantas), mas também pelo tempo de maturação deste investimento, que acaba se convertendo em um importante custo de transação (ZYLBERSZTAJN, 1995).

Atualmente, a citricultura paulista enfrenta alguns problemas com a desvalorização de mercado, abrindo espaço para o crescimento do plantio de canade-açúcar que tem apresentado maior rentabilidade nos últimos anos. As áreas tradicionais de produção de citros estão sendo substituídas por canaviais (NOGUEIRA; TORRES, 2006). Recente levantamento apresentado pelo IBGE (2006) destaca o avanço no plantio da cana-de-açúcar. Este aumento reduziu parcialmente estas áreas de cultivo antes destinadas para outras culturas, como é o caso das lavouras de laranja. Para salientar essa situação, o levantamento apresenta a análise de 1595 municípios brasileiros com lavouras de cana-de-açúcar com mais de 100 hectares. Desse total, 519 municípios tiveram redução de plantio

 $\overline{a}$ 

<sup>1</sup> fitossanitário *adj* (*fito+sanitário*) Diz-se das medidas sanitárias adotadas na defesa dos vegetais

de café, laranja e o trigo para o aumento no plantio de cana-de-açúcar, sendo esses municípios localizados nos estados do Paraná, São Paulo, Minas Gerais e Goiás.

Outros problemas também são enfrentados pela citricultura paulista, como o aumento dos custos de produção e as pragas e doenças que surgem e causam a erradicação de pomares.

No entanto, alguns desses fatores são capazes de causar sérios danos à cultura de citros que é um alvo constante dessas moléstias. Essas doenças encontram condições favoráveis ao seu desenvolvimento, como a influência climática, facilidade de disseminação e, em alguns casos, a ausência de agentes inibidores.

Tais problemas fitossanitários interferem diretamente na quantidade e na qualidade das frutas cítricas produzidas. Dependendo da intensidade do ataque sofrido por pragas ou doenças, os danos deixados na planta podem torná-la improdutiva ou levar à sua erradicação.

Muitos são os investimentos em pesquisas para o combate dessas pragas e doenças que prejudicam a produção de citros e impactam na economia do setor.

Órgãos governamentais como a Secretaria de Agricultura e o Ministério da Agricultura, Pecuária e Abastecimento, juntamente com representantes envolvidos na cadeia produtiva, somam esforços na localização e erradicação dos focos de plantas que apresentem algum tipo de doença. Um bom exemplo é o projeto do Centro Apta Citros iniciado em 2006 em que cientistas brasileiros seqüenciaram cerca de 55 mil genes únicos de frutas cítricas, sendo 32 mil só de espécies de laranjas, criando o maior banco de dados científicos do setor no mundo. O projeto visa desenvolver mapas, identificando genes associados com a resistência às doenças que ameaçam seriamente a citricultura (AGÊNCIA FAPESP, 2007).

Segundo Maximiano (1997), faz-se importante considerar que a administração na unidade de produção agrícola não se define apenas como o processo de tomar e colocar em prática decisões sobre objetivos e utilização de recursos. Entretanto, também torna-se fundamental diagnosticar e controlar todos os fatos que possam interferir na produção, principalmente a fitossanidade.

As dificuldades encontradas pelos produtores de citros em lidar com o surgimento e manifestação de doenças os têm levado a buscarem o auxílio dos centros de pesquisas especializados em citros.

No entanto, em alguns casos o procedimento para inspecionar propriedades ainda é rudimentar. O tempo gasto neste processo implica em baixa produtividade e aumento dos custos, devido à falta de controle dos operadores nas suas atividades diárias.

A busca constante por ganhos de produtividade e pelo aumento da produção são fatos que influenciam o crescimento do número de produtores que buscam, constantemente, alternativas como a adoção de inovações tecnológicas e desenvolvimento de pesquisas, sempre visando melhorar os processos de irrigação e manejo, e também ganhos sem a expansão da área plantada.

Acerca desta questão, vale lembrar o impacto que a adoção de tecnologia tem causado, acarretando algumas mudanças nas organizações, alterando estruturas e culturas organizacionais. Ao longo dos anos, as tecnologias foram responsáveis pelo desenvolvimento de inúmeras organizações e, entre essas tecnologias, a informática ou, o mais recente termo "Tecnologia da Informação (TI)", é que tem despertado maior interesse devido a sua aplicação e utilização que pode ser bastante disseminada por uma organização. Mas, alguns efeitos são observados em relação ao uso da TI. A relação entre trabalhador e trabalho, que antes era manual, passa a ser eletrônica, ou seja, deixa de ser física e de contato passando a ser abstrata, por meio de um sistema de informação. Outras mudanças também são observadas, pois o uso da TI pode significar redução de mão-de-obra (LUNARDI; DOLCI, 2006).

É certa a importância da TI para a gestão das organizações, assim como também é certa a importância da agricultura ao longo da história do País, entretanto, o uso da TI por agentes da cadeia (empresas e produtores) não é predominante.

Atualmente, observa-se que o uso de Sistemas de Informação (SI) já está presente na cadeia citrícola, que em alguns casos faz uso intenso de sistemas de última geração. Porém, parte desses agentes (mais comumente produtores) ainda não tem acesso a sistemas de informação para gestão de seus negócios.

De modo geral, tecnologias agrícolas são empregadas intensivamente pela agroindústria, como, por exemplo, na modernização de máquinas e mecanismos destinados ao cultivo, denominadas tecnologias de manejo. As tecnologias embarcadas também já estão presentes na agricultura.

Algumas ferramentas computacionais podem ser utilizadas para obtenção de informações geográficas. Conhecidos como *Geographic Information System* (GIS ou SIG, em português Sistema de Informação Geográfico), estes sistemas têm como características básicas e essenciais coletar, armazenar e recuperar informações baseadas em localização espacial (CÂMARA; FREITAS, 1993).

Cowen<sup>2</sup>, (1988 apud CÂMARA; MEDEIROS, 1998, p.6) definiu GIS como "um sistema de suporte à decisão que integra dados referenciados espacialmente num ambiente de respostas à problemas".

É importante salientar que, para utilização de um GIS, torna-se necessário o uso de um sistema de posicionamento global (*Global Positioning System* - GPS), que é um instrumento de navegação por satélite destinado a fornecer as coordenadas para determinar a localização de uma pessoa ou lugar.

Em conjuntos, essas tecnologias são mais comumente utilizadas para demarcação de propriedades e análise visual territorial.

Embora já existam soluções em GIS's disponíveis no mercado para o segmento agrícola, o custo para adoção dessas tecnologias ainda é muito alto, conseqüência dos altos preços das licenças de *software*s. Para reduzir esse valor na aquisição de um GIS, a Empresa Brasileira de Pesquisa Agropecuária (EMBRAPA) desenvolveu um sistema de informação geográfica baseado em *software* livre que será utilizado no estudo aplicado a essa pesquisa.

## **1.1 JUSTIFICATIVA**

 $\overline{a}$ 

Atualmente, a importância da citricultura para o Brasil justifica a realização da pesquisa. A citricultura é uma das principais lavouras do País, a sexta em termos de receita gerada, sendo superada apenas pela soja, milho, arroz, café e cana (CONFEDERAÇÃO NACIONAL DA AGRICULTURA - CNA, 2007).

Apesar da expressividade dos números, o setor encontra dificuldades em lidar com questões que influenciam o desempenho da produção.

Garcia prevê que o País ainda sofrerá, no mínimo pelos próximos seis anos, com as perdas elevadas de árvores devido às pragas e doenças (GARCIA, 2006).

<sup>2</sup> Cowen, D. J. *GIS versus CAD versus DBMS: what are the differences.* Photogrammetric Engineering and Remote Sensing, 54:1551-4, 1988.

Junto à essa questão, observa-se a não existência de ferramentas simples de auxílio à tomada de decisão, até mesmo pelos custos envolvidos. Todo o processo de alimentação de uma base de dados implica em análise prévia de um determinado espaço amostral, o que, no caso da citricultura, implica em varrreduras dos pomares em espaços amostrais não limitados.

A preocupação com o controle e combate às diferentes espécies de pragas e doenças dos citros é geral entre os membros da cadeia, mas é tratada com maior importância pelos centros de pesquisas especializados em citros.

Em época de safra, o crescimento na incidência de pragas e doenças gera contratação de técnicos para inspeção dos campos, aumentando, em conseqüência, custos de produção e de inspeção (TOZATTI; MENDES, 2007).

Em relação ao tamanho de algumas propriedades, muitas vezes o trabalho de inspeção é executado por amostragem, na qual se inspecionam apenas algumas plantas dentro de um espaço limitado.

Desenvolver melhor a atividade de inspeção em pomares na citricultura para detectar pragas e doenças é importante não só para o produtor, mas também para a sustentação da cultura, devido à sua importância econômica para o País.

A atual forma de inspeção praticada pelos dois principais centros de pesquisa em citros do País, o Fundecitrus e o Centro Apta Citros, é feita de forma manual. No Fundecitrus, técnicos devidamente treinados percorrem as propriedades, munidos de planilhas que são preenchidas manualmente e no Centro Apta Citros a inspeção em campo tem caráter científico, com análise amostral para aplicação no desenvolvimento de pesquisas $^3$ .

O tempo demandado na execução de uma inspeção é relativamente alto, considerando, entre alguns fatores, a dificuldade em localizar determinada planta pré-relacionada para inspeção dentro de uma propriedade. Muitas vezes o grande número de alqueires e talhões dificulta a rápida localização da planta especificada.

Outro fator importante é o instrumento de armazenamento da informação durante a coleta. No momento de sua aquisição, a informação é registrada em

 $\overline{a}$ 

<sup>3</sup> Entrevista 1 - concedida pelo Engenheiro Agrônomo Sérgio Alves de Carvalho, pesquisador do Centro Apta Citros realizada em março de 2007. Entrevista 2 - concedida pelo Engenheiro Agrônomo José Belasque Junior, pesquisador do Fundecitrus, realizada em setembro de 2007. Ambas tiveram como alvo entender o processo de inspeção nas lavouras de citros e compreender o processo de gestão da informação coletada em campo.

planilhas impressas, porém, o envio destas informações para uma fase posterior depende de uma próxima etapa, que envolve um responsável em cadastrar as informações contidas nas planilhas de inspeções em um sistema de gestão. É importante considerar a relevância da integridade das informações coletadas. No processo atual, não é possível ter a certeza de que todos os pontos definidos para inspeção dentro de uma propriedade serão inspecionados.

Considerando a possibilidade de informações duvidosas ou mesmo a falta de informações, a tomada de decisão para ações de controle ou combate pode ser comprometida.

Assim, o problema de pesquisa remete ao uso de geotecnologias na atividade de inspeção na citricultura.

### **1.2 CARACTERIZAÇÃO DO PROBLEMA**

Durante visitas feitas a produtores de citros e aos principais centros de pesquisas em citros no Brasil - EMBRAPA, Fundecitrus e Centro Apta Citros identificou-se um problema de pesquisa, o qual motivou o desenvolvimento deste trabalho.

Um ponto comum aos três centros de pesquisa visitados envolve o desenvolvimento de trabalhos e pesquisas voltados para as questões de fitossanidade na citricultura, motivo que gera muitos prejuízos para produtores e outros agentes da cadeia citrícola.

O Fundecitrus tem suas atividades voltadas ao estudo de pragas e doenças e também ao controle de campo, mantendo equipes de inspeção espalhadas em todo estado paulista e na região sul de Minas Gerais, ambas principais regiões produtoras de citros do País.

O processo de inspeção em campo é eficaz, porém manual, moroso e mais sujeito à falhas. O Fundecitrus mantém, na atualidade, aproximadamente 2.000 funcionários distribuídos em centros de trabalhos dentro destas regiões. A coleta de informações em campo é manual, na qual um técnico vai a campo e inspeciona áreas previamente definidas. Essa inspeção é visual. O técnico inicialmente percorre o campo em busca das plantas selecionadas para inspeção. O processo de localização pode ser demorado, pois o técnico se orienta por mapas impressos ou por orientação pessoal. Quando localizada a planta, o técnico registra as informações em planilhas impressas. Depois de coletada a informação, é feita a entrega, no fim do dia, ao funcionário responsável em transmitir essa informação para um sistema informatizado. Mas pode ocorrer atraso na entrega da informação por depender do retorno do técnico ao escritório. No escritório, a informação será cadastrada em um sistema informatizado no dia seguinte. Somente no terceiro dia após a coleta, a informação chegará até o Fundecitrus.

Outro aspecto diz respeito aos recursos financeiros do Centro. Somente com a manutenção dos técnicos de inspeção são gastos aproximadamente 80% do orçamento mensal do Fundecitrus.

Entre as diversas definições do termo problema, Gil (1999) diz que qualquer questão não resolvida e que é objeto de discussão é um problema (GIL, 1999).

Com isso, considerando a definição de Gil (1999) e o contexto apresentado acima, tem-se o seguinte problema:

É possível utilizar tecnologia GIS no processo de inspeção em lavouras de citros? A adoção da tecnologia GIS na atividade de inspeção proporciona vantagens ou prejuízos, considerando fatores relacionados aos custos envolvidos, aderência da tecnologia, ao processo e usabilidade operacional?

### **1.3 OBJETIVO DA PESQUISA**

O objetivo geral dessa pesquisa é avaliar a utilização de uma ferramenta GIS no processo de inspeção em lavouras, em um centro de pesquisa em citricultura.

A partir da revisão bibliográfica, apresenta-se a base teórica na qual se fundamenta a pesquisa.

Para se alcançar o objetivo geral, alguns objetivos específicos precisam ser definidos, no que correspondem aos aspectos particulares dos assuntos relacionados a essa pesquisa. Assim, os objetivos específicos da pesquisa consistem em:

- Compreender os procedimentos manuais na atividade de inspeção no campo e identificar as principais dificuldades encontradas em relação às questões técnicas de inspeção devido à alta demanda, através de um estudo aplicado.
- Analisar a eficiência no emprego de um sistema GIS para coleta e gerenciamento de dados, com monitoramento via satélite, no processo de planejamento, coleta de dados em campo e utilização da informação por gestores, na atividade de inspeção de lavouras.
- Avaliar o(s) impacto(s) do uso do sistema computacional móvel no desempenho dos técnicos em inspeção do centro de pesquisa.
- Comparar os resultados obtidos na aplicação da tecnologia GIS, com os procedimentos manuais de inspeção, destacando os benefícios alcançados e/ou, as desvantagens observadas.

## **1.4 DELIMITAÇÃO TEMÁTICA – ESCOPO DE DESENVOLVIMENTO**

O fato da citricultura ser um assunto muito abrangente reforça a necessidade de se limitar à área de atuação da pesquisa, pretendendo apresentar cada tópico abordado de forma clara e aprofundada.

A pesquisa tem seu foco dirigido às geotecnologias aplicadas na agricultura, na atividade citrícola, mais precisamente às questões fitossanitárias da atividade.

Os objetivos centrais da pesquisa abordam o conceito de sistemas de informações geográficas.

O estudo se dará no acompanhamento do trabalho de um centro de pesquisa especializado em citros (Fundecitrus), na atividade de inspeção realizado em propriedades particulares localizadas nas regiões de São Carlos e Araraquara, no Estado de São Paulo.

#### **1.5 METODOLOGIA**

 $\overline{a}$ 

A pesquisa foi definida como exploratória, cujo objetivo é a melhor definição de um determinado problema, descrição dos comportamentos, descobertas de novas percepções sobre o assunto e classificação dos fatos e variáveis envolvidos (DENKER, 2001).

Considerando a necessidade do estabelecimento da relação entre a fundamentação teórica do objeto de estudo e os dados a serem obtidos, essa pesquisa é classificada como qualitativa.

Para Chizzotti (2003), a pesquisa qualitativa é uma relação dinâmica entre o indivíduo e o mundo real, entre o sujeito e o objeto, um vínculo inseparável entre o mundo da objetividade e da subjetividade. O sujeito observador faz parte do processo de interpretação do fenômeno por onde dará um significado ao mesmo, não o percebendo como um dado isolado, inerte e neutro.

Para compreender melhor o processo agrícola na citricultura e as necessidades da atividade, foram utilizadas pesquisas bibliográficas, a fim de compreender teoricamente os conceitos oriundos da literatura científica atinente ao tema da pesquisa, análise de documentos institucionais, bem como pesquisas empíricas, realizadas através de entrevistas e observações dos processos pertinentes ao objeto de estudo.

A entrevista permite tratar de assuntos complexos, explorando-os em profundidade, proporcionando a associação de enfoques práticos, analíticos e interpretativos em torno do processo de comunicação em que fazem parte um emissor (entrevistador) e um receptor (entrevistado) trazendo consigo experiências, interpretações, emoções, sentimentos por parte do entrevistado, segundo Almeida Silva<sup>4</sup> (apud ALVES-MAZZOTTI; GEWANDSZNAJDER, 1999).

Entende-se como um tipo de entrevista qualitativa, que possui como objeto de investigação a vida, idéias, experiências, valores e estruturas simbólicas do entrevistado, onde se pretende demonstrar um panorama dinâmico das vivências e cognições do entrevistado (SIERRA, 1998).

<sup>4</sup> SILVA, J.V.A. As relações de trabalho, família e sucesso:um estudo com gerentes. Dissertação (Mestrado em Administração) Programa de Mestrado em Administração, UNIVALI, Biguaçu, SC. 2006.

A partir do objetivo da pesquisa, elaborou-se um roteiro estruturado de entrevista direcionado aos agentes abordados neste trabalho. Foram realizadas entrevistas individuais as quais foram gravadas e transcritas.

A pesquisa qualitativa pode ser desenvolvida de diversas formas, entre estas a pesquisa documental, a etnografia e o estudo de caso que foi a opção desta pesquisa em virtude das características desse trabalho.

O estudo de caso possibilita a utilização de várias fontes de evidência, permitindo aprofundar os conhecimentos sobre uma determinada realidade ou a análise profunda, visando o exame detalhado de um ambiente ou de uma situação particular (GODOY, 1995).

No planejamento do estudo de caso em virtude da flexibilidade, o pesquisador, ao longo do seu processo, mantém-se atento a novas descobertas. O pesquisador que dispõe de um plano inicial de pesquisa pode ter seu interesse despertado por outros aspectos que não havia previsto. Muitas vezes estes aspectos são tão ou mais relevantes para a solução do problema, do que os definidos no início (GIL, 1996).

## **1.6 ESTRUTURA DO TRABALHO**

O presente trabalho foi elaborado tendo como base as etapas necessárias para realização de uma pesquisa, sugerido por GIL (1996) conforme apresentadas na figura 1:

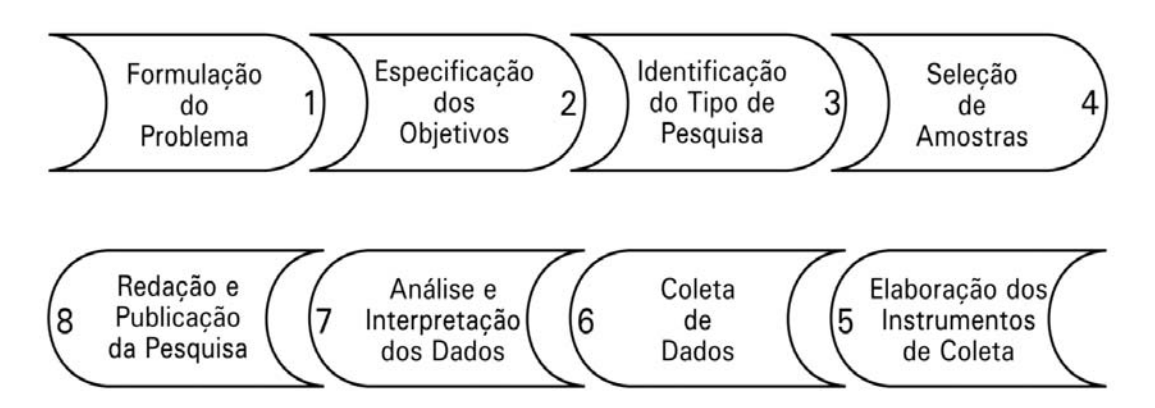

**Figura 1 -** Modelo de diagramação da Pesquisa.

Fonte: Adaptado a partir de GIL (1996).

Vale destacar que durante todo o desenvolvimento dessa dissertação, foi realizada a busca na literatura para a sustentação desta pesquisa. A etapa de pesquisa bibliográfica não se limitou apenas ao inicio do trabalho, sendo necessária em todas as etapas, até a sua conclusão.

No capitulo, 1 apresentada a introdução com o tema do trabalho, juntamente com a justificativa, o problema de pesquisa e a delimitação do estudo e também a estrutura do trabalho. A metodologia adotada também é abordada neste capítulo.

O segundo e o terceiro capítulo, formam o arcabouço teórico da pesquisa, apresentando a revisão da literatura sobre os Sistemas de Informação Geográficas, com o intuito de conceituar e apresentar a sua sustentação teórica para essa pesquisa e sobre o Agronegócio, a fim de identificar os aspectos críticos da atividade para utilização da geotecnologia aplicada.

O quarto capítulo apresenta algumas tecnologias GIS utilizadas na agricultura, e suas principais aplicações.

O capítulo 5 é formado pelo método de pesquisa que apresenta as etapas de desenvolvimento do estudo. Ilustra uma aplicação prática da tecnologia GIS GeoFielder na agricultura, realizada em um centro de pesquisa em citros, em parceria com um órgão de pesquisa agrícola. O capítulo apresenta a análise da atividade de inspeção em lavouras, e considerações quanto a adoção da tecnologia GIS utilizada, e é encerrado com a apresentação e discussão dos resultados obtidos.

Por fim, o sexto e último capítulo apresenta as considerações finais da pesquisa, com descrições e análise dos pontos mais representativos do estudo, e sugestões para futuros trabalhos sobre o tema da pesquisa. Finalizando, as referências bibliográficas consultadas e o apêndice referente ao desenvolvimento da pesquisa são apresentados.

## **2 SISTEMAS DE INFORMAÇÃO GEOGRÁFICA**

## **2.1 CONSIDERAÇÕES INICIAIS**

A evolução e o desenvolvimento de novas tecnologias trazem grandes impactos à sociedade. Mudanças em diversos aspectos podem ser observadas, com destaque ao conhecimento científico cada vez mais enriquecido por tal fenômeno.

Entre essas tecnologias, a informática surge como uma ferramenta capaz de oferecer diversos recursos de uso generalizado, como editores de textos, planilhas eletrônicas, geradores de gráficos, bancos de dados, etc.

A extração de informações relacionadas com o espaço geográfico, como, por exemplo, o gerenciamento agrícola, a monitoramento de vias de tráfego, vigilância de propriedades e distribuição territorial de recursos minerais sempre foi uma preocupação nas atividades das sociedades organizadas e suas instituições científicas. Até recentemente, no entanto, isto era feito apenas em mapas e documentos em papel. Sendo assim, as informações eram geralmente de fácil acesso e manipulação, mas dificultavam uma análise que combinasse diversos mapas e dados. O desenvolvimento da tecnologia de computadores e de ferramentas matemáticas para análise espacial, que ocorreu na segunda metade do século XX, abriu diversas possibilidades, entre elas a habilidade de armazenar, recuperar e combinar os dados disponíveis sobre um território.

A necessidade da informação referenciada espacialmente fez com que surgissem os Sistemas de Informação Geográfica, conhecidos como GIS's, que são ferramentas que permitem capturar, registrar, armazenar, pesquisar, analisar e editar informação espacial.

Segundo Câmara (1999, p. 5), um GIS consiste em "um conjunto de ferramentas capazes de adquirir, armazenar, recuperar, transformar e emitir informações espaciais". O autor acrescenta: "dados geográficos descrevem objetos do mundo real em termos de posicionamento, com relação a um sistema de coordenadas, seus atributos não aparentes (como a cor, pH, custo, incidência de pragas, etc.) e das relações topológicas existentes".

Já Soares Filho (2000), define um GIS como: um conjunto de facilidades voltado à captura, armazenamento, verificação, integração, manipulação, análise e visualização de dados referentes à Terra.

Os GIS's são constituídos por uma série de programas e processos de análise, cuja característica principal é focalizar o relacionamento de determinado fenômeno da realidade com a sua localização espacial (TEIXEIRA; MORETTI; CHISTOFOLETTI, 1992).

Para Rosa (2004) este corresponde a um sistema destinado à aquisição, armazenamento, manipulação, análise e apresentação de dados referidos espacialmente na superfície terrestre, integrando diversas tecnologias. Nesse sentido, um GIS pode ser entendido como uma particularidade de um sistema de informação de sentido amplo. Rosa (2004) define o conceito de que a tecnologia automatiza tarefas realizadas manualmente e facilita a realização de análises complexas, através da integração de dados de diversas fontes.

Cowen (1988) conceitua GIS como "Um sistema de suporte à decisão que integra dados referenciados espacialmente num ambiente de respostas a problemas".

Os GIS's têm sido cada vez mais empregados nas empresas, órgãos públicos e instituições de ensino e pesquisa, devido às funcionalidades que permitem ao usuário resultados mais rápidos e confiáveis no que se refere à tomada de decisões e planejamento (TEIXEIRA; MORETTI; CHISTOFOLETTI, 1992).

Silva et al. (2004, p. 6) afirmam que um GIS:

*"Trata-se, antes de mais nada, de um elemento inovador pela sua habilidade intrínseca de armazenar relações topológicas entre "objetos" geográficos (representados por pontos, linhas ou áreas) e destes com dados tabulares (alfanuméricos) contendo as mais diversas informações (demográficas, socioeconômicas, etc.)".* 

Para Burrough (1986), considerando a concepção de que os dados armazenados em um GIS representam um modelo do mundo real, tem-se que um GIS pode ser utilizado em estudos relativos ao meio ambiente e recursos naturais, na pesquisa da previsão de determinados fenômenos ou no apoio a decisões de planejamento.

De acordo com Câmara (1999, p. 113), "Um GIS pode, ainda, ser definido como um sistema provido de quatro grupos de aptidões para manusear dados georreferenciados: entrada, gerenciamento, manipulação, análise, e saída". O autor ainda resume que, as principais características de GIS's compreendem:

- Integrar, numa única base de dados, informações espaciais provenientes de dados cartográficos, dados de censo e cadastro urbano e rural, imagens de satélite, redes e modelos numéricos de terreno.

- Combinar as várias informações, através de algoritmos de manipulação, para gerar mapeamentos derivados.

- Consultar, recuperar, visualizar e plotar o conteúdo da base de dados geocodificados.

Os GIS's são ferramentas utilizadas para a produção de mapas, utilizadas como suporte para análise espacial de fenômenos e como banco de dados geográficos, com funções de armazenamento e recuperação de informação espacial.

Baseados nas definições de GIS's apresentadas nesta sessão serão adotados no escopo deste trabalho os conceitos de Cowen (1988), destacando a importância de um GIS como um sistema de suporte à decisão; os conceitos de Rosa (2004) que abordam a funcionalidade da tecnologia em automatizar tarefas antes manuais, juntamente com as facilidades na realização de análises complexas, através da integração de dados de diferentes fontes; e, por fim, os conceitos de Câmara (1999) relacionados às características e componentes de um GIS, quais sejam, funcionalidades, interface, processamento e banco de dados.

Para o melhor entendimento de o que é um sistema de informação geográfica, é importante rever a definição de alguns conceitos básicos apresentados a seguir, que são utilizados pelos usuários desta tecnologia.

## **2.2 INFORMAÇÃO, SISTEMAS E OS SISTEMAS DE INFORMAÇÃO**

A literatura é bastante vasta sobre o conceito de sistemas, sendo abordado sob diferentes óticas, como são os casos dos sistemas de informação, sistemas industriais, sistemas organizacionais, sistemas de distribuição, etc.

A utilização de computadores para o manuseio de uma grande quantidade e variedade de dados tem levado ao desenvolvimento dos chamados Sistemas de Informação, dedicados ao armazenamento e análise integrada de dados (ROSA, 2004).

Johnson, Kast e Rosenzweig (1963) definem sistema como um todo complexo e organizado que pode ser também uma reunião de coisas ou partes formando um todo unitário e complexo.

Já Oliveira (2001) define sistema como um conjunto de partes interrelacionadas e interdependentes que, juntas formam um único todo, com determinado objetivo e efetuam determinada função.

Relacionadas à informática, algumas definições podem ser destacadas como a definição apresentada por Laudon (1999, p. 4), que entende os sistemas de informação:

> *"Como um conjunto de componentes inter-relacionados trabalhando juntos para coletar, recuperar, processar, armazenar e distribuir informação com a finalidade de facilitar o planejamento, o controle, a coordenação, a análise e o processo decisório em empresas e outras organizações".*

Os sistemas de informação têm por finalidade a realização de diversas tarefas, processando e registrando informações (dados) em suas bases de armazenamento, que poderão estar disponíveis a qualquer momento para consulta, por meio de relatórios impressos, consultas na tela ou mesmo informações digitalizadas.

O processo de comunicação e de armazenamento de informação são as principais funções atribuídas aos sistemas de informação.

Atualmente, a gestão da informação é o grande trunfo que as organizações usam como diferencial para conseguirem vantagem competitiva no mundo globalizado. Assim, torna-se necessário dispor da informação organizada, sistematizada e automatizada. Empresas e organizações sabem a importância da organização da informação, em sistemas e em redes.

Um sistema pode ser formado por vários subsistemas, sendo que os mesmos poderão também ser constituídos por várias outras partes. As relações de

interdependência entre os subsistemas estão diretamente relacionadas com a troca de informações entre eles.

Rezende e Abreu (2000) salientam que para estabelecer uma relação das empresas com os sistemas é importante conceituar Sistema de Informação. Para esses autores, SI são todos os sistemas que processam, produzem e/ou geram informações (dados trabalhados) para execução de ações e para auxiliar processos de tomada de decisões.

A organização da informação em subsistemas e redes, utilizando-se de equipamentos de tecnologia de alta velocidade, com grande capacidade de armazenamento e recuperação, provocou mudanças importantes e trouxe a informação para o centro das atenções.

Embora o conceito de sistemas de informação não se refira diretamente a utilização de meios de processamentos, a tecnologia disponível atualmente proporcionou o grande desenvolvimento e a possibilidade de alto grau de integração e agilidade. Hoje, a idéia de sistema de informação está diretamente relacionada com o uso de equipamentos automáticos de processamento de dados.

Analisando esse aspecto, Davenport e Prusak (1998, p.96) destacam:

*"Nosso fascínio pela tecnologia nos fez esquecer o objetivo principal da informação: informar. Todos os computadores do mundo de nada servirão se seus usuários não estiverem interessados na informação que esses computadores podem gerar. O aumento da largura de banda dos equipamentos de telecomunicações será inútil se os funcionários de uma empresa não compartilharem a informação que possuem. Sistemas de especialistas não irão proporcionar informações úteis se as mudanças nessa área de conhecimento forem muito rápidas, ou se os criadores desses sistemas não puderem encontrar especialistas dispostos a ensinar o que sabem. Informação e conhecimento são essencialmente, criações humanas, e nunca seremos capazes de administrálos se não levarmos em consideração que as pessoas desempenham, nesse cenário, um papel fundamental".* 

No trecho acima é possível perceber que o autor busca realçar a importância do que ele chama de "usuário final" da informação e como essas pessoas e as informações se relacionam. Nesse sentido, o autor traça uma perspectiva holística para o tratamento da informação, ou seja, enfatiza a necessidade de se conhecer a cultura informacional da organização, como as informações são realmente usadas e o que se faz com elas, quais são as dificuldades no intercâmbio de informações.

Entre as principais funções que um SI precisa atender, destaca-se as reais necessidades de atendimento dos usuários finais, com agilidade e qualidade.

De acordo com Rezende e Abreu (2000), "os sistemas podem ser compostos por diversas partes, tais como *hardware*, *software*, dados e pessoas, constituindo se de uma parte técnica e outra social". Igualmente, os sistemas de informação são também formados pela combinação integrada de vários elementos: a informação (conjunto de dados com propósito e relevância), as pessoas (quer sejam as que vão coletar, processar, armazenar e distribuir; quer sejam as que vão receber e se utilizar das informações) a tecnologia da informação (o *hardware* e o *software* usados) e os métodos de trabalho.

O reconhecimento da importância da informação para as organizações é cada vez maior, considerando a necessidade básica da informação aliada à tecnologia para a funcionalidade operacional, tática e estratégica da organização. Dessa forma, já é comum nas organizações considerar a informação como uma arma estratégica na guerra pela competitividade.

### **2.3 GEOPROCESSAMENTO**

Entre as novas tecnologias, o termo geoprocessamento vem sendo muito empregado por profissionais que trabalham com informações referenciadas espacialmente na superfície terrestre.

Através das ferramentas GIS's surge o termo geoprocessamento, com a introdução dos conceitos de manipulação de dados espaciais georreferenciados dentro de sistemas computadorizados (CÂMARA; ORTIZ, 1998).

Pereira e Silva (2001, p. 104) definem geoprocessamento "como um conjunto de tecnologias, métodos e processos para o processamento digital de dados e informações geográficas".

Diversas definições podem ser encontradas para geoprocessamento, no entanto, seu conceito pode ser definido como sendo o conjunto de tecnologias destinadas à captura e tratamento de informações espaciais, assim como o desenvolvimento de novos sistemas e aplicações. Essas tecnologias apresentam diferentes níveis de sofisticação.

Para maior facilidade na interpretação do termo geoprocessamento Rosa e Brito (1996, p. 7) conceituam geoprocessamento como:

> *"O conjunto de tecnologias destinado à coleta e tratamento de informações espaciais, assim com o desenvolvimento de novos sistemas e aplicações, com diferentes níveis de sofisticação. Em linhas gerais o termo geoprocessamento pode ser aplicado a profissionais que trabalham com processamento digital de imagens, cartografia digital e sistemas de informação geográfica. Embora estas atividades sejam diferentes estão intimamente inter-relacionadas, usando na maioria das vezes as mesmas características de hardware, porém softwares diferentes".*

Essa tecnologia pode disponibilizar ferramentas, recursos e dados para que analistas possam determinar a evolução temporal e espacial de um determinado fenômeno geográfico e sua inter-relação com outros.

Pode se entender o geoprocessamento como um termo genérico referenciado a todas as técnicas de correlação entre informações espaciais e cartografia digital (LEITE; ROSA, 2006). Este conceito é comumente aplicado aos profissionais que trabalham com atividades como o processamento digital de imagens, a cartografia digital e com os sistemas de informação geográfica.

Rosa (2004) diz que o processamento de imagens geográficas através de instrumentos como imagens de satélites, mapas, fotografias aéreas e aplicativos específicos, possibilita a geração de análises e informações necessárias para a tomada de decisão rápida e eficaz. Qualquer setor que trabalhe com informações que possam ser relacionadas a uma localização no território pode, em princípio, valer-se das ferramentas de geoprocessamento. O autor ainda afirma que na análise ambiental, o geoprocessamento é uma das ferramentas mais utilizadas para monitoramento. É utilizado para medir cobertura vegetal e uso das terras, níveis de erosão do solo, poluição da água e do ar, disposição irregular de resíduos, etc.
### **2.4 A EVOLUÇÃO DOS GIS'S**

A necessidade de analisar um mapa e tirar outras informações além da localização marca o inicio dos Sistemas de Informação Geográficos. De acordo com Davis e Fonseca (1999, p. 11):

> *"De um ponto de vista mais abrangente, a solução mais antiga, e até hoje a mais comum, de resolver problemas de análises de informações espaciais envolve a construção e a utilização de mapas. Embora toda a técnica de produção de mapas em papel esteja bastante dominada, uma vez que a cartografia é uma ciência/arte muito antiga, o processo de construção e utilização de mapas é muito caro, principalmente levando em conta os aspectos de armazenamento e atualização manual.*

> *As primeiras tentativas de automatizar parte do processo de dados com características espaciais aconteceram na Inglaterra e nos Estados Unidos nos anos 50, com o objetivo principal de reduzir os custos de produção e manutenção de mapas. Dada a precariedade da informática na época, e a especificidade das aplicações desenvolvidas (pesquisa em botânica, na Inglaterra, e estudos de volume de tráfego, nos Estados Unidos), estes sistemas ainda não podem ser classificados como sistemas de informação".*

Relacionado diretamente com o avanço da computação, os sistemas GIS's têm seus primeiros sistemas registrados nas décadas de 40 e 50, quando foram desenvolvidos equipamentos e métodos que viabilizaram a implementação de rotinas para automação espacial (TEIXEIRA; MORETTI; CHISTOFOLETTI, 1992).

É importante destacar que o mesmo período (década de 50) marca o surgimento da computação gráfica. Porém, na época, a inadequação dos computadores tornou lento o progresso nessa ciência, juntamente com a falta de dispositivos gráficos.

Já na década de 60, alguns fatos contribuem para o aperfeiçoamento dos GIS's. Em 1964, no Canadá, foi implementado o primeiro sistema que reunia características básicas de um GIS, que foi chamado de *Canadian Geographic*  *Information System*. Na mesma década outros sistemas foram surgindo em diferentes regiões do planeta, como o *New York Launduse and Natural Resources Information Systems*, no ano de 1967 e o *Minnesota Land Management Information System*, no ano de 1969 (TEIXEIRA; MORETTI; CHISTOFOLETTI, 1992).

Junto a esse avanço, observa-se o desenvolvimento da computação gráfica, com recursos de desenho em 3D.

Ainda na década de 60, surgem os CAD's (*Computer Aided Design*), porém, os seus conceitos muitas vezes são confundidos com os GIS's.

Um CAD em resumo, é uma ferramenta para desenho digital. A diferença é que essa ferramenta não é voltada para o processamento de informação espacial como é o caso de um GIS.

Mas, é a partir da década de 70 que ocorreram os avanços consideráveis em equipamentos e *software*s, permitindo o desenvolvimento de sistemas mais robustos e novas aplicações. Junto a isso, os GIS's tornam-se uma tecnologia de grande importância, considerando a sua difusão por diversos países do mundo. Mas, ambos podem ser utilizados em conjunto, compartilhando as imagens criadas em um CAD como base para simulação dos dados capturados por um GIS. Os GIS's possuem funcionalidades que permitem o compartilhamento de diferentes tipos de dados, o que possibilita análise com o cruzamento de informações de diferentes temas.

Costa (2001) representa quatro períodos de desenvolvimento dos GIS's:

1<sup>ª</sup> Fase, de 1960 a 1973 - Fase de desenvolvimento pela iniciativa de alguns indivíduos em buscar soluções computacionais GIS's.

2<sup>ª</sup> Fase, de 1973 a 1982 - Fase de propagação das experiências e tentativas, principalmente por agências governamentais.

3<sup>ª</sup> Fase, de 1982 a 1989 - Fase dominada pelo setor comercial (empresas privadas) e pela promoção de pacotes fechados.

4<sup>ª</sup> Fase, de 1990 em diante - Fase dominada pelos usuários, podendo aproveitar-se da concorrência entre as empresas e do lançamento, no mercado de pacotes de arquitetura aberta.

### **2.5 COMPONENTES DE UM GIS**

A composição de um GIS compreende quatro elementos básicos e essenciais: *software*, *hardware*, dados e profissionais.

O *software* de um GIS é um elemento operacional, constituído de módulos que executam as mais variadas funções, desenvolvido em níveis sofisticados.

O *hardware* compreende uma plataforma, periféricos de entrada e saída. A plataforma computacional pode ser de qualquer tipo, incluindo computadores pessoais, W*orkstations* ou *Pockets*. Como periféricos de entrada podem ser utilizados *scanners*, câmaras digitais, mesas digitalizadoras, instrumentos topográficos eletrônicos, GPS e outros. Os periféricos de saída geralmente utilizados são os monitores, *plotters* e impressoras.

O dado é o elemento fundamental para o GIS. Os dados geográficos são muito custosos para coleta, armazenamento e manipulação, pois são necessários grandes volumes para solucionar importantes problemas geográficos.

Por fim, o profissional figura como o elemento mais importante de um GIS. Todo o sucesso de um GIS depende da eficiência do profissional que deve ser bem treinado, com visão de contexto global, O profissional é responsável pelo projeto, implementação e uso.

## **2.6 ESTRUTURA INTERNA DE UM GIS**

Considerando a complexidade operacional de um GIS, a arquitetura interna pode ser representada em uma visão mais abrangente, com base nos seguintes componentes: interface; entrada e integração de dados; funções de processamento; plotagem e visualização; banco de dados geográficos.

Um fato importante a ser observado é que a relação entre esses componentes ocorre de forma hierárquica.

Segundo Medeiros (2000), a estrutura de um GIS consiste em "dados", "informações" e "conhecimento". Os dados são conjuntos de valores que podem ser: numéricos, alfabéticos e gráficos. Estes dados não falam por si mesmos, só passam a ter significados quando transformados em informações.

Em um sistema GIS a interface homem-máquina define como o sistema é operado e controlado. Esse é o nível mais próximo ao usuário. Outros dois níveis compreendem as funcionalidades de um GIS. No nível intermediário, um GIS deve ter mecanismos de entrada, processamento, visualização e saída de dados espaciais. No nível mais interno do sistema, um banco de dados geográficos lida com os dados espaciais e seus atributos.

A figura 2 indica o inter-relacionamento dos principais componentes ou subsistemas de um GIS.

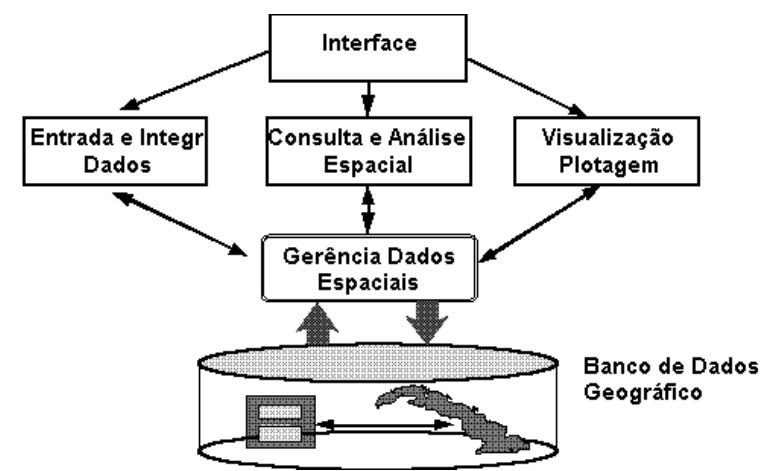

**Figura 2 -** Arquitetura de Sistema de Informação Geográfica Fonte: SPRING... (2006)

## **2.6.1 Interface**

Os primeiros sistemas GIS utilizavam o tipo de interface baseado em linguagem de comandos, o qual é bastante expressivo em suas funcionalidades. Esses modelos de interfaces implicam em listas de comandos pré definidas em linhas. Dependendo da robustez do sistema, a tarefa pode ser executada com um pequeno número de comandos. Junto a isso, a complexidade do sistema pode demandar muitas linhas de comando, o que aumenta a dificuldade de uso desses sistemas. A operacionalização desse tipo de sistema é restrita a pessoas devidamente capacitadas em linguagens de programação. Para contornar este problema, muitos sistemas dispõem de facilidades com a criação de macrocomandos.

A evolução tecnológica disponibilizou ambientes computacionais interativos que deram origem às interfaces baseadas em menus - lista de opções a serem

escolhidas, geralmente exibidas no vídeo. Essas interfaces são mais fáceis de operar, pois a vantagem é que o usuário não necessita aprender uma linguagem complexa, pois o ambiente já está pronto. Geralmente, essas interfaces são amigáveis e muito semelhantes a sistemas operacionais como o Windows, o que possibilita o usuário utilizar o sistema sem conhecimento aprofundado de operacionalização da ferramenta. Mas esse tipo de sistema pode ter como problema a dificuldade de personalização do ambiente, o que pode gerar soluções incompletas ou de uso restrito.

Nos dias atuais, alguns sistemas baseados em linguagem de comando estão em processo de migração de suas funcionalidades para interfaces baseadas em "menus", visando atender uma tendência do mercado mundial.

### **2.6.2 Entrada e Integração de Dados**

Em um GIS podemos destacar quatro modos principais de entrada de dados: a digitalização em mesa; a digitalização ótica; a entrada de dados via caderneta de campo; e a leitura de dados na forma digital, o que inclui a importação de dados em outros formatos.

A digitalização em mesa é um processo lento e custoso, com diversos passos que envolvem: a digitalização de linhas, o ajuste de nós, a geração da topologia e a rotulação (identificação) de cada objeto geográfico. É tido como um processo manual de digitalização, mas pode ser definido também como mesa digitalizadora. Assim, é interessante citar uma observação de Davis e Fonseca (1999, p.43):

> *"A mesa digitalizadora é um dos mais antigos dispositivos de entrada de dados gráficos em computador. Embora seja um dos métodos de conversão mais utilizados, a conversão em mesa é potencialmente perigosa no quesito precisão. Os diversos procedimentos utilizados na digitalização em mesa constituem uma fonte de acúmulo de erros, deteriorando a qualidade de resultado. Considerando que a planta ou mapa originais possam estar isentos de distorções, podem ocorrer erros e imprecisões na colocação da planta sobre a mesa, na leitura dos pontos de calibração e no posicionamento manual do cursor para a*

*obtenção de pontos. Estes erros são todos absolutos e aleatórios. A conseqüência é natural na digitalização de plantas/mapas contíguos: desacerto de elementos posicionados nas bordas do desenho".* 

A digitalização em mesa é um processo que apresenta algumas vantagens como a disponibilidade de equipamentos de baixo custo. Mas por outro lado, apresenta como pontos negativos a precisão que depende de um operador, a dificuldade de correção e limpeza pós processamento e tem forte tendência ao acumulo de erros.

Através de instrumentos de varredura como os *scanners* é feita a digitalização ótica, que atualmente, é a forma de entrada mais utilizada em ambientes de produção.

As cadernetas de campo caracterizam-se como outro recurso de entrada de dados. Historicamente, muitos levantamentos topográficos utilizam cadernetas de campo para armazenar os resultados. Os dados coletados e registrados em cadernetas necessitam posteriormente ser registrados em um sistema com as devidas checagens e correções.

O surgimento do GPS (*Global Positioning System*), sistema de posicionamento geodésico baseado numa rede de satélites, possibilitou a realização de trabalhos de campo com alto grau de acurácia e com registro digital direto. Atualmente, a maioria dos GIS's de mercado possuem interface para importar dados oriundos de sistemas GPS.

A importação de dados digitais é outra fonte de dados. Algumas instituições no Brasil investem na aquisição e armazenamento de informações geográficas, como o INPE, o IBGE e o Centro de Cartografia Automatizada do Exército Brasileiro (CeCAu/EX), que utilizam e disponibilizam essas informações para consultas e pesquisas.

A integração de dados é fundamental para aplicações como redes, onde se deseja gerar uma base cartográfica contínua a partir de informações dispersas em vários mapas. As informações podem estar em diferentes formatos, gráficos, tabelas, textos e imagens. Com isso, mais importante é a integração de dados para gerar informações claras e precisas, extraídas de diferentes fontes e formatos.

#### **2.6.3 Funções de Processamento**

Entre as funções de processamento de um GIS tem-se a função de consulta, onde os dados coletados são armazenados em um Sistema de Gerência de Banco de Dados - SGBD e disponibilizados ao usuário em diferentes níveis de consulta. A manipulação é outra função que interage com o SGBD para extrair as informações desejadas pelo usuário.

As funções de processamento provêem métodos para processamentos de imagens e técnicas para consulta e análise espacial.

### **2.6.4 Plotagem e Visualização**

Os GIS's possuem um módulo de saída para permitir análises interativas, visualizar resultados de consultas e manipulações e gerar relatórios e mapas. Dessa forma, os resultados podem ser apresentados de diversas formas como mapas, tabelas, imagens e planilhas.

Segundo Câmara (1999), os ambientes de visualização são uma conseqüência direta da escolha feita para a interface. O autor salienta que o mais habitual é o uso de interfaces padrão Windows, onde é possível o usuário interagir com uma ou mais telas ao mesmo tempo.

Em relação a plotagem, Câmara (1999) diz que alguns GIS's dispõem de ferramentas para produção de cartas, com recursos muitas vezes altamente sofisticados de apresentação gráfica. Através destas ferramentas é possível a definição interativa de uma área de plotagem, podendo acrescer legendas ou mesmo textos explicativos.

#### **2.6.5 Banco de Dados Geográficos**

O Banco de Dados Geográficos - BD é representado por um conjunto de arquivos, que armazenam dados para transformá-los em informações. Dependendo da finalidade, os BD's podem ser manipulados através de programas de gerenciamento, que permitem executar rotinas, onde a entrada e saída de novos dados no sistema são controladas por um operador.

Devido a importância de um BD para um GIS, pode se considerar que não existe um GIS sem um banco de dados com seus atributos devidamente georreferenciados.

Segundo Câmara (1999, p. 78), "Um Banco de Dados Geográficos é o repositório de dados de um GIS, que armazena e recupera dados geográficos em suas diferentes geometrias (imagens, vetores, grades), bem como as informações descritivas (atributos não-espaciais)".

O gerenciamento dos bancos de dados consiste em manter o BD através da realimentação, ou seja, executar a entrada e saída destas informações. Programas de gerenciamento geralmente possuem estruturas que permitem armazenar grandes quantidades de informações e mecanismos de controle de entrada e saída de dados permitindo o compartilhamento de informações entre os usuários.

Um SGBD é responsável pelo armazenamento e recuperação dos dados no banco de dados geográfico digital do GIS. Para Barbosa (1997) a validação destes dados para que tenham uso prático, exige que o SGBD possua as seguintes características: eficiência para acesso e modificações de grandes volumes de dados; integridade para garantir o controle de acesso por múltiplos usuários; e persistência para manter dados por longo tempo.

## **2.7 IMPLEMENTAÇÃO DE UM GIS**

A implementação de um GIS e o seu projeto são atividades de longa duração. Normalmente, as fases de implementação de um projeto GIS podem não ser facilmente descritas, devido a grande complexidade do sistema e as inúmeras condicionantes locais que influem na execução do projeto.

A realidade de cada projeto é diferente, devido as suas particularidades próprias. Para representar essas diferenças, pode-se considerar os casos onde uma organização possui uma equipe treinada e preparada para utilizar a tecnologia, mas em contrapartida, não possui nenhuma base de dados; ou a organização pode possuir uma base de dados atualizada e precisa, mas o uso da tecnologia é ineficiente, pois seus técnicos e gerentes não a conhecem e, não utilizam os benefícios por ela proporcionados.

No processo de implementação de um GIS, a tecnologia deve oferecer suporte ao usuário para facilitar a tomada de decisão. Alguns autores dividem de diferentes formas o processo de implementação de um GIS.

Para Câmara et al. (1996), o processo de implementação de um GIS pode ser dividido em três fases: fase de modelagem do mundo real, fase de criação do banco de dados geográfico e fase de operação.

Na fase de modelagem do mundo real cria-se um modelo que represente aquilo que existe e que deve ser estudado para obtenção das informações necessárias. Para isso é preciso escolher os objetos representativos, determinar suas representações gráficas, seus relacionamentos, definir as informações que estes devem conter, de forma atualizada e precisa. Câmara et al. (1996, p.12) complementa que:

> *"A criação do banco de dados geográfico consiste em, de acordo com o "modelo" já especificado, capturar e armazenar estas informações (tanto graficamente quanto tabularmente). Esta etapa deve envolver processos de conversão, captura, edição e manipulação de dados a serem criados ou já existentes. Por fim, a etapa de operação consiste em, com o "modelo" já especificado e o banco de dados geográfico já montado, começar-se a "retirar" informações do sistema, ou seja, a especificação e utilização de rotinas que possam atender a demanda pela qual o sistema foi idealizado".*

Aronoff (1989) apresenta outra visão para as fases de implementação de um GIS. O autor divide em seis etapas, sendo estas: fase de conscientização, de desenvolvimento dos requisitos do sistema, de avaliação do sistema, de desenvolvimento de um plano de implementação, de aquisição do sistema e inicialização e fase operacional.

É na fase de conscientização que deve ser vendida a idéia do GIS na organização, de forma a esclarecer a todos os possíveis usuários do sistema na organização, sobre as vantagens e a otimização dos processos com o uso da tecnologia.

Comumente a outros sistemas, é na fase de desenvolvimento dos requisitos do sistema que se define as necessidades para implementação, no que tange a informação, avaliando quem e quanto irá utilizá-las e como isso será feito.

Figurando como uma das etapas mais importantes na implementação de um GIS, é na fase de avaliação do sistema que várias soluções podem ser propostas de forma interativa, com a participação dos usuários de diferentes funções. Essas soluções devem ser testadas e discutidas intensamente a fim de conseguir corresponder ao máximo das expectativas da demanda da organização.

Na fase de desenvolvimento de um plano de implementação é que serão planejadas as tarefas necessárias para operacionalizar o sistema, envolvendo a aquisição de *hardware* e *software* quando necessários, contratação e/ou capacitação de uma equipe de trabalho e a aquisição de dados, após avaliação dos sistemas e requisitos definidos.

Por fim, a fase operacional é semelhante a terceira fase de Câmara et al (1996), com o propósito de utilizar o sistema para se obter as informações inicialmente especificadas nas primeiras fases de implantação do GIS.

É clara a distinção entre a visão dos dois autores. No entanto, não pode se atribuir a nenhuma das visões como a correta ou ideal, pois cada uma abrange visões diferentes de implementação. Para Câmara et al (1996), fica claro a abordagem mais intensa nas etapas técnicas do projeto, enquanto que para Aranoff (1989) a abordagem é mais intensa nas fases organizacionais.

No entanto, algumas questões devem ser consideradas em relação a adoção de um GIS, o que envolve alguns fatores que podem até inviabilizar sua adoção.

O interrompimento de um projeto pode acontecer pela falta de recursos financeiros, quando os gastos excedem o previsto por conseqüência da falta de gerenciamento adequado dos recursos, ou mesmo aumentos não contemplados no início do projeto.

O fator tempo é algo que também compromete o sucesso de um projeto GIS. Se o tempo gasto no projeto for maior que o inicialmente previsto, e os benefícios demorarem a aparecer, a insatisfação com a falta de resultados pode comprometer a conclusão do projeto de implementação. Por isso, para se cumprir as diretrizes iniciais do projeto, é necessário evitar o acréscimo de tarefas não programadas durante o desenvolvimento.

O envolvimento da diretoria e alta gerência é essencial para o desenvolvimento e implantação de um GIS. Para isso, é necessário compreender de forma clara os objetivos do projeto, evitando dúvidas no meio do caminho de desenvolvimento.

Outras particularidades como a resistência dos usuários à nova tecnologia, a falta de familiaridade dos usuários com a tecnologia e os conflitos que poderão ser gerados entre os setores de uma organização, devem ser levado em consideração no momento da definição de um projeto de implementação de um GIS.

Ferrari (FERRARI, p. 27) afirma que "Para produzir resultados positivos, um projeto precisa de recursos, de metas quanto a usos e benefícios, e ser efetivamente utilizado pelos usuários. Tecnologia de última geração e base de dados precisa são importantes, mas não suficientes".

Um GIS não sobrevive sem resultados positivos e sem reconhecimento. Muitas vezes os resultados positivos precisam ser visíveis, precisam surgir rapidamente, ser do interesse direto da cúpula administrativa e amplamente divulgados.

# **2.8 O USO DE GIS'S EM DIFERENTES NÍVEIS ORGANIZACIONAIS**

Em uma organização as atividades podem ser classificadas em três níveis: nível operacional, nível gerencial e nível estratégico. Cada nível possui a sua particularidade, e pode ter suas funções e objetivos distintos. No entanto, as atividades desenvolvidas nesses níveis podem utilizar uma tecnologia GIS.

Para Chiavenato (1993) "Organizações possuem três níveis organizacionais que executam as ações, qualquer que seja a natureza ou tamanho da organização". Nesse sentido, o autor define o nível operacional relacionado às questões de execução das atividades técnicas obrigatórias e ao desempenho eficaz. Já o nível gerencial é responsável pelas atividades do nível operacional, relacionando-as com o meio ambiente e gerenciando as atividades técnicas desenvolvidas e, por fim, o nível estratégico é responsável em nortear os objetivos organizacionais (CHIAVENATO, 1993).

No nível operacional, as atividades são baseadas em rotinas diárias. O volume de trabalho é grande. Essas atividades constituem a base funcional de uma

organização, como exemplo os setores de apoio administrativo, contabilidade e departamento de vendas que lidam com grande volume de informações repetidas dia-a-dia.

Esse nível oferece suporte aos gerentes operacionais. O acompanhamento das atividades e transações básicas de uma organização, como contas a receber, compras, fluxos de matérias primas, vendas e recursos humanos são atributos desse nível (LAUDON; LAUDON, 2001).

Os benefícios de uma organização ao utilizar um GIS em seu nível operacional podem significar ganho de produtividade, redução ou eliminação de custo ou riscos e qualidade na execução das rotinas. Neste nível, o GIS pode ser aplicado na automatização das tarefas trabalhosas e rotineiras da organização, dando suporte ao planejamento, acompanhamento e racionalização do trabalho e proporcionando maior segurança, qualidade e agilidade no armazenamento de informações essenciais para execução de tarefas (FERRARI, 1997).

Os GIS's podem ser utilizados no nível operacional em aplicações que vão desde sistemas para a geração e manutenção de mapas ou outras informações geográficas até sistemas direcionados à otimização de rotas de entrega.

No nível gerencial, a adoção de um GIS pode dar suporte às decisões pertinentes a gerência de uma organização, buscando a eficácia administrativa. Os benefícios no nível gerencial com a adoção de um GIS podem significar melhores informações ou mesmo novas informações e melhores decisões táticas relacionadas ao planejamento, gerenciamento e alocação de recursos.

As aplicações de GIS no nível gerencial podem proporcionar agilidade na geração de informações para suporte a processos intelectuais, processos decisórios e de planejamento, pode prover recursos para simulação, modelagem e análise espacial e oferecer mecanismos para integrar, visualizar e resumir informações complexas e diversas (FERRARI, 1997).

GIS's aplicados no nível gerencial de uma organização tem por finalidade atender às atividades de monitoração, controle, tomada de decisões e procedimentos administrativos dos gerentes (LAUDON; LAUDON, 2001).

Algumas aplicações de GIS's, em nível gerencial, utilizadas mais comumente como exemplo no suporte ao gerenciamento de redes de lojas ou franquias, analisando a demanda de consumidores, níveis de renda, concorrentes e auxiliando as decisões táticas da organização (FERRARI, 1997).

Por fim, no nível estratégico, as atividades são voltadas ao cumprimento dos objetivos fundamentais de uma organização.

Considerado o topo dos níveis, é no nível estratégico que são tomadas as decisões estratégicas que quase sempre são complexas e exigem informação bastante variada. Nesse nível inclui-se a definição dos objetivos e a elaboração de políticas gerais da organização (LAUDON; LAUDON, 2001).

A adoção de um GIS no nível estratégico de uma organização pode trazer benefícios relacionados a imagem junto a clientes e parceiros, novas fontes e aumento da receita. Para isso, um bom exemplo de uso de um GIS nesse nível é o uso de GIS's em projetos sociais para melhorar serviços à população, à satisfação da população com a administração pública e, conseqüentemente a sua imagem, e outro exemplo pode ser o uso de GIS's para venda de dados e mapeamento.

## **2.9 GPS – SISTEMA DE POSICIONAMENTO GLOBAL**

Desde o lançamento dos primeiros receptores GPS no mercado, nota-se um crescente número de aplicações nos levantamentos topográficos, cartográficos e de navegação, face às vantagens oferecidas pelo sistema quanto à precisão, rapidez, versatilidade e economia. Com o desenvolvimento da navegação espacial adjunto ao surgimento do Sistema de Posicionamento Global (GPS), observa-se um grande interesse científico na criação de bancos de dados georreferenciados com extrema precisão, pois o sistema é uma grande ferramenta para estudos geodésicos, devido a sua precisão, além de permitir em tempo real o posicionamento em 3D.

Os sistemas de Posicionamento Global (GPS, do inglês *Global Positioning System)* definem-se como sistemas de posicionamento por satélite. É utilizado para determinar a posição de um objeto ou um lugar ou algo na superfície da Terra ou em órbita.

Blitzkow (1995) define o GPS como um sistema criado para fornecer o posicionamento instantâneo e a velocidade do ponto sobre a superfície da terra.

A utilização do sistema GPS pode ser feita por qualquer pessoa, gratuitamente, desde que a mesma tenha um receptor que capte o sinal emitido pelos satélites.

Paz e Cugnasca (2007) dividem um sistema GPS em três segmentos: o segmento espacial, composto por satélites artificiais da Terra que emitem sinais eletromagnéticos; o segmento de controle, composto pelas estações terrestres responsáveis em manter os satélites em funcionamento e o segmento dos usuários (receptadores), que captam os sinais enviados pelos satélites e para cálculo de sua posição.

A figura 3 representa o funcionamento do sistema GPS onde os sinais enviados pelos satélites são captados pelo receptor, que calcula sua própria posição e as estações de controle são responsáveis em garantir o bom funcionamento dos satélites, eventualmente, modificando suas configurações.

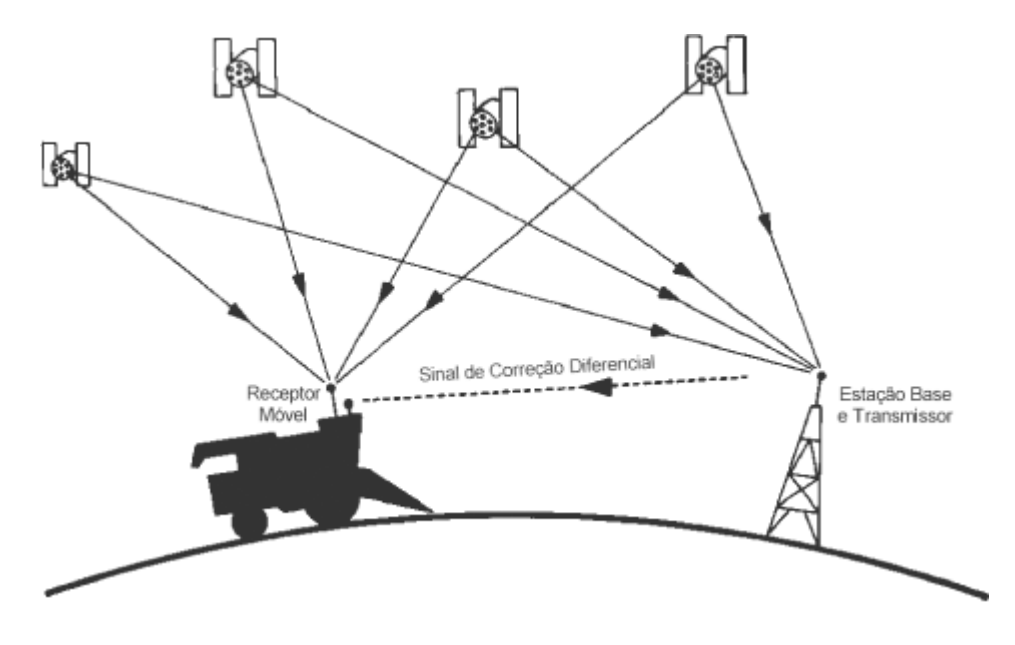

**Figura 3 -** Representação do funcionamento do GPS Fonte: Paz e Cugnasca (2007)

Pode-se dizer que o posicionamento por meio do GPS baseia-se na triangulação a partir de satélites. Para a determinação da posição tridimensional do receptor é necessária a captação dos sinais de no mínimo quatro satélites, assim, o sistema determina a distância receptor satélite, através do tempo que um sinal de rádio leva, a partir de sua saída do satélite, para chegar ao receptor. Em seguida é necessário conhecer a posição de cada satélite usado na triangulação. Por fim, deve-se corrigir os efeitos provocados sobre os sinais, tanto por pequenas diferenças no fator tempo, quanto pela atmosfera terrestre (VETTORAZZI. 1996).

LEAL (2002) relata que o sistema Navstar (definido no item 2.10) é constituído por 24 satélites, sendo 21 ativos e 3 reservas. Os satélites são de exclusividade para o GPS. Podem ser utilizados de qualquer ponto do planeta, a qualquer momento, sendo que pelo menos quatro satélites estarão disponíveis para utilização. O funcionamento do Navstar envolve a distribuição dos satélites em seis órbitas com espaçamento de 60 graus entre elas. A altitude de posicionamento dos satélites é de aproximadamente 20.200 km.

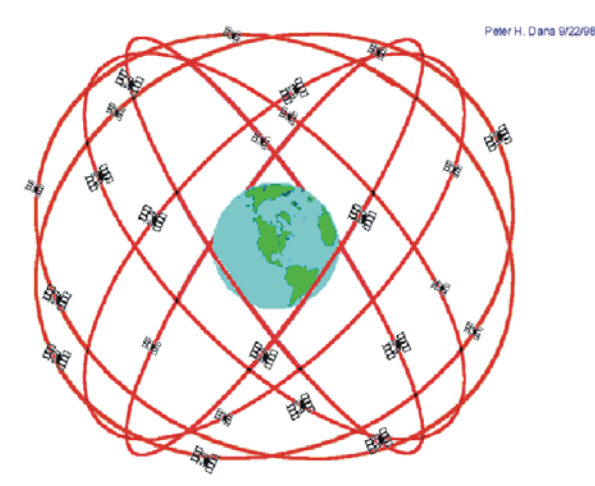

**Figura 4 -** Representação orbital do sistema Navstar Fonte: Bernardi e Landim (2002)

# **2.10 HISTÓRICO E EVOLUÇÃO DOS GPS'S**

Tendo como marco a II Guerra Mundial, período em que a eletrônica definitivamente passou a servir como base para a instrumentação, surgem a primeiras aplicações para referências geográficas. Nessa época, dois importantes sistemas surgiram, o "Loran" (de "*long range navigation*", ou "navegação de longo alcance") e o "Decca". Ambos se norteavam por ondas de rádio de alta freqüência emitidas por estações fixas, e captadas pelo veículo em movimento (LOGSDON, 1992).

Esses sistemas possibilitavam ao usuário a localização geográfica ou determinação de sua própria posição na superfície terrestre, baseado em métodos que envolviam um veiculo (receptador), sinal de rádio e um emissor do sinal.

Em 1957, os russos lançaram um dos primeiros satélites, o Sputinik I, a fim de realizar o posicionamento geodésico<sup>5</sup>. Mas, em 1958, os americanos lançaram o satélite Vanguard, registrando o início do desenvolvimento do sistema Navstar (*Navigation satellite with Timing and Ranging*) (BERNARDI; LANDIM, 2002).

Em 1973, no Departamento de Defesa dos Estados Unidos da América (EUA), iniciou-se o desenvolvimento do *Global Positioning System* (GPS). Projetado pelos EUA para oferecer a posição instantânea, a velocidade e o horário de um ponto qualquer sobre a superfície terrestre ou bem próxima a ela num referencial tridimensional (LETHAM, 1996). A figura 5 ilustra o posicionamento orbital de um satélite:

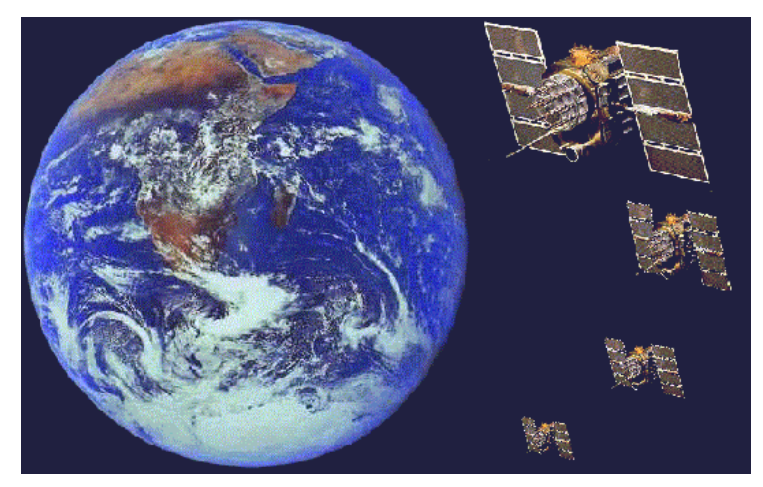

**Figura 5 -** Representação de um satélite em órbita. Fonte: Bernardi e Landim (2002)

 $\overline{a}$ 

Mas foi em 1991 que o sistema GPS entrou em operação e, em 1993, foi concluída a constelação de satélites que seriam utilizados pelo sistema.

# **2.11 PRINCIPAIS APLICAÇÕES PARA UM SISTEMA GPS**

Embora tenha sido criado há mais de 30 anos, o sistema GPS só se tornou totalmente operacional na década de 90, quando passou a funcionar com os 24 satélites previstos. E, de lá para cá, permaneceu em constante evolução, a fim de se ampliar suas precisão e aplicabilidade.

<sup>5</sup> Geodésica - ciência que se ocupa da forma e da grandeza da Terra ou de uma parte da sua superfície; arte de medir e dividir as terras

Outro fator que pode impulsionar o aperfeiçoamento do sistema GPS é a sua descaracterização como instrumento militar. Na época de sua concepção, em meio à "Guerra Fria", com o mundo dividido em dois blocos, o grande apelo para se conseguir recursos financeiros necessários ao desenvolvimento do projeto era o seu potencial estratégico para guerras. Trinta anos depois, o mundo mudou, as perspectivas são outras. O uso do GPS para fins pacíficos passa a ser mais abrangente.

Tal qual vem ocorrendo com a indústria da informática, o que se observa é que, a cada dia, surgem novos fabricantes de instrumentos, lançando novos produtos, cada vez mais precisos e sofisticados, ao mesmo tempo em que o aumento da demanda colabora na redução dos preços. No início dos anos 80, o modelo mais barato de um receptor GPS não custava menos do que 140 mil dólares. Dez anos depois, esse valor já tinha caído para 2 mil dólares. Hoje, numa loja qualquer de artigos eletrônicos, é possível encontrar um receptor por cerca de 100 dólares. É difícil estimar-se o número de modelos diferentes de receptores GPS existentes no mercado, bem como o número de unidades em operação.

Atualmente é possível determinar a localização, a velocidade e o tempo de um ponto qualquer por meio de um receptor de GPS. Qualquer receptor que esteja ligado recebe as informações que os satélites transmitem continuamente, informando a identificação do satélite que está mandando a informação, sua posição e exatamente qual é o tempo. O receptor GPS utiliza estes dados e calcula a posição dos satélites e conseqüentemente sua própria posição.

O surgimento do GPS impulsionou o uso da tecnologia por pessoas comuns. A tecnologia já está presente em diversas áreas e atividades.

Na navegação aérea já é predominante o uso do GPS para localização e coordenadas de rotas. Empresas de transportes aéreos investem em equipamentos robustos para garantir maior precisão na informação georeferenciada.

Na navegação marítima, o uso do GPS também é bastante significativo. Embarcações de médio e grande porte têm em sua maioria, equipamentos de GPS para localização e definição de rotas.

Na indústria automobilística, alguns veículos já têm como opcionais de série o GPS e, em alguns casos é possível a opção de acréscimo do equipamento ao veículo, contribuindo na segurança do veículo em relação a furtos.

Muitas cidades fazem uso do GPS para mapeamento urbano e rural, na localização de incêndios.

Em logística o uso do GPS é freqüente para localização das frotas, definição de rotas, e acompanhamento em tempo real.

O GPS também pode ser utilizado para calcular a probabilidade de riscos sísmicos em alguma região através da deformação nos sinais captados na região.

Na agricultura o GPS está presente nas tecnologias de manejo, como são os casos dos equipamentos guiados por coordenadas geográficas, na definição de áreas de plantio e na localização de plantas nas lavouras.

De acordo com Vettorazzi, Ângulo Filho e Couto (1994), são inúmeras as aplicações do GPS na agricultura, como exemplo nos levantamentos cadastrais, aplicação de pesticidas em áreas contaminadas identificadas através de fotografias, monitoramento de estradas, georreferenciamento de imagens fotográficas e videográficas, mapeamento de áreas agrícolas e florestais, mapeamento de trilhas, determinação de pontos de controle para imagens de satélites, mapeamento de solos, mapeamento de cursos d'água, etc.

Na atividade militar o GPS é utilizado para navegação marítima, aérea e terrestre; orientação e controle para mísseis balísticos, coordenadas de ataque, marcação para artilharia, bombardeio de aeronaves, defesa aérea, trilhar submarinos, localização de minas, localização de radares inimigos e logística.

O GPS também já está presente nos momentos de laser, sendo utilizado em definição de trilhas de rallys e para vôos de asa delta e balões.

No meio científico o GPS está presente em diversos trabalhos, como objeto de pesquisa ou recurso para desenvolvimento de uma pesquisa. Assim, o desenvolvimento da tecnologia cada vez mais disponibiliza novos equipamentos e novas funcionalidades assim como evolução na precisão das informações.

### **3 AGRONEGÓCIO**

 $\overline{a}$ 

## **3.1 CONSIDERAÇÕES INICIAIS**

No mundo moderno e globalizado, onde diversos setores da economia se desenvolvem apresentando crescimento ou mesmo fracasso devido ao grande número de novos negócios que surgem a cada dia, destaca-se o agronegócio, atividade que vem crescendo cada vez mais de forma intensiva e especializada, tanto nos países desenvolvidos como em grande parte dos países que se encontram em desenvolvimento.

São muitos os conceitos e as definições que buscam detalhar a evolução da modernização das atividades agrícolas na atualidade e a coordenação e gestão do sistema agroindustrial. No entanto, não é propósito desse trabalho abordar de maneira tão compreensiva tal debate<sup>6</sup>.

Desta forma, assume-se no escopo deste que o termo agronegócio, também chamado de *agribusiness* ou *agrobusiness* é o conjunto de atividades, processos ou negócios relacionados à agricultura, considerando plantio ou criação de rebanhos, industrialização ou beneficiamento, todas essas atividades em grande escala (FARINA; ZYLBERSZTAJN, 1994).

Davis e Goldberg (1957) analisaram o agronegócio de forma a incorporar qualquer tipo de empresa rural, reconhecendo que seria mais adequado analisar a economia nos moldes tradicionais, com setores isolados que fabricavam insumos, processavam os produtos e os comercializavam. Então, agronegócio foi definido como o conjunto de empresas que produzem insumos agrícolas, as propriedades rurais, as empresas de processamento e distribuição.

Para Fernandes (2005), agronegócio é um conceito, que se iniciou na década de 1980, e, para alguns autores, é um ponto de vista para a construção de uma ideologia de mudança do sistema latifundiarista da agricultura capitalista. O autor

<sup>&</sup>lt;sup>6</sup> Para maiores informações a esse respeito consultar os livros: "Gestão Agroindustrial" do autor Mário Otávio Batalha, 3a Edição, 2007, publicação DEP - UFSCar, e/ou "A nova dinâmica da agricultura brasileira" do autor José Graziano da Silva, 1998, publicação UNICAMP

ainda acrescenta que no Brasil, o sentido de latifúndio traz a imagem da exploração, do trabalho escravo e braçal, da extrema concentração da terra, do atraso político e econômico (FERNANDES, 2005). É, portanto, um espaço que pode ser ocupado para o desenvolvimento do País com tecnologia e sustentabilidade.

Não se deve confundir o conceito de agronegócio com propriedade rural de grande porte e produtor capitalizado. Tal comparação vem sendo utilizada no sentido de valorizar o setor, considerando as grandes propriedades e deixando de lado a agricultura familiar.

O agronegócio compõe-se de cadeias produtivas e estas possuem entre seus componentes os sistemas produtivos, que operam em diferentes ecossistemas ou sistemas naturais. No ambiente externo do contexto do agronegócio, atuam as instituições de apoio, compostas de organizações de crédito, pesquisa, assistência técnica, entre outras (DAVIS; GOLDBERG, 1957).

Para entender melhor a relação entre agronegócio e agricultura, pode-se partir da seguinte análise: A agricultura em geral compreende componentes e processos interligados que propiciam a oferta de produtos aos seus consumidores finais, através da transformação de insumos pelas organizações componentes. Este conjunto de processos e instituições ligados por objetivos comuns constitui um sistema que, por sua vez, engloba outros sistemas menores ou subsistemas. O sistema maior é o chamado negócio agrícola, *agribussiness*, ou agronegócio.

## **3.2 O AGRONEGÓCIO NO BRASIL**

O Brasil possui terras extensas e férteis, água em abundância, clima favorável, mão de obra capacitada e tecnologia de ponta. Com isso, a agropecuária pode ser desenvolver de forma considerável, com a utilização racional dos recursos naturais.

Com uma área de 851 milhões de hectares, em extensão, o Brasil é o maior país da América do Sul e o quinto maior do mundo. As condições climáticas favoráveis juntamente com a longa extensão territorial permitem a diversificação na agricultura (PORTAL DO AGRONEGÓCIO, 2007).

Esses benefícios naturais trazem vantagens ao País, pois permitem maior potencial de ampliação de área agricultável do mundo. Atualmente, existem ainda 100 milhões de hectares disponíveis para a atividade agropecuária, desconsiderando as áreas de preservação ambiental e a Floresta Amazônica.

Considera-se que o Brasil possui diferentes contrastes que vão desde a era da enxada e da tração animal até a era da modernização, com o uso da instrumentação, da automação e da mecanização agrícola. Entretanto, inserido nesse cenário da transformação mundial, o País necessita de incentivos constantes para manter e investir no setor que é de suma importância para a economia nacional. A organização e otimização de recursos humanos, financeiros e materiais, as parcerias multi-instititucionais com o propósito de reunir equipes de pesquisa e desenvolvimento interdisciplinares, passou a ser o grande desafio dos dias de hoje.

"O agronegócio brasileiro é responsável por cerca de 1/3 do produto interno bruto do Brasil, empregando 38% da mão de obra e sendo responsável por 36% das nossas exportações" (PORTAL DO AGRONEGÓCIO, 2007).

Em 2006, o País já era detentor do maior saldo da balança comercial agrícola do mundo segundo os critérios da Organização Mundial do Comercio (BRASIL, 2007b). Em 2005, o superávit no setor agrícola brasileiro foi de US\$ 38,4 bilhões e exportações de US\$ 43,6 bilhões. A tabela 1 apresenta uma rápida comparação, que mostra o quanto o setor cresceu nos últimos anos, comparando os números alcançados em 2005 com os de 1991, quando o País teve um saldo de US\$ 8,7 bilhões e exportações de US\$ 12,4 bilhões (BRASIL, 2007b).

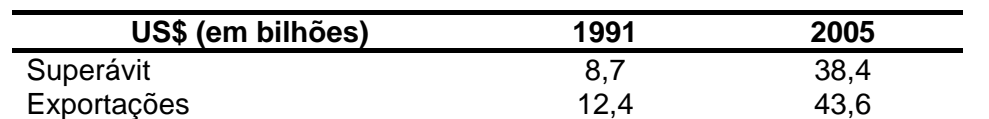

**Tabela 1 -** Demonstrativo de crescimento - Superávit e Exportações safra 1991 - 2005

Fonte: Adaptado a partir de dados De Brasil (2007b).

De fato o Brasil, por tradição é exportador de bens agrários. Terras propícias para o cultivo de diferentes culturas assim como o clima tropical, fatores que favorecem a diversificação na produção.

A globalização de mercados mostra que o sucesso de uma empresa no agronegócio depende cada vez mais da cadeia do setor, onde a relação entre fornecedores, produtores de matéria prima, processadores e distribuidores, deve ser adequada. No entanto, a divisão tradicional entre indústria, serviço e agricultura é inadequada. Portanto, o conceito de agronegócio representa um enfoque moderno, onde são consideradas todas as empresas que produzem, processam e distribuem produtos agropecuários.

Assim como no mundo, no Brasil, o agronegócio destaca-se como maior negócio. Conforme projetado no ano de 2002 por Stefanelo (2002), no âmbito mundial, o agronegócio já representava a geração de U\$ 6,5 trilhões/ano e, no Brasil, em torno de R\$ 350 bilhões. Ou 1/3 do PIB (29%, segundo a CNA, 2007). Grande parte destes números refere-se a negócios fora das propriedades, considerando o suprimento de insumos, o beneficiamento e/ou processamento das matérias-primas e a distribuição dos produtos. Stefanelo (2002) em análise a dados da CNA, aponta que no ano de 2002, dentro das propriedades, o PIB das lavouras foi de R\$ 59 bilhões e o da pecuária de R\$ 45 bilhões, totalizando R\$ 99,4 bilhões.

Já em 2005, o agronegócio foi responsável por 36,9% das exportações totais do País e 27,9% do Produto Interno Bruto (PIB).

O crescimento da produção interna no setor agrícola impulsionou o aumento nas exportações. Destaque para a produção de grãos que na safra de 1990/91 produzia 57,8 milhões de toneladas e já na safra de 2005/06 produziu 121,5 milhões de toneladas (BRASIL, 2007b), conforme apresentado no gráfico 1:

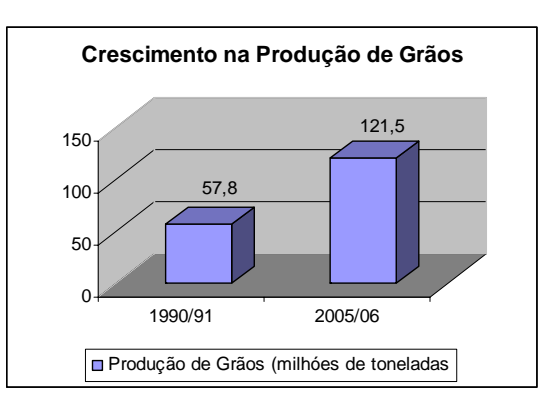

**Gráfico 1 -** Crescimento na produção de grãos - safras 1990/91-2005/06. Fonte: Adaptado a partir de dados de Brasil (2007b) e Fundecitrus (2006).

Em termos de áreas cultiváveis, no mesmo período apontado, na safra de 1990/91 a área utilizada foi de 37,8 milhões de hectares. Já na safra de 2005/06 a área utilizada foi de 47 milhões de hectares. O gráfico 2 mostra o crescimento no período destacado:

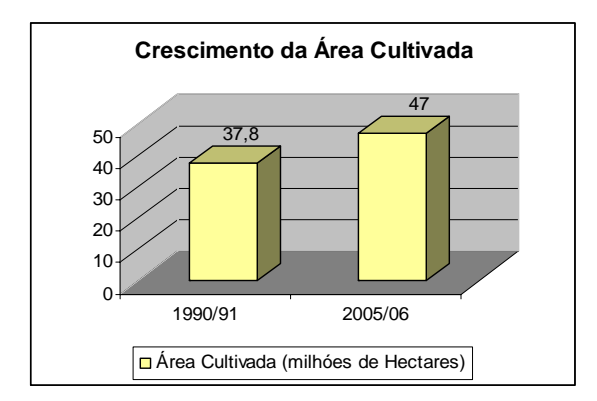

**Gráfico 2 -** Crescimento da área cultivada - safras 1990/91-2005/06. Fonte: Adaptado a partir de dados Brasil (2007b) e Fundecitrus (2006).

Analisando os valores de crescimento (Gráfico 3), tem-se que a produção apresentou um crescimento de 110,2%, enquanto que a área cultivável cresceu apenas 24,2%, entre outros fatores, destacam-se o avanço tecnológico e a melhoria nos processos produtivos implementados no setor (FUNDECITRUS, 2006).

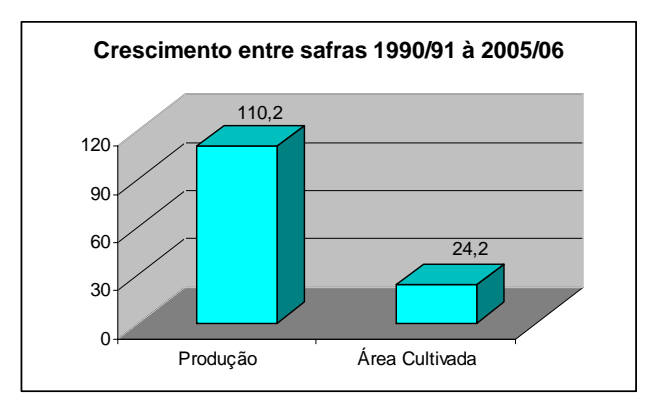

**Gráfico 3 -** Crescimento entre safras - safras 1990/91-2005/06. Fonte: Adaptado a partir de Brasil (2007b) e Fundecitrus (2006).

De acordo com dados publicados no anuário 2005/06 do Ministério da Agricultura, Pecuária e Abastecimento, o Brasil se destaca também por ser dono do maior rebanho bovino comercial do mundo. De 1994 a 2005 o País registrou um crescimento de 68% na produção de carne de gado, atualmente com 202,5 milhões de cabeças. Nesse período, o crescimento de 162% na produção de carne de frango e de 103% na produção de carne suína colocam o Brasil como o maior exportador de carne de frango e bovina e o quarto fornecedor no mundo de cortes de suínos.

Juntamente a esses itens, outros segmentos o agronegócio destacam o Brasil no cenário mundial. Hoje o País é líder na produção e exportação de álcool, açúcar, café e suco de laranja, além de manter a privilegiada posição de maior exportador de soja e tabaco (BRASIL, 2007b).

Mas nem só de números crescentes vive o setor. Em 2005, o PIB agropecuário apresentou desaceleração no crescimento, evoluindo apenas 0,8%, comparado aos anos anteriores onde o crescimento era de 5% ao ano. Diversos fatores influenciaram para queda da taxa, que não apresentava baixa desde o ano de 1994, quando registrou uma queda de 0,8%. Pode-se citar alguns fatores como as condições climáticas que causaram diversas quebras de safras e queda nos preços de algumas *commodities* (IBGE, 2007), conforme mostra o gráfico 4.

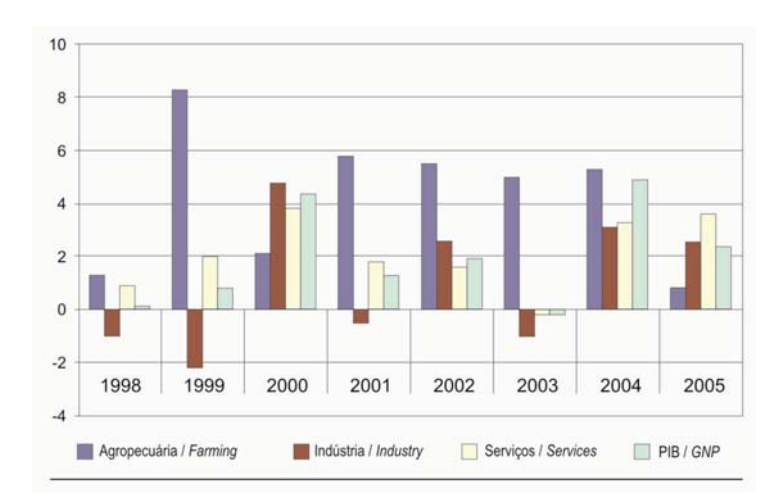

![](_page_59_Figure_2.jpeg)

Em 2005 o PIB do agronegócio foi de R\$ 537,63 bilhões, conforme divulgado pela CNA em parceria com o Cepea/USP (Centro de Estudos Avançados em Economia Aplicada da Universidade de São Paulo). Para composição desse montante foi considerada além da atividade essencial primária, a pesquisa agropecuária, a indústria e a distribuição. Assim, comparado ao PIB projetado para o Brasil em 2005 que atingiu R\$ 1,929 trilhão, o agronegócio representou 27,9% do PIB total do País.

A seguir tem-se a representação gráfica (Gráfico 5) obtida a partir de dados extraídos da CNA e Cepea/USP:

![](_page_59_Figure_5.jpeg)

**Gráfico 5 -** Participação do agronegócio no PIB em 2005.

Fonte: CNA, (2207)

No entanto, durante o ano de 2005, a balança comercial apresentou excelentes resultados no setor, com um aumento de 12% em relação ao ano anterior nas exportações do agronegócio que totalizaram US\$ 43,6 bilhões, o que representou 37% no total das exportações gerais brasileiras.

Já as importações do agronegócio em 2005 totalizaram US\$ 5,1 bilhões, 7% de participação no total importado pelo País, com crescimento de 6% comparado ao ano anterior (BRASIL, 2007b).

Contudo, em 2006, o agronegócio mantém-se como o principal responsável pelo *superávit* comercial brasileiro, mesmo tendo apresentado redução em alguns índices de produção em determinados segmentos do setor, mas garante-se como a alavanca da economia nacional. Números expressam a importância da participação do setor, onde o saldo recorde de US\$ 38,4 bilhões foi decisivo para a balança comercial brasileira que obteve elevado resultado positivo (US\$ 44,7 bilhões), sendo que soma dos demais setores da economia obtiveram apenas US\$ 6,3 bilhões do valor total. Tais valores comprovam a importância do setor para o desenvolvimento da economia nacional. No gráfico 6, é possível visualizar a evolução da balança comercial brasileira juntamente com o agronegócio, entre os anos de 1999 e 2005.

![](_page_60_Figure_4.jpeg)

**Gráfico 6 -** Evolução anual-Balança Comercial do Brasil no agronegócio (US\$ milhões) Fonte: Brasil (2007a)

Os baixos custos de produção refletidos nos elevados ganhos de produtividade servem como base para o crescimento potencial da agropecuária brasileira.

Recente trabalho publicado pela Organização das Nações Unidas - ONU afirma que o Brasil será até 2017 o maior produtor agrícola do mundo. Outras publicações projetam a curto prazo o País como o principal pólo mundial de produção de algodão e biocombustíveis, elaborados a partir da cana-de-açúcar e óleos vegetais (ONU, 2006).

# **3.3 A CITRICULTURA BRASILEIRA PELO MUNDO**

Levantamento realizado pelo Ministério da Agricultura no ano de 2006 apontou o Brasil como principal país produtor de laranja do mundo, com 18 milhões de hectares, cerca de 1/3 da produção mundial, o que destaca o país pela produção de laranja detentora da maior parte de área plantada, que é de 823 mil hectares (MINISTÉRIO DA AGRICULTURA, PECUÁRIA E ABASTECIMENTO, 2007).

 Há quinze anos, a laranja já se destacava como principal fruta mundial. Desde a década de 90, a laranja já era a fruta mais plantada no mundo pelo fato de poder ser consumida de várias formas: *in natura* ou industrializada (RIBEIRO, 1992).

Faria (2007), declarou que no ano de 2007 a indústria citrícola já era uma das principais atividades do agronegócio brasileiro, sendo o suco concentrado congelado sua principal "*commodity*" para exportação.

O País se destaca como o principal produtor e exportador mundial de suco concentrado de laranja, sendo responsável por 70% das exportações e 29% da produção do mercado internacional (IBGE, 2006).

Neves et al. (2007) destacam os valores expressivos que são alcançados internamente, visto que a laranja representa 49% de toda a produção de frutas do País.

A exportação de produtos originados do processamento industrial da laranja, que produz o suco concentrado congelado, é destinada para países da Europa, Ásia e Estados Unidos e movimentam bilhões de dólares todos os meses.

Conforme destacado pelo Ministério da Agricultura, Pecuária e Abastecimento, "a agroindústria brasileira de suco de laranja é responsável por 60% das exportações mundiais do produto" (MINISTÉRIO DA AGRICULTURA, PECUÁRIA E ABASTECIMENTO, 2006).

Mas nem só a laranja destaca o País no cenário mundial. Outras frutas cítricas como o mamão, melão, melancia, manga, maçã, abacaxi e banana, colocam o Brasil entre os maiores produtores mundiais destas frutas, com destaque ao crescimento significativo dessas culturas, graças à qualidade empregada na produção, que garante a aceitação desses produtos nos mais exigentes mercados externos. A tabela 2 apresenta a relação de frutas produzidas no Brasil no ano de 2004, com as referidas áreas de cultivo.

| <b>Fruta</b> | Produção (mil ton.) | Area (Mil ha) |  |
|--------------|---------------------|---------------|--|
| Laranja      | 18.313,72           | 823,90        |  |
| Banana       | 6.583,56            | 495,39        |  |
| Coco         | 2.078,23            | 288,14        |  |
| Melancia     | 1.719,39            | 81,28         |  |
| Mamão        | 1.612,35            | 35,55         |  |
| Abacaxi      | 1.477,30            | 59,36         |  |
| Uva          | 1.291,38            | 71,64         |  |
| Tangerina    | 1.163,21            | 63,10         |  |
| Limão        | 985,62              | 49,37         |  |
| Maça         | 980,20              | 32,99         |  |
| Manga        | 949,61              | 73,24         |  |
| Maracujá     | 491,62              | 37,25         |  |
| Goiaba       | 408,28              | 18,83         |  |

**Tabela 2 -** Produção Brasileira de Frutas em 2004

Fonte: IBGE (2006)

Em 2005, o Brasil foi responsável pela exportação de US\$ 1,1 bilhão de suco de laranja, sendo 94% das vendas foram para o exterior. Foi observado um crescimento de 5% em relação ao ano anterior. Entre os diversos países que compraram o suco de laranja brasileiro, destacam-se a Bélgica, responsável por 37% das aquisições, os Países Baixos que adquiriram 23%, Estados Unidos com 16% de aquisição e Japão com 6,7% (MINISTÉRIO DA AGRICULTURA, PECUÁRIA E ABASTECIMENTO, 2006). Vale salientar que o grande percentual de consumo da Bélgica e Holanda se deve ao fato de serem, *traders*, aproveitando a estrutura portuária local.

Na Bélgica está localizado o maior porto do mundo e o porto da Holanda está entre os três maiores. Isso faz com que esses paises explorem a atividade comercial de importação e exportação. No exemplo da laranja, esses países compram o SLCC, adicionam água para aumento do rendimento e revendem aos demais países próximos a estes.

No gráfico 7, é possível observar a evolução da exportação do suco de laranja entre os anos de 2000 e 2005, em volume (toneladas) crescente ano a ano. No entanto, nos anos de 2002 e 2004 houve uma pequena redução no volume exportado, mas com posterior recuperação nos anos seguintes. Em relação ao volume financeiro (milhões de US\$) nos anos de 2001 e 2004 houve redução no total anual em relação aos anos anteriores.

![](_page_63_Figure_1.jpeg)

**Gráfico 7 -** Exportações de Suco de Laranja 2000 - 2005 Fonte: Brasil (2007a)

Hoje em dia, o Brasil é líder na produção de laranja, ficando à frente de tradicionais produtores, como Estados Unidos e Espanha. Nesse sentido, o País segue firme na liderança das exportações de suco de laranja concentrado.

Entre os anos de 2004 e 2005, as vendas externas apresentaram crescimento na ordem de 7,68% em volume, passando de 1.297.640 toneladas em 2004 para 1.397.337 toneladas no ano de 2005 (Tabela 3). Com isso, o desempenho apresentado torna o produto nacional extremamente popular no mundo.

No Anuário Brasileiro da Fruticultura, publicado em 2006, a ABECitrus destaca que o grande e constante crescimento das exportações se deve a abertura de novos mercados.

**Tabela 3 -** O número dos Laranjais entre safras 2003/2005.

![](_page_64_Picture_76.jpeg)

Fonte: Anuário Brasileiro da Fruticultura (2006)

Porém, alguns números preocupam o setor. As exportações do suco concentrado de laranja sempre estiveram em alta, mas as exportações da fruta fresca sofreram grande redução em 2005, comparado ao ano de 2004, onde os números foram de -65,99% em volume e -58,34% em receita (Anuário Brasileiro da Fruticultura, 2006). Muitas causas podem ter contribuído para tamanha redução, como a baixa de preço, ocorrência de geadas e questões fitossanitárias que resultaram na rejeição da laranja brasileira no exterior.

O Brasil se destaca por estar em uma região de clima tropical, onde se concentram os pomares mais produtivos, resultantes de uma citricultura estruturada. Por esse e outros motivos, o Brasil se mantém entre os maiores produtores mundiais, junto com a Flórida.

## **3.4 A CITRICULTURA PAULISTA**

Segundo Boteon e Neves (2005), ao avaliar o agronegócio citrícola no Brasil, constata-se que por trás de todo o caminho que percorre a produção da fruta até chegar às mãos dos consumidores, existe uma cadeia que gera empregos, gera pesquisas, movimenta economias locais e gera conhecimento global.

Desde o ano de 1996, a citricultura já era situada como uma grande promessa de desenvolvimento do Estado de São Paulo, ano em que os citros ocuparam o 1º lugar com um volume físico de produção que alcançou 93,8 milhões de toneladas (22,8%) da produção total mundial, conforme apontado pelas estatísticas sobre a fruticultura mundial (FAO, 1996).

Em 2005, a Região Sudeste foi responsável pela exportação de US\$ 15,7 bilhões em produtos do agronegócio, superando em 22,09% o resultado alcançado em 2004. Devido a esse crescimento que foi superior a média das exportações nacionais do agronegócio, que foi de 11,7% em 2005, a região aumentou sua participação no total exportado pelo País, passando de 33% em 2003 para 35,9% em 2005 (BRASIL, 2007b). Tais números são apresentados na tabela 4.

![](_page_65_Picture_103.jpeg)

**Tabela 4 -** Principais produtos do agronegócio exportados pela Região Sudeste

O Estado de São Paulo destaca-se entre os estados da região Sudeste, mantendo-se como primeiro nas exportações, atingindo em 2005, US\$ 10,7 bilhões, que representou quase um quarto do total exportado pelo País. De modo geral, o

A fruticultura paulista merece destaque pela sua diversidade, produzindo a laranja para a indústria, atividade em que o estado é líder mundial em produção e exportação e outros itens como a cana na produção do açúcar e do álcool e a carne bovina que tem expressivos números de produção e exportação.

Estado apresentou crescimento de 17% no desempenho superior à média nacional.

O Estado de São Paulo é detentor de 93% da produção de laranja que é superior a 350 milhões de caixas. Mais da metade da produção tem como destino a exportação. Tais números comparados a outros segmentos do agronegócio brasileiro mostram o volume e a importância do segmento no Brasil. O desenvolvimento acontece em diversas áreas, nas apenas no campo, mas também no que se relaciona aos sistemas de produção e de técnicas pós-colheita.

## **3.5 PRODUÇÃO E EXPORTAÇÃO DE LARANJA**

No inicio da produção de laranja no Brasil, entre os anos de 1530/1540, a cultura da laranja não era considerada como um grande negócio. Porém, depois de algumas décadas, embora pequena, existia a possibilidade de exportação. Mas a partir de 1910 o País inicia as exportações para a Argentina. Assim, a produção e a exportação da laranja passaram a ser um negócio que além da notoriedade também representava dinheiro (ABECITRUS, 2007).

O ano de 1927 serve como marco para as exportações da laranja, ano em que o País adquire a primeira classificação para exportação de laranjas.

Em 1939, a laranja já estava classificada entre os dez produtos mais importantes na exportação do País, com destaque para a região sudeste, mas precisamente o Estado de São Paulo, que já apontava como o principal produtor e exportador de citros.

Spreen, Brown e Muraro (2007) mostram em seu estudo que, São Paulo e Florida, juntos, são responsáveis por mais de 80% da produção mundial de suco de laranja e que outras regiões produtoras, como Espanha, Itália, Cuba, Argentina México e Califórnia não possuem individualmente mais que 5% da cota da produção mundial.

Embora o Brasil seja líder mundial na exportação de laranja e derivados, estudos mostram que não existe um crescimento constante ano a ano (FAO, 1996; BRASIL, 2006)

Dados apurados pela ABECitrus e pelo IEA mostram a evolução na produção de laranja no Estado de São Paulo, a partir da década de 80 até a safra 2006 (IEA, 2007; ABECITRUS, 2006).

O crescimento no volume de produção da laranja, conforme apresentado na tabela 5, demonstra que o crescimento não foi contínuo, pois em algumas safras ocorreu a redução do volume produzido em relação ao ano anterior, como observado nas safras dos anos 1991 e 1998. Após a safra do ano de 1999, o volume de produção de laranja tem apresentado significativa variação, devido a fatores climáticos, fatores econômicos e fatores físicos que em conjunto interferem no processo produtivo da laranja.

Um aspecto merece destaque quando observa-se oscilações que ocorrem safra a safra no volume produzido de laranja: a concorrência externa, dos diversos países de diferentes regiões do mundo, que surgem como fortes concorrentes na produção e exportação de laranja, aprimorando suas técnicas, investindo em recursos e conquistando mercados.

**Tabela 5 -** Histórico - Produção de Laranja - São Paulo (volume em milhões de caixas)

![](_page_67_Picture_135.jpeg)

Fonte: ABECitrus (2006)

Estudo realizado pela FAO, em 2003, apresentou os principais países produtores de laranja e seus respectivos volumes de produção, considerando dois períodos distintos, sendo que o primeiro período apresenta a produção total de laranja entre os anos de 1980 à 1989, e o segundo período apresenta a produção total de laranja entre o ano de 2002 a 2003. Observa-se que o primeiro período apresenta o volume acumulado de 10 anos de produção, enquanto que o segundo período apresenta o volume acumulado de 02 anos de produção. Os dados são apresentados na tabela 6:

| <b>PAIS</b>           | Produção 1980/89 | $\frac{9}{6}$ | Produção 2002/03 | ℅    |
|-----------------------|------------------|---------------|------------------|------|
| <b>Brasil</b>         | 265,61           | 27,7          | 361,8            | 25,1 |
| Mediterrâneo          | 219,58           | 22,9          | 263,60           | 18,0 |
| <b>Estados Unidos</b> | 165,51           | 17,2          | 240,25           | 16,4 |
| China                 | 8,55             | 1,0           | 116,35           | 7,5  |
| México                | 32,45            | 3,4           | 94,07            | 6,4  |
| Outros                | 266,84           | 27,8          | 388,92           | 26,6 |
| <b>TOTAL</b>          | 958,55           |               | 1463,50          |      |

**Tabela 6 -** Principais produtores mundiais de Laranja (volume em milhões de caixas)

Fonte: ABECitrus (2006)

Mas, nem só de boas perspectivas vive a laranja. A exportação brasileira do produto vive sob ameaça de embargos da União Européia (UE) e de outros países devido, entre outros, aos casos constantes de incidência de doenças nos nossos produtos, que de certa forma implicam na desvalorização e perdas no índice de participação mundial de exportação de citros.

Produtores de citros ainda não conseguem garantir qualidade total dos seus produtos. Medidas adotadas pelos próprios, como a fiscalização e a certificação nas "*packing houses*", depósitos das frutas nos próprios pomares, buscam garantir e evitar a reincidência de novos embarques de cargas contaminadas.

Embora diversas medidas busquem garantir a integridade da fruta, a comissão sanitária da UE já apontou falhas no processo brasileiro de certificação fitossanitária de citros.

## **3.6 DOENÇAS DOS CITROS**

Não apenas no Brasil, mas também nos demais países produtores de citros, a maior ameaça para essa cultura são as pragas e doenças. Encontrando condições favoráveis para o seu desenvolvimento, pragas e doenças atacam de forma devastadora as lavouras e os viveiros onde são cultivadas mudas das espécies.

Com esses ataques, muitas vezes as plantas são erradicadas ou então são tratadas, mas o tratamento não garante a qualidade nos frutos a serem gerados e pode interferir também na quantidade de frutas produzidas, isso se a mesma não se tornar improdutiva após um ataque sofrido.

Apesar de inúmeras alternativas encontradas nas prateleiras como venenos e agrotóxicos utilizados no combate a estas pragas e doenças, é importante salientar a atuação das universidades e dos diversos centros de pesquisas especializados em citros, os quais contribuem para o controle dessas ameaças, desenvolvendo novas espécies de citros, pesquisando novas formas de cultivo e produção, buscando sempre qualidade, produtividade e menores custos. Assim fica evidente que a pesquisa é uma defesa sanitária para o cultivo dos citros.

Vale destacar que na citricultura brasileira alguns fatores aumentam a vulnerabilidade a pragas e doenças. Por serem perenes, as plantas cítricas estão expostas permanentemente durante anos e anos ao ataque de pragas e doenças, característica que diferencia de outras culturas anuais onde o hospedeiro não esta presente o ano inteiro.

Outras particularidades contribuem para a proliferação de epidemias de doenças conhecidas. Algumas destas características são destacadas por Cantú (2007), a enorme continuidade espacial onde pomares ocupam áreas quase

contínuas, sem grandes variações de relevo ou barreiras físicas e com extensa malha rodoviária, com intenso trafego de veículos e pessoas; baixa variedade genética nos pomares.

No Brasil, nos dias de hoje, a citricultura está vulnerável a diversas doenças. Algumas dessas possuem mecanismos de controle, porém, outras ainda não estão devidamente controladas, causando grandes prejuízos aos produtores do país, entre estas, destacam se o Cancro Cítrico e o *Greening*.

### **3.6.1 Cancro Cítrico**

"Causado pela bactéria *Xanthomonas axonopodis pv. citri*, o cancro cítrico ataca todas as variedades e espécies de citros e constitue-se como uma das mais graves doenças da citricultura brasileira" (FUNDECITRUS, 2007).

Em alguns países o aparecimento da doença tem causado fortes restrições comerciais às exportações de frutas cítricas, nas formas in natura e de suco.

Ainda não existe uma medida definitiva para eliminar essa doença atualmente. Algumas formas de controle são periodicamente estudadas e aprimoradas, de acordo com as novas evoluções da bactéria.

A perda com a doença é observada principalmente na erradicação das árvores. Quando uma árvore é contaminada pela bactéria, necessariamente são erradicadas todas as plantas que estiverem dentro de um raio de 30 metros eqüidistantes da planta contaminada, medida adotada desde 1998 conforme definido pela Comissão Executiva Estadual da CANECCC (Campanha Nacional de Erradicação do Cancro Cítrico), órgão do Ministério da Agricultura e do Abastecimento. Ou seja, a planta doente e as demais suspeitas de contaminação acabam tendo o mesmo destino, a erradicação.

Através da Agência de Defesa Agropecuária do Estado de São Paulo (ADAESP), a Secretaria da Agricultura do Estado de São Paulo pode aplicar multas aos produtores que dificultarem o trabalho de saneamento da citricultura, pois erradicar o cancro cítrico é lei. O plantio em áreas interditadas, a não comunicação de ocorrências de pragas e doenças e o desenvolvimento de atividades que possam disseminar pragas e doenças são alguns dos fatores que podem ocasionar severas multas aos citricultores. A figura 6 ilustra áreas erradicas em uma propriedade:

![](_page_70_Picture_0.jpeg)

**Figura 6 -** Imagem aérea de propriedade com áreas onde foi feita a erradicação.

A bactéria do cancro cítrico é de fácil disseminação e pode sobreviver em madeira, plástico, metal e tecido, além de se propagar pelo vento e pelo próprio homem que é um de seus vetores.

Um fato importante marca o crescimento do cancro cítrico na região paulista. Com o surgimento da doença clorose variegada dos citros, toda a atenção se voltou a essa nova doença, o que ocasionou o descuido na fiscalização e controle do cancro. Nesse período uma nova praga, a larva minadora aparece como responsável pelo aumento dos focos da doença na região paulista. Mas a disseminação foi rápida, e logo todos os estados brasileiros já tinham o cancro cítrico presentes em suas plantações.

Massari e Belasque Jr. (2006), afirmam que, mesmo com a baixa incidência do cancro cítrico no Estado de São Paulo, as ações de inspeção de pomares nas zonas rurais e urbanas não podem deixar de ser praticadas, ou melhor, devem ser melhoradas e intensificadas em alguns casos, como nos viveiros de citros que apresentaram um grande número de incidência da doença.

Como não existe cura da doença, a única forma de eliminar a doença é através da eliminação de todo o material contaminado, o que inclui a arvore contaminada, as rebrotas que surgem na área erradicada, além da pulverização de todo material utilizado na erradicação, como enxadas, tratores e grades.

Uma tentativa de amenizar a ocorrência da doença pode ser na tentativa da utilização do controle químico, com maior freqüência de uso do bactericida cúprico, a adoção de cortinas quebra-ventos inseridas entre a plantação para diminuir a propagação do patógeno e ações de controle. (BEHLAU, et al., 2007)

A prevenção é necessária para evitar o prejuízo não só com as perdas já mencionadas, mas também com a terra que não poderá receber o replantio de citros durante dois anos, período garantido da eliminação da bactéria após a sua erradicação.

Um exemplo de combate ao cancro cítrico é apresentado por Massari e Belasque Jr. (2006) ao citarem momentos históricos no combate a doença, como o caso da Flórida que enfrentou um conturbado processo de erradicação nos últimos anos, tendo o desfecho no início de 2006 quando tomaram a decisão de suspender a eliminação dos focos da doença. Os principais fatores que levaram a essa medida de suspensão estão relacionados a dificuldade na obtenção de mão-de-obra qualificada e aos furacões ocorridos no ano de 2004 que disseminavam a doença com maior intensidade. Juntos foram responsáveis pela mudança estratégica de combate do cancro cítrico.

No Brasil, a partir do ano de 1999 uma nova legislação entrou em vigor com o propósito de combater o cancro. Em virtude dessa legislação, o Fundecitrus tem apresentado números satisfatórios que mostram o decrescimento da incidência da doença no Estado, que passou de 0,7% para 0,2% nos anos seguintes (FUNDECITRUS, 2006). Comprova-se a erradicação como uma estratégia viável para o controle do cancro cítrico.

## **3.6.2** *Greening* **-** *Huanglongbing* **(HLB)**

Não diferente das outras doenças dos citros, o *Greening*, também conhecido por *huanglongbing* (HBL), é uma doença de difícil controle. Estudos apontam que a doença é originaria da China e atualmente afeta em grande escala a produção de citros na Ásia e na África. No Brasil, a incidência da doença não é diferente. Descoberta em 2004, a doença já matou mais de dois milhões de pés em 120 cidades do Estado de São Paulo.

A doença é causada por uma bactéria com crescimento limitado ao floema (vasos que distribuem a seiva elaborada), que provisoriamente esta sendo tratada como *Candidatus Liberibacter spp*. Vinda da Ásia e da África, a doença teve origem em duas formas de bactérias: a *Candidatus Liberibacter africanus*, associado à forma africana da doença, e a *Candidatus Liberibacter asiaticus* associada à forma asiática. Uma nova forma de *Greening* chamada de forma americana está sendo atribuída à bactéria *Candidatus Liberibacter americanus*.
A percepção da doença ocorre por meio de diferentes sintomas observados na planta. A cor amarelada de um ramo ou galho se destaca em contraste com a folhagem verde dos galhos não afetados porque as folhas dos galhos ou ramos afetados apresentam coloração amarela pálida, com áreas de cor verde, ficando mosqueadas (manchas irregulares).

Outros sintomas podem ser observados nos frutos da planta. Esses frutos atingidos pela doença ficam deformados e assimétricos. O tamanho do fruto também é reduzido. Visualizando a figura 7, é possível reconhecer a presença da doença *Greening* no fruto:

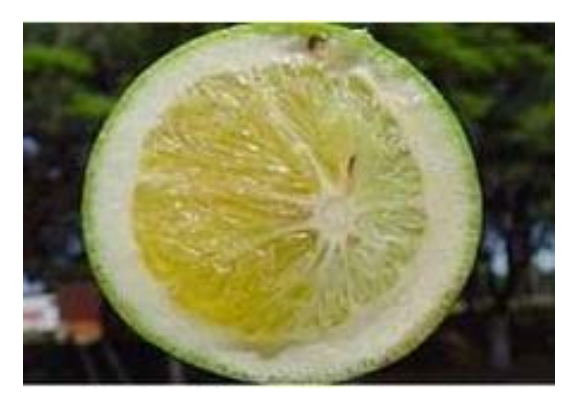

**Figura 7 -** Aspectos físicos do fruto cítrico contaminado pelo *Greening*.

As formas de transmissão da doença ainda não são totalmente conhecidas.

Alguns pesquisadores consideram a hipótese da transmissão da doença no Estado de São Paulo ocorrer por meio do vetor *Diaphorina citri*, que é um pequeno inseto de aproximadamente 4 mm, bastante comum nos pomares brasileiros. Mudas e borbulhas contaminadas também são agentes disseminadores da doença.

Manjunath et al. (2007) afirmam em seu estudo que, a detecção do *Greening* em São Paulo e na Flórida veio muito tarde, provavelmente de 05 a 10 anos após a entrada do agente causador da doença a essas regiões. Com isso, a doença já era generalizada antes mesmo da sua descoberta, o que comprovou a falta de mecanismos e técnicas eficazes para o seu controle.

Apesar de recente, a doença já mobiliza diversas pesquisas realizadas pelos centros especializados em citricultura do País.

Os prejuízos com o *Greening* já preocupam diversos produtores e agentes da cadeia citrícola. Apesar de recente, a doença já está entre as três doenças mais perigosas e preocupantes dos citros, considerando o poder de destruição e a manifestação rápida.

Segundo Spreen, Brown e Muraro (2007), a presença do *Greening* nas duas maiores regiões produtoras de citros do mundo (São Paulo e Flórida), influencia diretamente de forma negativa, nos preços dos derivados de citros e nos custos de produção. O estudo realizado pelos autores visou quantificar os prováveis efeitos da doença nestas regiões, e a conseqüência sobre o preço do suco de laranja.

Callaway (2008) destaca o *Greening* como a doença mais perigosa do mundo para o citros. Os governos de diversos países concordam com a afirmação, tanto que a bactéria causadora da doença esta sob a mesma regulamentação restritiva para pesquisa, feito em potenciais agentes do terror, como é feito com o vírus Ébola. Outra preocupação que o autor destaca e que interfere no desenvolvimento dos estudos com a doença nos EUA, é com relação ao baixo número de cientistas aptos para trabalharem no estudo do *Greening* devido aos fatores restritivos que inibem jovens cientistas a desenvolverem as suas carreiras estudando essa doença.

#### **4 O USO DA TECNOLOGIA GIS NA AGRICULTURA**

Na agricultura é constante a busca pelo aumento da eficiência para sustentar a competitividade, como em outros setores da economia. O "boom" das tecnologias em geoprocessamento, dos sistemas de posicionamento global e de muitas outras tecnologias estão proporcionado à agricultura uma nova forma de se enxergar a propriedade, que passa a ser vista como um conjunto de vários pequenos negócios. Nesse cenário, o produtor rural assume cada vez mais o papel de empresário rural por controlar as linhas de produção de sua propriedade.

A necessidade de tal mudança realça a necessidade do entendimento da propriedade de forma detalhada e específica, sabendo que a propriedade não é homogênea. É importante que o produtor tenha o conhecimento detalhado em cada parte da linha de produção ou cada metro quadrado da sua propriedade.

Esta mudança é necessária para que se entenda a propriedade como não homogênea, e sim que se trate cada parte conforme as suas necessidades, fazendo com que o produtor tenha o conhecimento detalhado em cada parte da linha de produção ou cada metro quadrado da sua propriedade.

De acordo com Canzian et al. (1999), alguns campos ou propriedades podem ser bem uniformes, mas outros podem apresentar variações no tipo de solo, fertilidade e outros fatores que venham a afetar a produção agrícola. Se a variabilidade do campo puder ser medida e registrada, estas informações poderão ser usadas para otimizar as aplicações de insumos em cada ponto melhorando a gestão da propriedade, Tudo isso é destacado pelo autor como o novo conceito de agricultura de precisão.

Na agricultura de precisão uma das premissas é a otimização da produção com redução de custo, através da adoção de novas tecnologias de manejo e modernização dos sistemas produtivos. Dessa forma, é evidente a necessidade do manejo da variabilidade espacial em campo através da determinação das informações referenciadas espacialmente.

A busca da otimização da atividade agrícola tem influenciado a procura de novas alternativas tecnológicas e novos conceitos para operacionalização do

processo produtivo, aliados à necessidade do manejo de grandes volumes de informações, que variam no espaço e no tempo.

De acordo com Lamparelli Rocho e Borgui (2001), junto a estas novas tecnologias encontram-se os avanços e evolução da eletrônica e da informática, e também aquelas ligadas ao geoprocessamento – as chamadas geotecnologias.

As geotecnologias (também conhecidas como geoprocessamento) são o conjunto de tecnologias voltadas para coleta, processamento, análise e disponibilização de informação com referência geográfica.

Entre algumas geotecnologias disponíveis estão os Sistemas de Informação Geográfica, Sensoriamento Remoto por Satélites, Sistema de Posicionamento Global (ex. GPS), Cartografia Digital, Geodésia e Topografia, e outros.

São muitas as possibilidades de aplicações de geotecnologias no agronegócio. O uso de softwares específicos e imagens de satélites permite monitorar e prever safras. Da mesma forma, o conhecimento das coordenadas geográficas permite o melhor planejamento e uso do solo, gestão de bacias hidrográficas e detecção de pragas. Outra aplicação é na Agricultura de Precisão, fazendo uso de equipamentos GPS e sistemas GIS, permitindo o tratamento e análise de dados coletados no campo.

O nome Sistemas de Informação Geográfica (ou *Geographic Information System -* GIS) é muito utilizado, porém, em alguns casos, é confundido com o termo geoprocessamento que tem o conceito mais abrangente e representa qualquer tipo de processamento de dados georeferenciados, enquanto um GIS processa dados gráficos e não gráficos (alfanuméricos) com ênfase a análises espaciais e modelagens de superfícies.

A tecnologia GIS vem despertando interesse de muitos autores. Desde a década de 90, Assad e Sano (1993) já destacavam a tecnologia GIS e suas futuras aplicações na agricultura, como a utilização na mecanização agrícola, nos trabalhos de fertilidade dos solos e na estimativa de produtividade.

O uso de informações geográficas na agricultura tem-se mostrado na atualidade como um importante recurso para o planejamento das atividades. Possibilitam criar de forma prática, bancos de dados e documentos cartográficos, como mapas temáticos, com as mais diversas informações que servirão de base para um bom planejamento.

Na agricultura, são muitas as possibilidades de uso da tecnologia GIS para o aprimoramento dos processos produtivos.

Um bom exemplo de utilização de GIS na agricultura é apresentado por Paz e Rúbio (2005) que trazem um estudo onde é aplicado um modelo de GIS para avaliar o risco de lixiviação na aplicação de herbicidas utilizados em pomares de citros na região de Valência na Espanha. O estudo destaca a constante preocupação no alto índice de contaminação da água vinda de fontes subterrâneas que abastece a região, devido ao constante uso de pesticidas, para manter altos volumes de produção e elevada margem de lucro que é bastante significativa. O estudo apresenta métodos de simulação que são aplicados junto a um sistema de informação geográfica Arc/Info GIS, os quais foram utilizados para a elaboração de mapas de risco de poluição herbicida entre os produtores de citros da região leste da Espanha. O sistema possibilitou também a classificação dos percentuais entre os riscos potenciais relativos aos herbicidas, classificando os mesmos de acordo com a probabilidade de ocorrência. O estudo concluiu que, após todas as aplicações dadas ao sistema, foi possível estabelecer a modelagem utilizada no estudo como um instrumento potencialmente útil para a gestão dos riscos, planejamento dos recursos de gestão e na atenuação dos riscos potenciais para a saúde, relacionados ao herbicida encontrado nas águas contaminadas.

Ainda na região européia, em estudo mais recente, Ramos, Feito e Ferrer (2007) utilizam um equipamento GPS em conjunto a uma ferramenta GIS para avaliar os movimentos das plantas de uma propriedade, devido ao problema de erosão presente na região. O estudo foi realizado em uma lavoura de oliveiras na região de Andaluzia, Espanha. O trabalho destaca o impacto que a erosão causa na paisagem, especialmente em áreas agrícolas, em conseqüência aos fatores meteorológicos e as práticas de manejos nas lavouras que estão sob terrenos inclinados. O método de levantamento dos dados para desenvolvimento do estudo consistiu em medir com precisão o deslocamento das oliveiras para conseguir estabelecer a relação do movimento com a declive do terreno. Os dados foram coletados durante o período de 1 ano, em três campanhas, com o auxílio do equipamento de GPS para identificar a exata localização de cada oliveira em cada campanha. Essa etapa teve como propósito avaliar a movimentação das plantas comparadas a um modelo digital de elevação desenvolvido para o estudo. Em seguida, as informações coletadas juntamente com o modelo digital de elevação foram integradas a um GIS a fim de executar análises espaciais específicas. Como resultado, o estudo possibilitou o mapeamento digital com a simulação do movimento das oliveiras que acontecem devido à erosão dos terrenos em declive. Pontos importantes a serem destacados remetem a erosão na região que é responsável por parte das perdas de lavouras de oliveiras, a possibilidade de se conhecer o deslocamento e suas prováveis causas, para assim melhorar a gestão e o manejo das lavouras de oliveiras.

Na agricultura é comum em alguns casos fatores climáticos preocuparem produtores de diferentes culturas. Nestes casos, a alternativa é buscar garantias para que a produção esteja assegurada e livre de prejuízos. Avaliando tal situação, Macedo e Rudorff (2003) estudaram as dificuldades do setor de seguros agrícolas no Brasil, e observaram a dificuldade em monitorar um grande número de lavouras, fator que inibe cada vez mais a participação de empresas privadas neste ramo. Através do estudo foi possível comprovar que a inspeção na própria lavoura para comprovar a ocorrência do sinistro comunicado pelo segurado e também a verificação da compatibilidade da área segurada com a área efetivamente plantada, não têm sido executadas com eficiência. Tal motivo se deve ao fato de os técnicos responsáveis pelas vistorias não possuir recursos para avaliar com mais precisão a área de uma lavoura. Com isso, é evidente a dificuldade em dimensionar o prejuízo ou a produtividade da referida área. Neste contexto, os autores sugeriram o uso das tecnologias geoespaciais para equacionamento das questões que se interpõe ao desenvolvimento de uma seguridade agrícola sadia. Justificaram que a adoção dessas tecnologias contribui com inúmeras aplicações, que incluem o cadastro georreferenciado de imóveis rurais, a identificação e mapeamento de culturas, o acompanhamento das condições de crescimento das lavouras, etc. O estudo estabeleceu uma relação entre as variáveis espectrais e agronômicas, utilizando o índice IAF (Índice de Área Foliar) e a produtividade como parâmetros para a aquisição das imagens através de recursos de sensoriamento remoto. O trabalho foi realizado no estado de São Paulo no ano de 2001, onde foram acompanhadas 37 lavouras de milho safrinha e, em 2002, foram acompanhadas mais 70 lavouras do mesmo milho. O estudo concluiu que após a análise das imagens obtidas e simuladas, foi possível observar fatores determinantes na redução da produtividade das áreas analisadas. Neste estudo, as tecnologias de georeferenciamento apareceram como um importante instrumento para acompanhamento das lavouras

seguradas e avaliação de sinistros, por permitirem uma visão sinótica e sistemática da superfície terrestre.

Cereda Jr, Thommazo e Martins (2005), após avaliarem a maneira rudimentar de como é feita a coleta de dados em campo e a avaliação visual das condições de uma cultura, considerando os estágios de crescimento das plantas e o surgimento de pragas e doenças, concluiu que, a cada dia a agricultura de precisão é tida como um desafio, não só teórico e metodológico, mas principalmente operacional. Baseado nessas observações, os autores apresentaram no referido estudo uma ferramenta computacional para dispositivos móveis, para coleta de dados em campo, de maneira georeferenciada. A ferramenta foi desenvolvida para atender as necessidades da Fazenda Campo Bom em Chapadão do Sul, MS, pois a fazenda não encontrou soluções eficientes nos pacotes importados. Com isso, iniciou o desenvolvimento de um sistema próprio para plataforma móvel (Pocket-PC). O software se mostrou bastante eficaz, de fácil uso e aprendizado e personalizado de acordo com a necessidade. O sistema funciona com 02 módulos: a) módulo instalado no Pocket-PC que é responsável em capturar as informações em campo e b) módulo de gerenciamento que é instalado em um computador desktop, ambos integrados para elaboração e execução das tarefas. O estudo comprovou que o sistema possibilitou a segurança na informação obtida em campo, que antes era coletada de forma manual, com auxílio de papel e caneta. A validação do software envolveu muitos fatores como a confiabilidade, o ambiente cartográfico, a facilidade de uso e as informações disponibilizadas para a tomada de decisão.

Já Carvalho et al. (2005) propuseram em seu trabalho a utilização de um sistema GIS para indicar áreas mais aptas para a cultura do coqueiro irrigado, no sentido agro-econômico. O estudo foi realizado na região norte do Estado do Rio de Janeiro, em um assentamento rural. A intenção do estudo foi a de comprovar a hipótese de que os Sistemas de Informações Geográficas podem ser utilizados de maneira eficiente na indicação de áreas mais aptas para a implantação de culturas irrigadas. O estudo comprovou que a utilização de GIS junto à metodologia estabelecida foi eficaz na obtenção de informações necessárias para o planejamento das áreas irrigadas. Os sistemas GIS geraram informações na forma de dados e mapas, que possibilitaram a identificação das melhores regiões (no sentido agroeconômico) para a implantação do coqueiro irrigado, principalmente pela sobreposição das informações digitais dos solos, clima e relevos.

O uso de geotecnologias na agricultura moderna tende a se tornar cada vez mais comum nas propriedades rurais. Neste sentido, Tschiedel e Ferreira (2002) afirmam que as tecnologias existentes na atualidade já permitem que se tenha um grande conhecimento das variabilidades encontradas entre as diferentes áreas da propriedade, o que já possibilita a tomada de decisões com base em dados mais precisos.

# **4.1 PRINCIPAIS TECNOLOGIAS GIS APLICADAS NA AGRICULTURA**

No Brasil, eventos anuais trazem diversas novidades tecnológicas para o agricultor e a indústria agrícola. O mercado brasileiro de tecnologias agrícolas não deixa a desejar, sendo um forte concorrente em alguns seguimentos. O fato se justifica pela constante presença de indústrias e agricultores estrangeiros, que são responsáveis por grande parte do giro de capital nesses eventos.

A evolução tecnológica surge para aprimorar as atividades de gestão, planejamento e controle, seja na indústria, no comércio, na educação, na prestação de serviços e em outros setores, que fazem uso de modernas tecnologias para o desenvolvimento de suas atividades. Na agricultura não é diferente. O campo já esta se habituando à presença de modernas máquinas automatizadas, sistemas automatizados de irrigação e os sistemas voltados para o gerenciamento e controle de recursos e produção.

Seguindo essa linha, destacam-se os softwares específicos para uso na agricultura, alguns customizados para a prática da agricultura de precisão, conhecidos como Sistemas de Informação Geográfica.

No mercado de softwares, entre os sistemas comerciais mais conhecidos e utilizados na agricultura, estão o *SSToolBox*® (*Site-Specific Technology Development Group, Inc*.), o *Farm Works Software*® (*CTN Data Service, Inc*.), o AGfield® (AGX Tecnologia®), o *FieldStar*® (AGCO), e o *GreenSta*r® (*Deer & Company*), sendo os dois últimos, sistemas propostos por empresas fabricantes de máquinas agrícolas.

Esses produtos têm como características comuns, oferecer ao usuário diversas funcionalidades, as quais se destacam as funções utilizadas para a geração de mapas georeferenciados, simulação de cenários através da interação de dados, gerenciamento dos dados, planejamento de atividades, e diferentes maneiras de apresentação dos dados. Porém, para adquirir um desses produtos, é necessário investimento, pois existe um custo financeiro ao usuário referente à licença de uso, e um custo periódico de manutenção e atualização de versões do software.

## **4.1.1** *SSToolBox*

O *SSToolbox* é um software de gestão voltado para atividades relacionadas a agricultura, presente em diversos países. O sistema foi desenvolvido para planejamento e gerenciamento no campo, no controle de aplicações de fertilizantes, controle de insumos, controle da fertilidade dos solos, avaliação dos tipos de solos, aplicação controle de recursos híbridos, manipulação de recursos de imagens (podendo agregar imagens aéreas ao sistema), entre outros. Todas essas funcionalidades podem ser armazenadas e analisadas para utilização na tomada de decisão.

Do ponto de vista tecnológico, o sistema pode ser incorporado a diferentes departamentos de uma empresa e/ou propriedade. É composto por um banco de dados que permite a compactação e o rápido acesso a informação armazenada e, esta preparado para processar um grande volumes de dados.

## Aplicações do sistema:

O sistema pode ser utilizado em diversos seguimentos da agricultura, como: na indústria processadora; na gestão de propriedades; em análises estatísticas; na elaboração de mapas de solos e propriedades; entre outros.

## Interface:

Apesar de ser um sistema robusto, a interface não é muito amigável. Algumas funções possuem alto grau de complexidade, o que demanda treinamento específico da empresa para utilização do módulo. Os módulos mais complexos estão relacionados ao uso de imagens.

Custo de aquisição:

- Licença: US\$ 4.995 (cobrança individual para cada instalação)
- Atualizações e suporte técnico ilimitado: US\$ 900 (cobrança anual)
- Treinamento: US\$ 800 (03 dias de palestras com turma limitada)

Suporte Técnico

- Via telefone (gratuito); via e-mail; e suporte on-line (site da empresa).

## **4.1.2** *Farm Works*

Com funcionalidades semelhantes a outros softwares de gestão agrícola, o Farm Works esta entre os principais sistemas gestores aplicados na agricultura. O sistema foi desenvolvido pela *Farm Works Software.*

O sistema é composto por um conjunto de ferramentas que podem trabalhar de forma separada ou em conjunto, dependendo da necessidade do negócio.

Permite o controle de diversas atividades no campo, relacionadas ao controle de insumos, controle de plantio, controle de solos, aquisição de imagens via satélite, planejamento de aplicações de pesticidas, demarcação de áreas de plantio, demarcação de propriedades e outras.

#### Aplicações do sistema:

São várias as aplicações do *Farm Works*. Para cada aplicação, a empresa oferece um módulo específico, entre esses, módulo para gerenciamento de custos das atividades da propriedade (*Farm Funds*); módulo para elaboração de mapas (*Farm Site*); módulo para medição de áreas com auxílio de um Pocket-PC (*Farm Site Mate*); módulo para coleta de dados em campo utilizado junto a um aparelho Pocket-PC (*Farm Trac Mate*); entre outros.

## Interface:

Criado para ambiente Microsoft Windows, o Farm Works apresenta telas e menus bastante interativos, com eficientes funcionalidades. O uso eficaz do sistema exige treinamento específico para cada módulo, considerando a complexidade de alguns destes.

Custo de aquisição:

- Licença: R\$ 5.000,00 (cobrança individual para cada instalação)
- Atualizações e suporte técnico: R\$ 150,00 (cobrança mensal)
- Treinamento: R\$ 300,00 (cobrança para cada dia de treinamento)

Suporte Técnico

- A empresa oferece o suporte on-line (site da empresa); e via telefone.

### **4.1.3 AGfield**

O AGfield® é um sistema desenvolvido pela AGX Tecnologia® para ser utilizado na coleta georreferenciada e no tratamento de informações do campo. O sistema é composto por dois softwares, sendo um utilizado no apoio as atividades de campo (AGfield®) e o outro utilizado para gerenciamento e apoio à tomada de decisão (AGmanager®).

O AGfield é um programa desenvolvido para computadores de bolso (Pocket-PC). O programa é constituído por módulos voltados para as atividades de coleta de informações georreferenciadas, demarcação de áreas, aplicação em amostragens, aplicação em inspeção e utilização no controle automático da aplicação de insumos.

O AGmanager tem a função de gerenciamento das informações. Funciona como o módulo gerencial do sistema, sendo responsável pela geração dos mapas personalizados, importação e exportação dos dados, planejamento das atividades, elaboração de tarefas, controle das trajetórias percorridas pelos usuários do AGfield e outras funções. O software foi desenvolvido para computadores pessoais (desktops).

Aplicações do sistema:

O sistema possui diversas aplicações, entre as quais podem se destacar as aplicações nos processos de demarcação, controle de atividades, aplicação de insumos e inspeção.

No processo de demarcação, o sistema possibilita o georreferenciamento de áreas no campo, podendo ser demarcadas as opções de quadras, talhões e a

própria propriedade. O processo pode ser automático ou manual, o que possibilita a edição posterior dos pontos demarcados ou a realização de medidas na área.

No processo de controle das atividades é possível monitorar grande parte das atividades de campo, que envolve o controle de produtividade dos operadores, o registro de percurso, velocidade, data/hora de uma atividade executada e o controle dos procedimentos de coleta e aplicação.

O processo de aplicação de insumos indica ao usuário a necessidade de aplicação de insumos (pesticidas, adubos e outros) de acordo com as análises do próprio sistema, baseadas em dados coletados pelo sistema.

No processo de inspeção, o sistema orienta o usuário de forma a guiá-lo em campo aos pontos de coleta de informações. Essas informações são coletadas por meio de um questionário (confeccionado no Agmanager) definido de acordo com a necessidade do usuário ao avaliar aquela área inspecionada.

#### Interface:

O Agfield apresenta uma interface amigável. Por ser um sistema para *Windows,* tem as suas telas e seus botões bastante interativos.

Algumas funcionalidades do sistema necessitam de mão de obra com grande conhecimento em análise geográfica e georeferenciamento.

Custo de aquisição:

- Licença: R\$ 2.600,00 (cobrança individual para cada instalação)
- Atualizações e suporte técnico: Não é cobrado.
- Treinamento: Não é cobrado

Suporte Técnico:

O site da empresa disponibiliza uma opção de suporte on-line. Para os clientes da empresa existe também a opção de suporte via telefone.

#### **4.1.4 Softwares Livres**

Outra classe de sistemas presente na gestão agrícola é a classe de sistemas baseados em softwares livres.

Avaliando todas as variáveis que contribuam com custos para a atividade produtiva, pensar na diminuição dos mesmos é algo que está presente nos objetivos dos negócios de uma forma geral. Nesse contexto, a diminuição dos custos na obtenção de ferramentas computacionais valida a utilização de softwares gratuitos.

Os softwares livres permitem ao usuário fazer modificações e não possuem restrições de uso. A isenção do ônus financeiro é tida por alguns como a principal vantagem desses sistemas.

A definição para o termo software livre, segundo Hexsel (2002), é um software cujo autor o distribui e outorga à todos a liberdade de uso, cópia, alteração e redistribuição de sua obra.

Para ser distribuído livremente, é necessária a disponibilização do seu código-fonte que contem toda a estrutura de desenvolvimento do sistema.

O conceito do termo Software Livre esta relacionado à existência simultânea de quatro tipos de liberdade para os usuários do software, conforme definido pela *Free Software Fundation* (2007) sendo estes:

- A liberdade de executar o programa, para qualquer propósito;
- A liberdade de estudar como o programa funciona, e adaptá-lo para as suas necessidades. Acesso ao código-fonte é um pré-requisito para esta liberdade;
- A liberdade de redistribuir cópias de modo que você possa ajudar ao seu próximo;
- A liberdade de aperfeiçoar o programa, e liberar os seus aperfeiçoamentos, de modo que toda a comunidade se beneficie. Acesso ao código-fonte é um pré-requisito para esta liberdade.

Um software é livre se os usuários têm todas essas liberdades. O usuário deve ser livre para redistribuir cópias, seja com ou sem modificações, seja de graça ou cobrando uma taxa pela distribuição, para qualquer um em qualquer lugar. Ser livre para fazer essas coisas significa (entre outras coisas) que o usuário não precisa pedir ou pagar pela permissão, uma vez que esteja de posse do programa.

Todas as alterações e modificações feitas por um usuário não necessitam ser publicadas ou disponibilizadas. Essa liberdade permite ao usuário o uso dos sistemas alterados para a sua necessidade e seus trabalhos pessoais ou mesmo para o seu laser.

O uso de um software livre não esta restrito a ninguém, podendo ser utilizado por pessoa física ou jurídica, organizações, empresas públicas ou privadas,

universidades e institutos de pesquisa. Esta categoria de sistemas já é bastante presente. Entre as aplicações mais conhecidas, pode se destacar o sistema operacional GNU/Linux que já é utilizado por empresas, instituições e uso pessoal; o servidor web Apache, o navegador web Firefox bastante utilizado por oferecer funcionalidades diferenciadas; OpenOffice.org; Mozilla; Gimp; Inkscape; Xmms; Gaim; mplayer; entre muitos outros.

No mundo inteiro, milhares de empresas, órgãos e milhões de pessoas fazem uso de softwares livres (aplicativos, sistemas operacionais ou utilitários). Neste contingente destacam-se, a título de exemplos, as multinacionais *Sony Electronics Inc*., *Boeing Company*, *Chrysler* Automóveis, Mercedes Benz e General Motor. No Brasil, entre as empresas que fazem uso de softwares livres, destacam-se, como exemplos as Lojas Casas Bahia, Colombo, Renner; Banco HSBC, Banco do Brasil, Marinha do Brasil, Metrô-SP e algumas prefeituras do estado de São Paulo

O notável crescimento do software livre tem "ofertado" inúmeras opções de aplicações para diversos seguimentos. Na área de Geotecnologias, já existem vários sistemas voltados para atender uma específica demanda do usuário. Entre as principais soluções de softwares livres para o seguimento de geoprocessamento, cita-se como exemplo o MapServer e o GeoServer.

O MapServer é considerado o carro-chefe das aplicações de softwares livres para área de geotecnologias, sendo utilizado em muitos países.

É um sistema que permite o desenvolvimento de aplicações do tipo "servidor de mapas", com bastante flexibilidade, pois suporta muitos formatos de arquivos, e é bastante funcional para o desenvolvimento de aplicações GIS para web, se destacando entre os concorrentes comerciais similares.

Seguindo a mesma linha, o GeoServer é um sistema que possui características semelhantes ao MapServer. Em termos de funcionalidades, o GeoServer apresenta menos recursos, mas as funcionalidades de programação se destacam, tornando o sistema um referencial para padrão de implementação WFS.

Alem das tecnologias citadas, outros sistemas são utilizados para soluções de Geoprocessamento, como o JUMP (*Java Unified Mapping Platform*), GRASS GIS (*Geographic Resources Analysis Support System*), Thuban, TerraView, Quantum GIS e o GeoFielder desenvolvido pela CNPDIA/EMBRAPA.

O GeoFielder é um sistema que tem a proposta de aprimorar e modernizar as práticas de geoprocessamento para as práticas de campo, na agricultura.

# **5 ESTUDO DE CASO: USO DE GIS NO PROCESSO DE INSPEÇÃO EM LAVOURAS DE CITROS, NA REGIÃO DE ARARAQUARA, SP**

## **5.1 INTRODUÇÃO**

Neste capítulo é apresentado o processo de inspeção de campo praticado pelo Fundecitrus, envolvendo informações pertinentes à essa atividade, descrevendo o processo como um todo, desde o planejamento das atividades até as decisões gerenciais.

O presente estudo surgiu a partir da identificação de uma necessidade da empresa, para aprimorar a atividade de inspeção em campo, com o auxílio da tecnologia da informação, com a possibilidade de utilização de uma ferramenta GIS para servir de auxílio no processo atual de inspeção.

Para isso, inicialmente, foi necessário o acompanhamento das atividades de campo, as quais foram realizadas durante o primeiro trimestre do ano de 2008. Dessa forma foi possível conhecer o sistema atual de inspeção da empresa. Junto a isso, observou-se a importância da informação coletada em campo.

Na fase seguinte, o objetivo foi conhecer, de forma detalhada, todo o fluxo da informação coletada em campo, o tratamento dado à mesma e o seu uso pelos demais setores relacionados às atividades do CAF - Centro de Apoio Fitossanitário.

Na seqüência, são apresentadas as rotinas nas etapas do processo de inspeção, documentos e relatórios utilizados, volumes de dados operacionados, execução das atividades e as demais características do processo.

# **5.2 MATERIAIS E MÉTODOS**

Este tópico descreve como foi conduzido o trabalho e, para uma melhor compreensão, foi dividido da seguinte forma:

• A seção 5.2.1 apresenta a caracterização da área de estudo, a estrutura física do Fundo de Defesa e o detalhamento da estrutura física do CAF-Araraquara.

• Na seção 5.2.2 é apresentada a descrição dos processos de inspeção.

• A seção 5.2.3 contem a descrição das propriedades visitadas e utilizadas para testar a aplicação GIS, e mostra os principais problemas observados no processo de inspeção.

• A seção 5.2.4 apresenta os procedimentos metodológicos para uso e aplicação da tecnologia GeoFielder que é apresentada na seção 5.2.5.

• E, por fim, a seção 5.2.6 apresenta uma síntese do capítulo através dos resultados e discussões.

## **5.2.1 Caracterização da Área de Estudo**

O Fundecitrus é um importante centro de pesquisa que merece destaque no cenário nacional. Constitui uma associação de citricultores e indústrias processadoras de frutas cítricas, voltada para a sanidade dos pomares, localizado na cidade de Araraquara no Estado de São Paulo. O Centro é responsável por diversas pesquisas e publicações não só na realização desses trabalhos, mas também no estímulo, financiamento e coordenação dessas pesquisas, além dos trabalhos em campo que são realizados para minimização dos problemas fitossanitários. Oferece também suporte ao produtor de citros. Os primeiros trabalhos realizados foram voltados para o combate do cancro cítrico, estudo que é considerado o "carro chefe" do Centro. Atualmente, o Centro conta com diversas equipes direcionadas para as diferentes doenças na citricultura, como é o caso do Centro de Diagnóstico de Doenças e Pragas, que possui equipamentos de última geração para análise e diagnóstico.

A participação do produtor dentro do processo de pesquisa é imprescindível, pois é ele que informa ao Fundecitrus às dificuldades que são enfrentadas no campo, ou mesmo as idéias para solucionar problemas, e são através dessas dificuldades e dúvidas, que novos estudos são realizados. O Centro realiza esses estudos em laboratórios, no campo e em estufas. Na maioria das vezes há participação de pesquisadores de universidades e instituições parceiras, que tem como objetivo disponibilizar o mais rápido possível uma solução para o citricultor.

O grupo tem a missão de resolver problemas chaves da citricultura, descobrindo formas práticas e rápidas de manejo para contribuir com a defesa sanitária da cultura.

Dentre os diversos trabalhos em andamento, o Fundecitrus prioriza pesquisas direcionadas para as principais doenças do momento que comprometem a qualidade e sobrevivência da espécie. São essas: *Greening* e o Cancro Cítrico, porém, outros estudos são realizados com as doenças, pinta preta, MSC e leprose que estão presentes na citricultura e com doenças menos comuns como rubelose, ortézia, minador dos citros e bicho-furão.

#### **Estrutura Física**

Localizado na cidade de Araraquara, interior do estado de São Paulo, o Fundecitrus é uma associação de citricultores e indústrias processadoras de frutas cítricas. Sua principal atividade esta votada a sanidade dos pomares.

Atualmente, o Fundo de Defesa além de atuar no monitoramento das lavouras, auxilia a Secretaria da Agricultura em algumas ações, como na erradicação do cancro cítrico.

No nível mais alto na hierarquia da empresa estão o Conselho e a Presidência, essa responsável em definir as metas para os departamentos, Científico e Técnico, e coordenar as atividades do departamento Administrativo-Financeiro. Cada departamento é coordenado pela sua própria Supervisão, que tem como função informar à Presidência os resultados das atividades dos mesmos, e coordenar as suas atividades. A figura 8 representa o organograma institucional do Fundo de Defesa:

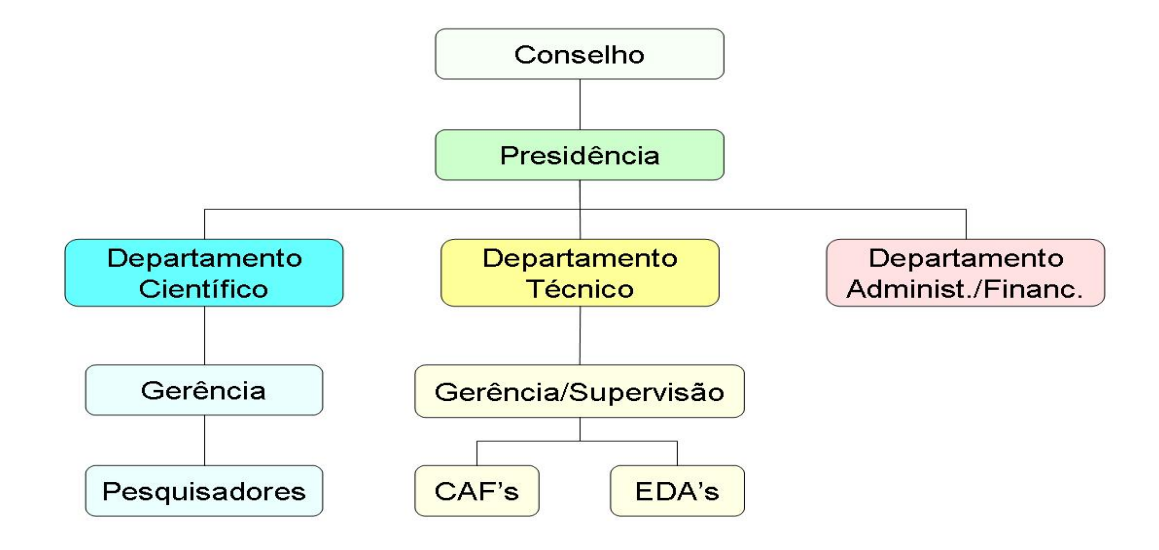

**Figura 8 -** Organograma Institucional do Fundecitrus.

Pesquisas Científicas são realizadas e financiadas a fim de se descobrir novas formas para controle ou manejo de doenças que prejudicam a lavoura. O Fundo de Defesa é responsável por atividades de inspeção de pomares e controle de pragas e doenças, atuando em todo estado de São Paulo e região sul do Triângulo Mineiro. Para atender a todas essas regiões dentro da área de cobertura, o Fundo de Defesa mantém:

a) 14 unidades denominadas centros de apoio ou CAF's - Centros de Apoio Fitossanitário - espalhados por todo o estado de São Paulo;

b) 42 EDA's ou Escritórios de Defesa Agropecuária que são mantidos pela Coordenadoria de Defesa Agropecuária do Estado de São Paulo. Os EDA's disponibilizam a estrutura física para que o Fundecitrus possa alocar equipes de inspeção nas regiões mais convenientes, para desenvolvimento das atividades, considerando principalmente as áreas onde não existam CAF's nas proximidades.

Atualmente, o Fundo de Defesa tem aproximadamente 2.000 inspetores de campo, chamados de Auxiliares de Área Técnica; 40 Engenheiros Agrônomos; e 80 Técnicos Agrícolas. Esses colaboradores estão distribuídos entre os CAF's e EDA's e representam aproximadamente 80% do orçamento mensal do Fundecitrus.

#### **Parcerias**

O Fundecitrus mantém trabalhos e pesquisas realizados em parceria com instituições, empresas e universidades. Uma destas parcerias é com a Universidade Estadual de São Paulo - UNESP. Nesta parceria, a UNESP é responsável pelo trabalho estatístico que tem como objetivo descrever as áreas e o percentual a ser inspecionado, de acordo com dados apresentados pelo Fundo de Defesa. Esses dados trazem informações sobre a ocorrência de doenças nos municípios, números de plantas inspecionadas e contaminadas, periodicidade das inspeções e outras informações relevantes ao processo de planejamento. Os trabalhos estatísticos desenvolvidos pela universidade são utilizados no planejamento anual das atividades do Fundo. Outro recurso utilizado para o planejamento das atividades anuais do Fundo de Defesa, junto ao trabalho estatístico realizado pela UNESP, é o Levantamento Amostral.

O Levantamento Amostral realizado pelo Fundecitrus consiste em um processo em que são verificados apenas 10% de pomares (talhões) comerciais no estado de São Paulo e no Sul do Triângulo Mineiro. Este levantamento é realizado anualmente, sempre no primeiro semestre de cada ano. Os estudos estatísticos asseguram que tal percentual é suficiente para o planejamento das ações.

### **CAF - Araraquara**

Para delimitar a abrangência do trabalho, estabeleceu-se o CAF da cidade de Araraquara como parte do objeto de estudo, a fim de descrever suas atividades. A seguir serão apresentadas as principais características deste CAF:

- Equipe de trabalho: a equipe de trabalho do Centro de Apoio Fitossanitário da cidade de Araraquara é composta por:
	- 75 Inspetores de campo;
	- 05 Líderes;
	- 01 Engenheiro Agrônomo;
	- 02 Auxiliares de Escritório.
- Área de Atuação: o CAF da cidade de Araraquara é responsável pela cobertura de 19 municípios da região, sendo estes: Araraquara, Américo Brasiliense, Cajuru, Cássia dos Coqueiros, Cravinhos, Dobrada, Gavião Peixoto, Guariba, Guatapará, Ibaté, Luiz Antônio, Matão, Motuca, Ribeirão Preto, Rincão, São Carlos, Santa Lúcia, Santa Rosa do Viterbo e São Simão. Nestes municípios são inspecionadas aproximadamente 400 propriedades, entre propriedades particulares, as quais pertencem a agricultores que plantam e vendem a sua produção para a indústria processadora, e as propriedades comerciais que são as propriedades rurais administradas pela própria indústria processadora.
- Atividades: O Centro é responsável pela coordenação e execução da atividade de inspeção em campo, tanto na zona rural como na zona urbana. O trabalho é realizado mensalmente, de acordo com o planejamento anual do Fundo.

Considerando os diferentes processos de inspeção executados pelo Fundecitrus, cada tipo de praga e/ou doença demanda um processo particular. Dessa forma, são apresentados neste trabalho os processos de inspeção relacionados à detecção e erradicação do Cancro Cítrico e do *Greening*. O processo de inspeção do Cancro Cítrico é realizado nas zonas rural e urbana e o processo de inspeção do *Greening* somente é praticado na zona rural, conforme serão apresentados na seqüência.

## **5.2.2 Caracterização dos Processos de Inspeção**

O processo de inspeção adotado pelo Fundecitrus para detecção do *Greening* e do Cancro Cítrico, pode ser classificado de 03 formas: Inspeção ou Auxílio; Fiscalização e; Verificação. Esses processos são executados em propriedades localizadas em zonas rurais e zonas urbanas. O quadro 2 descreve os processos de inspeção praticados para detecção do Cancro Cítrico e *Greening*, resumindo os detalhes de cada processo:

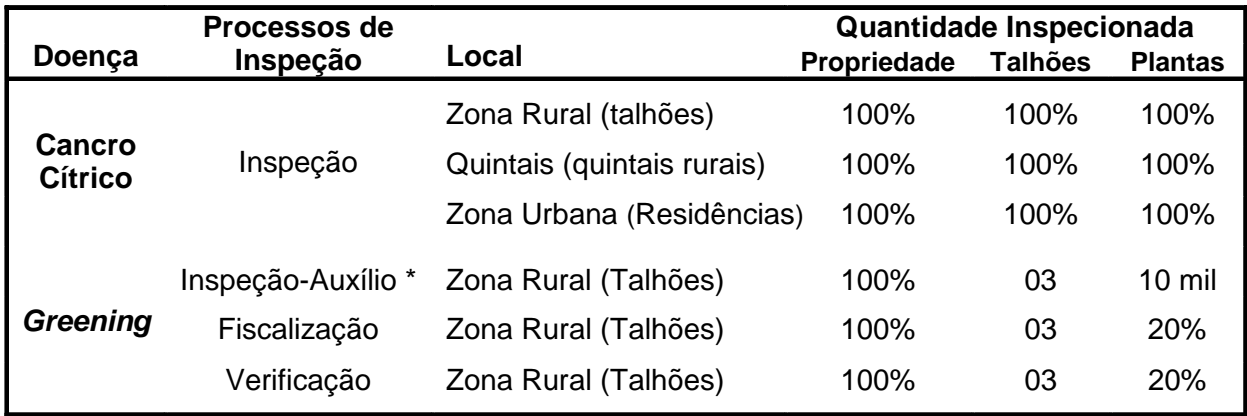

#### **Quadro 2 -** Processos de Inspeção.

\* O Auxilio é feito em propriedades comerciais que tenham até 100 mil plantas sendo apenas 10 mil as plantas inspecionadas. Acima desse valor, o proprietário deve manter equipe própria de inspeção.

## *Detalhamento do processo de Inspeção para o Cancro Cítrico*

Neste processo, o objetivo é inspecionar todas as propriedades de um determinado município, abrangendo todos os municípios atendidos pelo CAF.

No talhão, a atividade consiste na inspeção individual de cada planta. O número de plantas a serem inspecionadas dentro do talhão e o número de talhões a serem inspecionados dentro da propriedade são definidos de acordo com o tamanho da propriedade, relacionado ao número de plantas (ver Quadro 2).

As propriedades em que são encontradas plantas com a doença passam a ser classificadas como propriedades quarentenárias, e são inspecionadas periodicamente durante 02 anos. Para essas propriedades o processo de inspeção é diferenciado. O quadro 3 apresenta o processo para inspeção em propriedades quarentenárias:

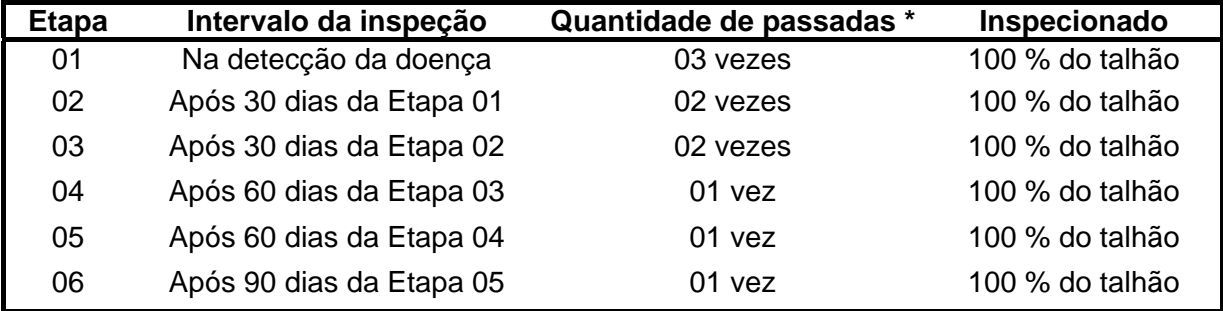

**Quadro 3 -** Processo de inspeção em propriedades quarentenárias.

\* Referente à quantidade que o inspetor inspeciona cada rua do talhão, observando os dois lados de cada planta.

Após a etapa 01, caso seja identificado alguma planta contaminada nas etapas subseqüentes, o período de quarentena (02 anos) é iniciado novamente a partir da data de detecção da incidência.

O surgimento ou ressurgência do Cancro Cítrico é algo presente na realidade dos pomares. Para garantia da sanidade dos pomares, é necessária a inspeção de todos os talhões que estejam próximos a uma área com suspeita da doença. Para isso, o quadro 4 apresenta os procedimentos de inspeção específicos para identificação do Cancro Cítrico:

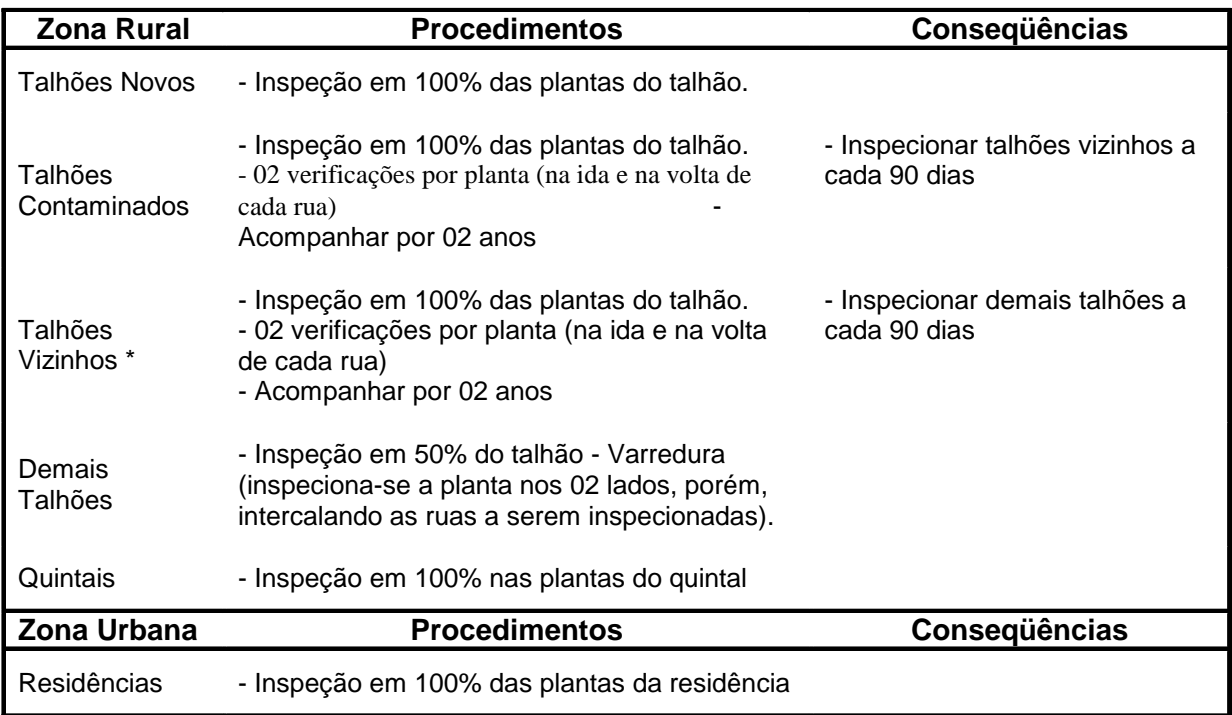

 **Quadro 4 -** Procedimentos para Inspeção do Cancro Cítrico.

\* Talhões Vizinhos: São os talhões que estão diretamente ligados ao talhão principal.

## *Detalhamento do processo de Inspeção (Auxílio) para o Greening*

No *Greening*, o processo de inspeção não é muito diferente. O processo é identificado como Auxílio por ser mantido pelo governo, que repassa verbas para uso na inspeção do *Greening*. Apesar de ser na atualidade uma doença mais agressiva e de maior propagação, o surgimento do *Greening* na planta não obriga o produtor erradicar grandes áreas. No entanto, é necessário que a planta contaminada seja erradicada para evitar a propagação da doença no talhão. O

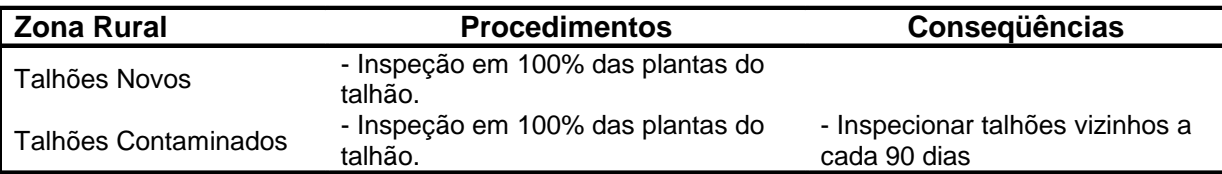

quadro 5 apresenta os detalhes dos processos de inspeção para a detecção do *Greening*.

**Quadro 5 -** Procedimentos para Inspeção do *Greening*.

#### *Detalhamento do processo de Fiscalização para o Greening*

No processo de fiscalização o objetivo é inspecionar 100% das propriedades nas regiões, no entanto, a definição da seqüência das inspeções é definida por sorteio. Neste processo são observados os talhões em geral, mesmo os que já tenham sido inspecionados anteriormente.

Além de áreas novas onde ainda não foi feita nenhuma inspeção, são observadas também as áreas já inspecionadas, onde anteriormente foi encontrado algum foco ou manifestação da doença. Dentro da propriedade, a fiscalização é realizada em 03 talhões aleatórios. Em cada talhão são selecionadas 20% das plantas. Caso seja encontrado foco da doença coletam-se duas amostras. Essas amostras são enviadas para análise.

## *Detalhamento do processo de verificação para o Greening*

Em uma propriedade já fiscalizada e que, no passado tenha sido constatada a presença da doença, deverá passar pelo processo de verificação. Esse processo deverá ser executado dentro do período de 15 a 60 dias.

O processo de verificação tem com objetivo avaliar novamente 03 talhões na propriedade contaminada, sendo apenas um desses 03 talhões correspondente aos talhões escolhidos na fase de fiscalização feita anteriormente, e os outros 02 talhões são escolhidos aleatoriamente dentro da propriedade.

## *Detalhamento do processo de conscientização para o Greening*

No trabalho de conscientização, equipes de Engenheiros Agrônomos visitam 100% das propriedades do estado de São Paulo e sul do Triângulo Mineiro, com a missão de conscientizar os produtores sobre a importância da inspeção particular e pulverização das plantas na propriedade. Essas equipes de conscientização fornecem materiais de apoio, como manuais e *folders* informativos, que trazem informações sobre as principais doenças, as formas de prevenção, formas de erradicação e controle.

## **Fases do processo de Inspeção em campo**

O processo de inspeção no campo envolve diversas etapas. Estas etapas compreendem as atividades realizadas em campo, coordenadas pelos CAF's. Para entendimento da atividade de inspeção e compreensão do tratamento da informação na atividade, a seguir, serão explicitadas as etapas dentro do processo de inspeção, realizadas no CAF de Araraquara:

• Etapa 01 – Planejamento das inspeções

O planejamento das inspeções a serem executadas pelos CAF's depende do Plano Anual de Inspeção, definido pela Gerência do Fundecitrus.

Para elaboração do Plano Anual de Inspeção, a definição dos objetivos é baseada em estudos estatísticos realizados por parceiros do Fundo (seção 5.2.1), e na disponibilidade orçamentária prevista para o período.

Algumas informações disponibilizadas pelo Fundo de Defesa também são utilizadas no planejamento anual de inspeções, conforme o quadro 6:

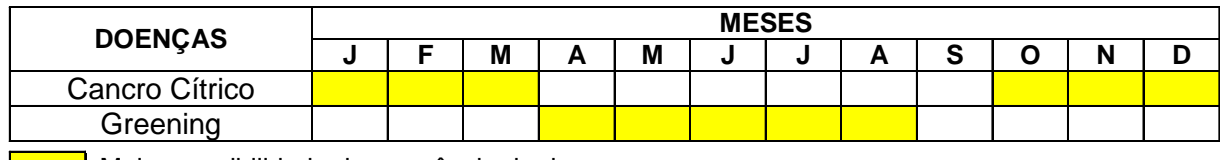

Maior possibilidade de ocorrência da doença

 **Quadro 6 -** Calendário de Manifestação de Doenças. Fonte: FUNDECITRUS (2006).

Com base no quadro 6, é possível planejar as inspeções de acordo com os meses de maior probabilidade de ocorrência das doenças.

Outras fontes de informação para planejamento das inspeções são os mapas geográficos que representam o crescimento de uma doença. Como exemplo, o mapa abaixo (Figura 9) apresenta o numero de talhões contaminados pelo Cancro Cítrico no período de outubro a dezembro de 2007:

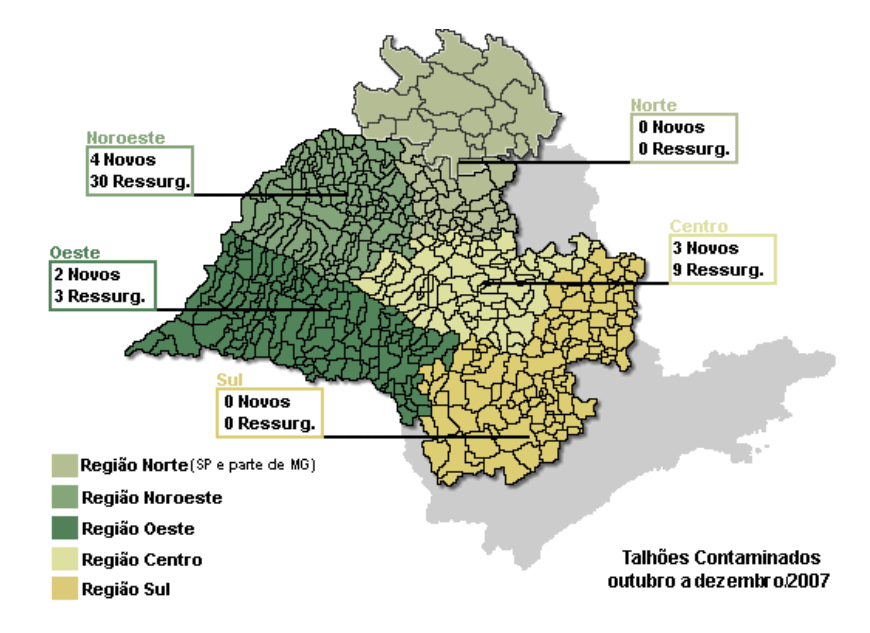

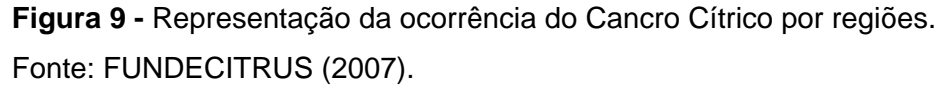

Com base no Plano Anual de Inspeção, os Engenheiros Agrônomos responsáveis pelos CAF's definem o planejamento das atividades de cada Centro de Apoio Fitossanitário. Nesta etapa de planejamento, os Engenheiros Agrônomos avaliam os municípios a serem inspecionados, conforme o programa anual de inspeção. Algumas regiões sofrem um maior número de inspeções, de acordo com a incidência de focos da doença ocorrida no passado.

Posteriormente, cada Engenheiro Agrônomo planeja as atividades do seu Centro de Apoio, distribuindo-as entre os Líderes do CAF. Geralmente as atividades são repassadas para o Líder no início de cada semana, podendo ser revista (replanejada) durante a semana.

• Etapa 02 – Distribuição e coordenação das atividades em campo

Nesta etapa, os Líderes têm a missão de planejar a atuação das suas equipes de inspeção, distribuindo-as de forma a atender todas as áreas a serem inspecionadas. Para isso, os Líderes devem se guiar por mapas geográficos municipais e mapas das propriedades.

Os mapas geográficos municipais geralmente estão disponíveis em guias comerciais, Atlas ou mapas obtidos na Internet. Esses mapas trazem a localização geográfica de cada município. No entanto, os Líderes dos CAF's utilizam, na maioria dos casos, os recursos próprios de localização, baseados no conhecimento pessoal adquirido pela experiência dos anos de atividade. É bastante comum o planejamento do caminho a ser percorrido até uma propriedade ser feito pelo Líder que, por sua vez, informa a trajetória a ser percorrida e a seqüência mais conveniente para visitação dos municípios a serem inspecionados, por meio de um esboço feito manualmente, conforme mostra a figura 10.

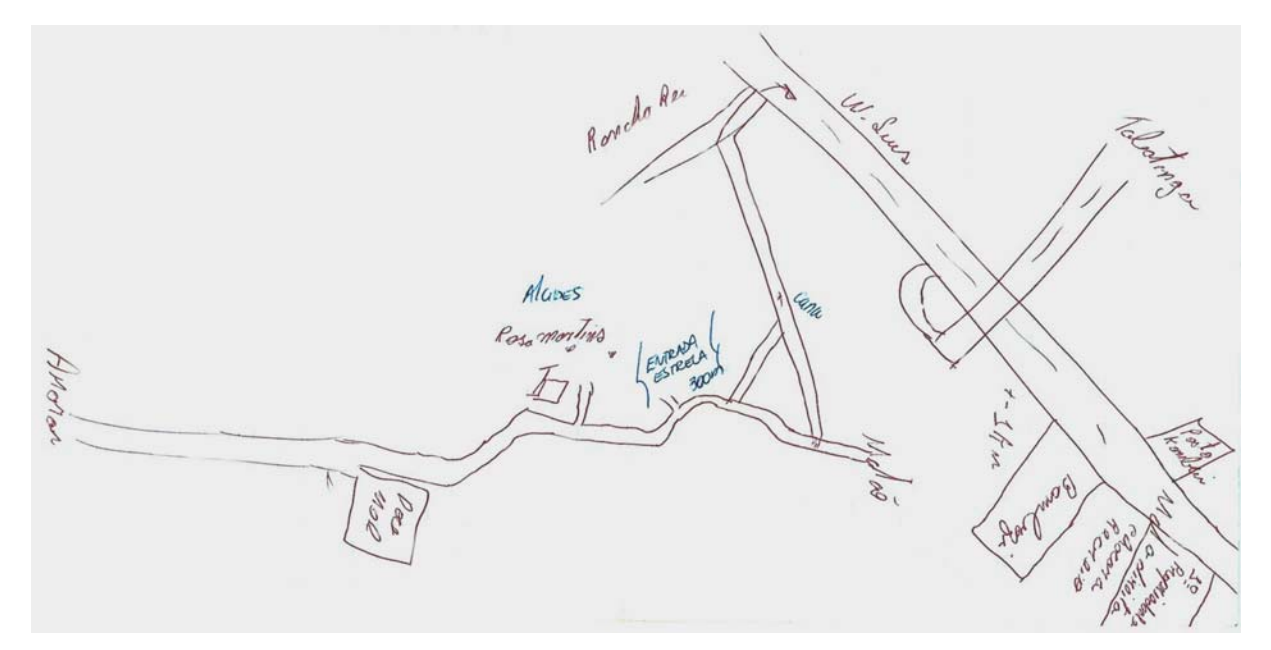

**Figura 10 -** Mapas Regionais elaborados pelo Líder. Fonte: FUNDECITRUS (2008).

Já os mapas geográficos das propriedades, que ilustram a distribuição geográfica interna dos talhões, são disponibilizados pelos administradores ou proprietários das propriedades (Figura 11). Observou-se que, em alguns casos, os mapas fornecidos pelos administradores ou proprietários podem estar desatualizados, fato que dificulta a localização de um determinado talhão pela equipe de inspeção. Nessa situação é comum estes mapas ilustrarem talhões que já não existem (erradicados) ou, com divergências espaciais. Para isso, a alternativa utilizada no processo para localização dos talhões é o uso de mapas das propriedades, produzidos pelos Líderes dos CAF's que já conhecem a propriedade e assim disponibilizam mapas produzidos manualmente, para que as equipes de inspeção possam realizar as suas atividades.

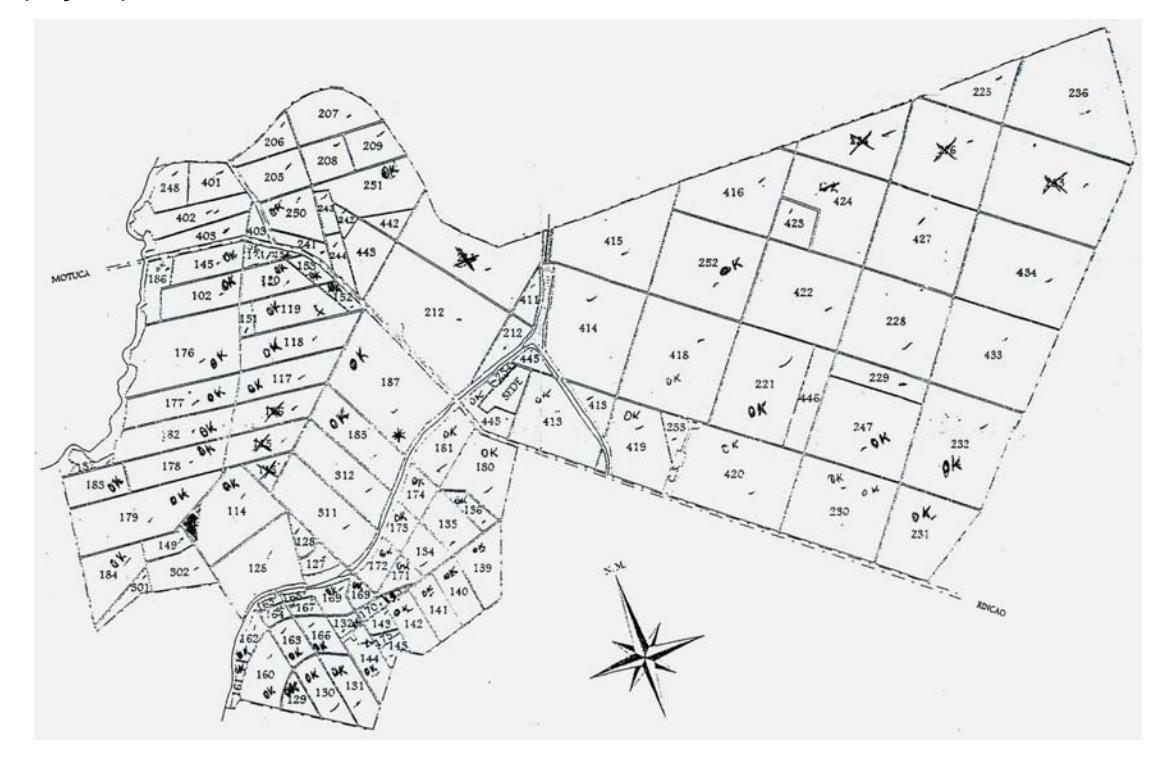

**Figura 11 -** Mapa de uma propriedade. Fonte: FUNDECITRUS (2008).

O Líder, em posse das tarefas delegadas pelo Engenheiro Agrônomo e com os mapas das propriedades e municípios em mãos, faz a divisão das atividades entre as equipes de inspeção.

Diariamente, o Líder deve informar as tarefas e coordenar as atividades a serem realizadas pelas equipes de inspeção.

Na seqüência, tem início a fase de inspeção que será apresentada na próxima etapa (Etapa 03).

• Etapa 03 – Execução das inspeções

Nesta etapa, as equipes de inspeção recebem do Líder as instruções para as tarefas do dia. Cada equipe de inspeção utiliza um veículo do Fundo de Defesa

para locomoção até o local a ser inspecionado. Uma equipe é composta por Auxiliares de Área Técnica (inspetores) que são classificados de acordo com as suas competências e responsabilidades. Dentro desta classificação, o Auxiliar 3 é responsável em conduzir o veiculo até as propriedades, definir e coordenar o trabalho da equipe dentro de um talhão. Esse Auxiliar deve servir como interface entre o restante da equipe e o Líder, comunicando as solicitações e/ou ocorrências do dia. Na seqüência, o Auxiliar 5 tem a função de substituir o Auxiliar 3 na sua ausência. Por fim, o Auxiliar 7 tem a função de inspeção, no entanto, os demais Auxiliares, 3 e 5 também têm a função de inspecionar o campo.

No processo de inspeção no campo, todos os auxiliares percorrem os talhões da propriedade munidos da Ficha de Apontamento (apêndice A), para ser preenchida com todas as informações coletadas no talhão. Além da Ficha de Apontamento, os auxiliares possuem contadores manuais que são utilizados na contagem das plantas de cada rua do talhão. No fim da inspeção de cada talhão, as Fichas de Apontamentos devidamente preenchidas são recolhidas pelo Auxiliar 3 que no fim do dia irá preencher o Controle de Tráfego (apêndice B) resumindo as informações coletadas pela sua equipe, e encaminhá-la juntamente com as Fichas de Apontamento ao CAF.

- Procedimentos na Execução da Inspeção

Para inspeção da lavoura, alguns procedimentos são executados, de acordo com o tipo de inspeção e o tipo de doença a ser verificada.

No entanto, em todos os processos, o objetivo da inspeção é observar cada planta individualmente, analisando folhagens e, em algumas doenças, frutos e raiz. Ao detectar algum foco da doença, o Inspetor registra na Ficha de Apontamento o número da planta (número referente à seqüência em que a planta esta na rua), a rua e o talhão onde ela se encontra. Além destas, todas as demais plantas do talhão também são registradas na ficha, para certificar a veracidade da inspeção e o total de plantas inspecionadas no talhão.

Os quadros 7 e 8 resumem as principais informações sobre o surgimento de sintomas do Cancro Cítrico e do *Greening*, nas diversas partes que compõem a planta.

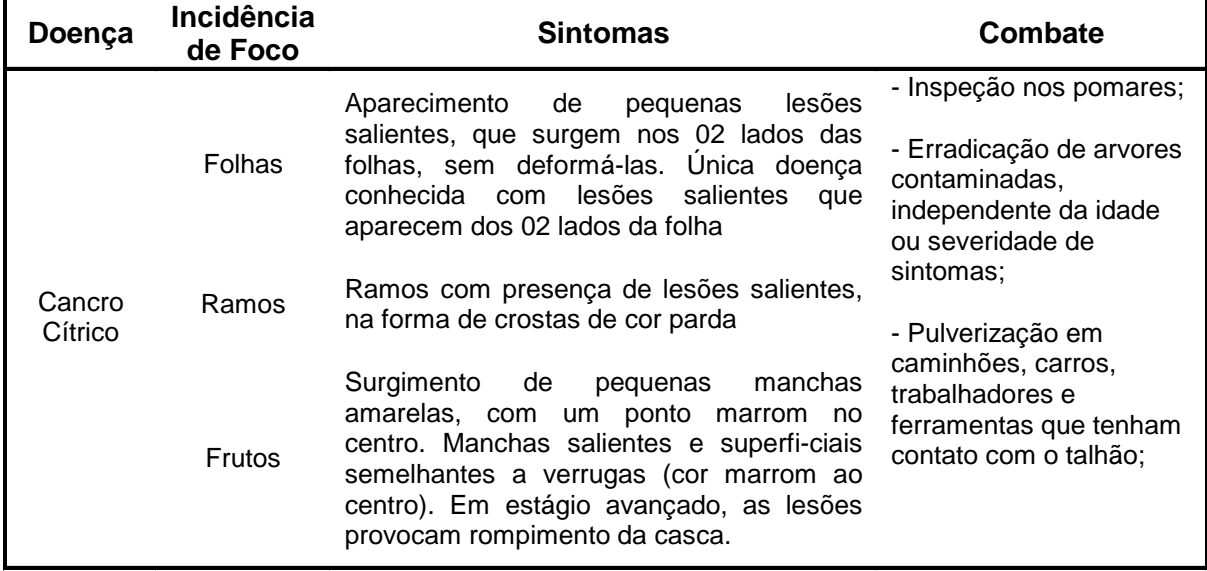

 **Quadro 7 -** Sintomas do Cancro Cítrico**.** 

Fonte: FUNDECITRUS (2007).

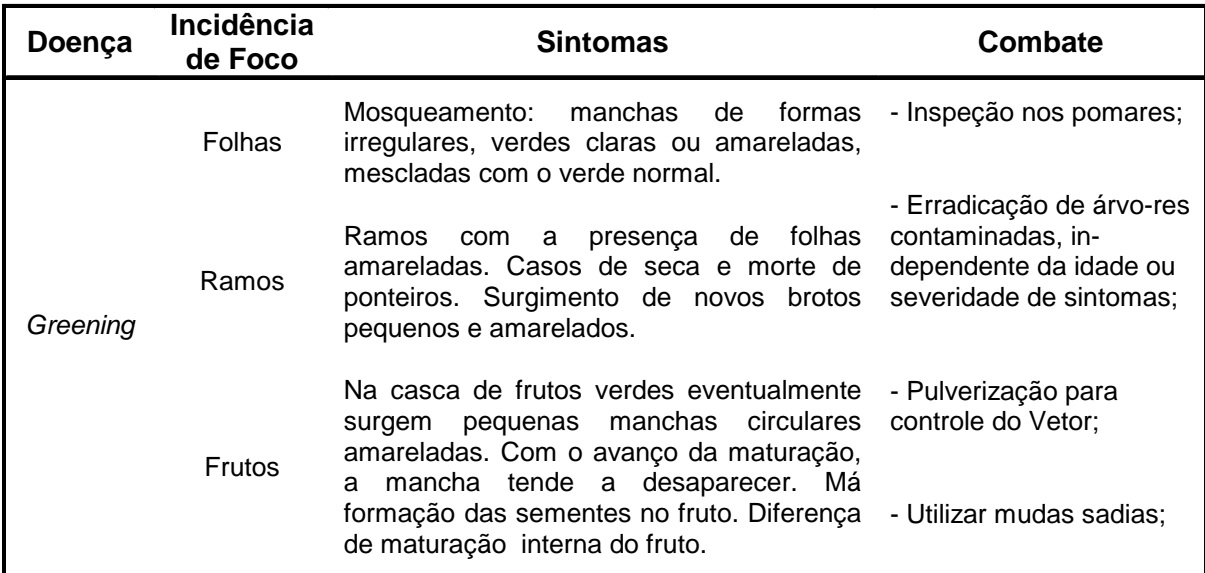

**Quadro 8 -** Sintomas do *Greening*.

Fonte: FUNDECITRUS (2007).

Entre os tipos de inspeção realizados, Auxílio, Fiscalização ou Verificação, existem diferentes procedimentos de execução.

No processo de inspeção rural do Cancro Cítrico, são 03 as possibilidades de inspeção, de acordo com a situação do talhão inspecionado:

• Inspeção em talhão sem registro de contaminação *Inspeção 100%* 

- São inspecionadas todas as plantas do talhão. O inspetor percorre todas as ruas do talhão, observando os dois lados da planta, indo e vindo pela mesma rua (inspeção contínua).

*Inspeção 20%* 

- São inspecionadas 20% das plantas do talhão. A cada 04 plantas, é inspecionada a planta seguinte.

*Varredura (50%)* 

- São inspecionadas 50% das plantas do talhão. Cada planta inspecionada tem os seus 02 lados observados, porém, intercalando as ruas inspecionadas.

• Inspeção em talhão que já tenha sido contaminado *Inspeção 100%* 

- São inspecionadas todas as plantas do talhão. O inspetor percorre todas as ruas do talhão, observando os dois lados da planta, indo e vindo pela mesma rua (inspeção contínua).

- Acompanhamento mensal por 02 anos.

Nos talhões vizinhos (que fazem fronteira com o talhão contaminado)

- São inspecionadas todas as plantas do talhão. O inspetor percorre todas as ruas do talhão, observando os dois lados da planta, indo e vindo pela mesma rua (inspeção contínua).

- Periodicidade: a cada 90 dias.

Nos demais talhões (dentro da mesma propriedade)

- São inspecionadas 50% das plantas do talhão. Cada planta inspecionada tem os seus 02 lados observados, porém, intercala-se as ruas inspecionadas.

- Periodicidade: a cada 90 dias.

• Etapa 04 – Cadastramento e registro das atividades executadas

Essa etapa compreende a atividade realizada dentro do CAF, no retorno da informação coletada em campo. Deve sempre ser realizada no dia posterior a coleta.

Toda a manipulação da informação coletada em campo é feita por um funcionário (Auxiliar de Escritório) do CAF, que tem a função de registrar essas informações no SIGAC - Sistema de Inspeção das Atividades Citrícolas - sistema de informação utilizado pelo Fundecitrus.

Por ser um sistema integrado, o SIGAC mantém dados cadastrais das propriedades, regiões, tipos de plantio, variedades, modalidades, entre outros.

As rotinas diárias de registro das ocorrências no campo são inseridas no sistema por meio das Fichas de Apontamento. Essas fichas são identificadas por um número de controle para possibilitar o rastreamento quando necessário. Ao cadastrar uma Ficha de Apontamento, o sistema pede para que sejam identificadas as plantas contaminadas, informando o talhão, a rua e a seqüência em que as plantas se encontram.

No entanto, o acompanhamento da atividade dentro do CAF possibilitou a observação de alguns fatores que podem influenciar no tempo de processamento da informação. São estes:

1º Caso - Foi constatado que haviam fichas de apontamento ainda não registradas no sistema, ocasionando atraso de 15 dias para registro das informações. Motivo: O cadastramento das fichas de apontamento depende do cadastramento do Controle de Tráfego. Nessa situação, o Controle de Tráfego não estava devidamente cadastrado no sistema. Com isso, a Ficha de Apontamento não pode ser registrada na data correta.

2º Caso - Foram encontradas fichas de apontamento não cadastradas no sistema, com atraso de 22 dias. Motivo: As fichas de apontamento em questão, não foram cadastradas no sistema devido a um problema técnico, onde o sistema não aceitava a opção escolhida.

Por se tratar de um processo informatizado, algumas variáveis devem ser consideradas. Neste caso, observou-se que:

- Atualizações e manutenções na rede ou no sistema - esses processos causam lentidão, interrupção do sistema, prejudicando o cadastro diário da informação.

- Volume de dados - A eventual falta de mão de obra ou o efetivo reduzido pode ocasionar o acumulo de serviços, gerando atrasos.

- Rasuras no preenchimento dos formulários - divergência, inconsistência e rasuras podem impossibilitar o cadastramento da informação, necessitando

aguardar o retorno do técnico responsável pela anotação para esclarecer as duvidas no apontamento do formulário. O apêndice C mostra a figura de uma Ficha de Apontamento preenchida. È possível observar que alguns campos são de difícil leitura devido ao preenchimento manual.

## • Etapa 05 – Análise de informações – Supervisão e Gerência

Por fim, as informações cadastradas no SIGAC são disponibilizadas as seguintes áreas: CAF's, Departamento Técnico, Supervisores e Gerência.

Através do SIGAC, é possível compor diversos tipos de relatórios, refinando as informações de acordo com a necessidade. A figura 12 apresenta um modelo de relatório gerencial, onde traz a informação das propriedades de três regiões, Américo Brasiliense, Rincão e São Carlos, com o número de talhões inspecionados e o número de suspeitas de ocorrência de *Greening*, referente ao mês de fevereiro de 2008.

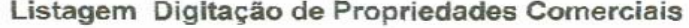

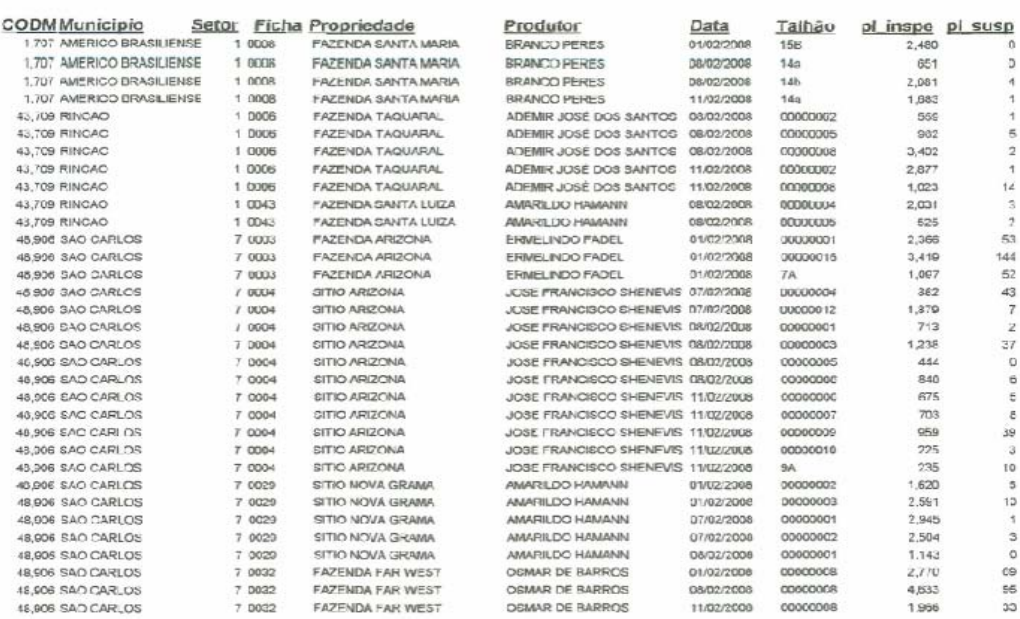

**Figura 12 -** Modelo de um relatório gerencial obtido no SIGAC Fonte: FUNDECITRUS (2008).

Nos CAF's, os relatórios são gerados e utilizados pelos Engenheiros Agrônomos responsáveis, que utilizam o recurso para acompanhar e monitorar o as atividades de inspeção.

Na supervisão, o uso de relatórios é feito principalmente para apresentar à Gerência os resultados dos trabalhos realizados pelos CAF's; e para avaliar o desempenho do trabalho realizado pelo Fundo de Defesa dentro do período.

O processo de inspeção praticado pelo Fundo de Defesa é bastante complexo. Os diferentes procedimentos de inspeção têm como objetivo comum, a sanidade dos pomares, pois diversas doenças estão presentes na citricultura, algumas bastante preocupantes, como é o caso do Cancro Cítrico e do *Greening*.

As 05 etapas descritas anteriormente representam o processo de inspeção praticado pelo Fundecitrus. A figura 13 criada pelo autor, ilustra o fluxograma do processo, para melhor compreensão da atividade.

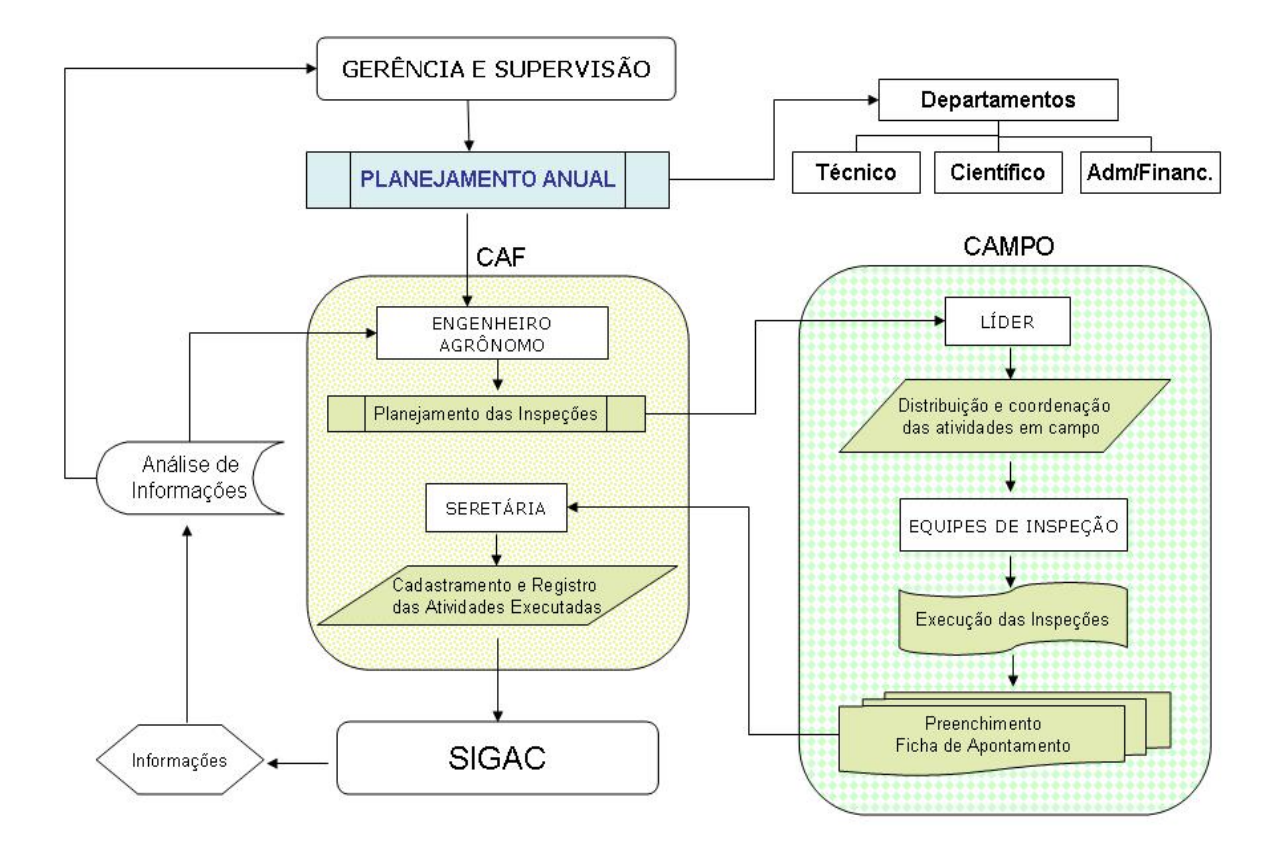

**Figura 13 -** Fluxograma do Processo de Inspeção.

#### **Sistema Integrado de Informação**

O SIGAC - Sistema de Inspeção das Atividades Citrícolas, é o sistema de informação utilizado pelo Fundecitrus no controle das atividades de inspeção. Foi desenvolvido internamente pelo departamento de Informática. O banco de dados utilizado é o SQL Server versão 2005 e o sistema foi desenvolvido na linguagem dotNET versão 2005.

Esse sistema esta integrado entre os departamentos do Fundecitrus e todos os CAF's que possuem acesso a Internet.

Com diversas funcionalidades, o sistema foi desenvolvido para atender as particularidades do processo de inspeção em campo praticado pelo Fundecitrus. As principais funcionalidades do sistema são:

- Cadastro de propriedades e talhões;
- Cadastro de viveiristas e viveiros;
- Cadastro de ordens de Inspeção (OI);
- Registros de Inspeção;
- Registros de Erradicação;
- Laudos;
	- Propriedade Comercial;
	- Residências Suspeitas Zona Urbana;

- Relatórios

- Relatórios para conferencias;
- Relatórios Gerenciais;

A interface do sistema (for Windows) permite ao usuário a rápida familiarização com as suas funções. As diferentes funcionalidades dispõem de recursos de inclusão, alteração e exclusão da informação, além da opção de impressão.

Devido à complexidade do sistema, a execução de algumas funções esta diretamente dependente de outras funções. Como exemplo, para se cadastrar uma propriedade, é necessário que o município em que se encontra a propriedade já esteja cadastrado no sistema. Caso contrário, não será possível concluir o cadastro.

## **5.2.3 Coleta de Dados**

Para desenvolvimento do estudo, algumas propriedades foram visitadas na região, a fim de acompanhar e conhecer diferentes processos de inspeção.

Propriedades Visitadas

- Fazenda Nevada Município de Araraquara
	- Processo de inspeção: *Greening*.
- Fazenda São Francisco Grupo Marchesan Município de Gavião Peixoto
	- Processo de Inspeção: Cancro Cítrico.
- Fazenda Engenho Município de Américo Brasiliense
	- Processo de Inspeção: Cancro Cítrico.
- Fazenda F.A. Município de São Carlos
	- Processo de Inspeção: Cancro Cítrico.
- Fazenda São José Cutrale Município de Luis Antonio
	- Processo de Inspeção: Cancro Cítrico.

Com o conhecimento da atividade de inspeção visto nas propriedades acima citadas, identificaram-se alguns problemas relativos ao processo, conforme destacados a seguir:

• Procedimentos Técnicos de coleta de informação no campo:

A coleta de informação no campo é feita de forma manual. Inspetores percorrem talhões vistoriando centenas de plantas ao dia. As ocorrências são registradas em uma planilha (Ficha de Apontamento), porém, como essa planilha é impressa, muitas vezes pode ser danificada pela ação climática, manuseio ou mesmo extravio e perda.

As anotações feitas nestas planilhas, muitas vezes, não são de fácil leitura, devido ao preenchimento manual e as rasuras feitas, na tentativa de correção da informação já anotada (Apêndice C).

• Localização de propriedades, talhões e plantas:

A localização das propriedades dentro de um município muitas vezes não é fácil, necessitando a ajuda de um conhecedor da região. Os mapas regionais disponíveis não fornecem informação clara e atualizada, onde apareçam as estradas de terras e outros.

Dentro de uma propriedade, a localização de um talhão nem sempre é rápida. Nos casos em que os mapas das propriedades são fornecidos pelo próprio dono, foram constatados alguns casos de mapas desatualizados, impossibilitando a rápida localização do talhão. Nas grandes propriedades, talhões e ruas são identificados com placas, mas, em parte das visitas realizadas, foi observado a existência de placas com informações apagadas, devido a ação climática, assim como foi possível constatar a divergência no mapa fornecido pelo proprietário da propriedade, neste caso, no mapa constava um determinado talhão que, na realidade, já havia sido erradicado.

Em relação às plantas de um talhão, a localização individual é necessária no caso da planta estar contaminada ou com sintomas de alguma doença. Neste caso, a planta é assistida periodicamente, em intervalos de 15 a 90 dias. Como a localização dessa planta é feita por ordem de plantio na rua e no talhão, a erradicação de outra(s) planta(s) que esteja(m) na mesma rua pode mudar a seqüência da planta contaminada que assume um novo lugar na seqüência numérica da rua.

• Segurança e Integridade da Informação:

A manipulação da informação nas diferentes etapas do processo de inspeção do Fundecitrus é feita de forma manual, com o auxilio de um sistema integrado que deve ser alimentado com estas informações para que o seu uso seja feito por todos os setores interessados da empresa. Porém, foi constatado o atraso do registro das informações em algumas das etapas. Assim como o atraso da informação nem sempre é percebido por setores que dependem desta informação, fica clara a necessidade do melhor controle das atividades praticadas e o devido registro destas no sistema, dentro do prazo estabelecido.

Todos estes aspectos apresentados implicam de alguma forma, no desperdício do tempo de trabalho, na imprecisão da informação, na segurança dos dados coletados, na garantia de execução das atividades diárias e em outros fatores, como os fatores econômicos.
#### **5.2.4 Seqüência de Trabalho - Procedimentos Metodológicos**

#### **Observação e Análise**

A partir do momento em que foi observado o processo de inspeção do Fundecitrus, constataram-se algumas particularidades relativas ao tratamento da informação e, nos recursos e procedimentos utilizados e adotados na atividade.

Após conhecimento do processo, confirmou-se a opção de utilização de uma tecnologia GIS de fácil aplicação e baixo custo, devido a realidade do Fundo de Defesa que, atualmente, não possui condições para investir em sistemas custosos.

A opção em utilizar tecnologia GIS se dá devido às características do processo em questão e a aplicação dessa categoria de sistemas voltados ao tratamento da informação georeferenciada, além das outras funções relacionadas à gestão do negócio, integração da informação e suporte à tomada de decisão.

É importante salientar que, no passado, o Fundecitrus já tentou adotar soluções GIS. No entanto, as empresas contatadas na época, não apresentaram soluções viáveis para o Fundo de Defesa. Os empecilhos principais estavam relacionados ao custo de aquisição e a complexidade de uso das ferramentas. Entre esses empecilhos, destacam-se:

- Custo de aquisição do software: Os altos preços das licenças são características comuns entre as empresas comerciais fornecedoras de soluções GIS. Geralmente são comercializados módulos dos sistemas, cada um com o seu devido custo de licença, totalizando grande valor na composição final do sistema.

- Custo de aquisição dos hardwares: parte das empresas consultadas sugeriu o uso individual de Pockets-PC ou Palms Top (*Handhelds*) com configurações técnicas pré-definidas, entre os inspetores de campo. No entanto, o investimento na compra desses aparelhos ainda é alto.

- Usabilidade do sistema: Entre as empresas consultadas, foi observada grande complexidade para utilização dos sistemas. Interfaces e funções complexas que demandam mão de obra especializada na tecnologia, para melhor aproveitamento dos recursos.

- Aderência ao processo de Inspeção: Por se tratar de soluções comerciais, as empresas consultadas apresentaram produtos para gestão agrícola, com diversos módulos. No entanto, as empresas que apresentam módulos para inspeção não atendem as necessidades específicas do processo de inspeção praticado pelo Fundecitrus.

Dessa forma, para indicar o uso de uma solução GIS adequada à atividade de inspeção do Fundecitrus, houve a necessidade de se conhecer os principais produtos GIS disponíveis no mercado.

O primeiro passo a busca na literatura das principais tecnologias GIS utilizadas na atualidade, por meio da *World Wide Web*, fóruns de discussão, revistas e artigos, priorizando as soluções voltadas para o agronegócio.

Na busca literária de soluções tecnológicas voltadas para o agronegócio, foram encontrados alguns artigos publicados por empresas de pesquisas agrícolas, abordando assuntos nas áreas de georeferenciamento.

A participação no 1° Workshop Técnico AgroGIS 2007, realizado na cidade de Campinas e promovido por uma empresa local, voltado ao público iniciante em geotecnologias, proporcionou o conhecimento prático de algumas aplicações GIS. No evento, foram apresentadas aplicações práticas, que vão desde a utilização do GIS no planejamento e produção à logística dos produtos agrícolas.

Após conhecer as principais tecnologias utilizadas no mercado, foram escolhidas algumas destas (apresentadas no capitulo 4) para avaliação da possibilidade de uso e aplicação neste estudo.

Considerando o caráter científico deste trabalho, a opção de adoção da tecnologia GeoFielder (tópico 5.2.5), desenvolvida pela EMBRAPA foi tomada na tentativa da validação de um software livre para uso no processo de inspeção do Fundecitrus.

## **Plano de Ação - Matriz de Funcionalidades**

A estratégia de ação foi definida considerando a busca de uma solução simples e de baixo custo, que pudesse ser implementada em um curto espaço de tempo.

Foi elaborada uma Matriz de Funcionalidades a fim de aplicar a utilização da tecnologia GIS no processo de inspeção do Fundo de Defesa, com o objetivo de: melhorar os procedimentos técnicos de coleta de informação no campo; localização das propriedades, talhões e plantas; e na segurança e integridade da informação. Na seqüência, o quadro 9 ilustra a matriz estabelecida:

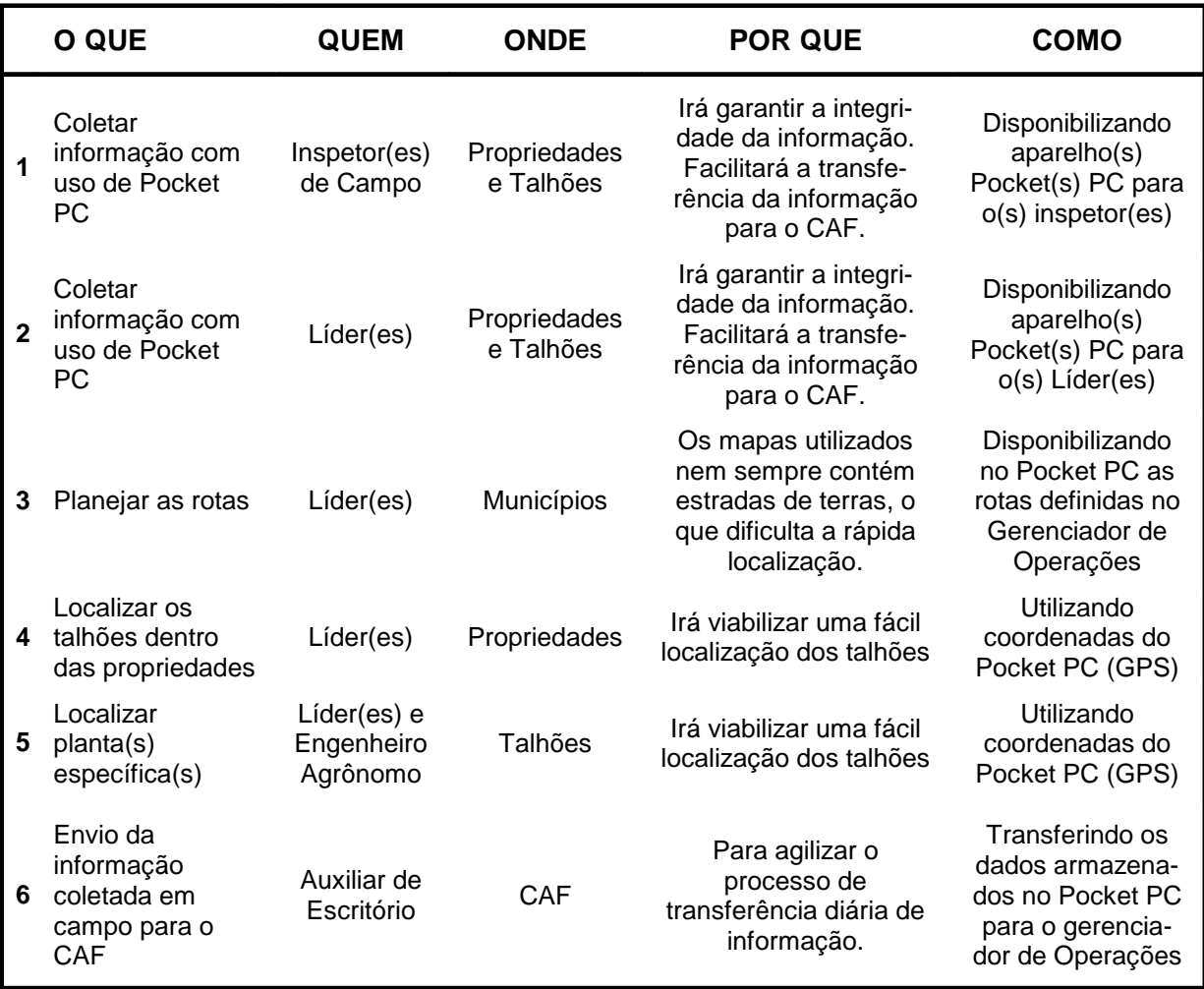

### **Quadro 9 -** Matriz de Funcionalidades

A Matriz de Funcionalidades apresenta 06 níveis distintos utilizados para aplicação da tecnologia GIS dentro do processo de inspeção.

A aquisição de conhecimento para desenvolver esses conjuntos de regras que compõem a Matriz de Funcionalidades foi elaborada com base no conceito de Mapeamento de Processos, encontrado nas literaturas existentes sobre o assunto (DAVENPORT, 1994; ADAIR; MURRAY, 1996; CHEUNG; BAL, 1998).

De acordo com Giugliani e Varvakis (2007), a literatura traz várias técnicas para o mapeamento e reorganização de processos, com os objetivos comuns de: identificar, mapear e detalhar os processos com vistas ao efetivo entendimento e resolução dos mesmos.

Nesse sentido, a definição da hierarquia de processos é um passo importante, para que se tenha uma visão geral sobre as atividades de uma organização. Conforme representado por Giugliani e Varvakis (2007) a figura 14 mostra uma síntese da hierarquia de processos:

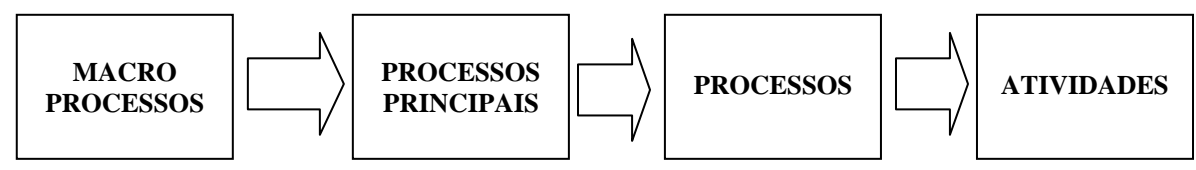

**Figura 14 -** Síntese da Hierarquia de Processos. Fonte: Giugliani e Varvakis (2007)

Para compreensão da figura 14, Giugliani e Varvakis (2007) apresentam a definição dos níveis hierárquicos, que podem ser interpretados da seguinte forma:

- Macroprocessos: nível mais alto de representação dentro da organização;
- Processos Principais: são subdivisões dos macroprocessos, representando um conjunto de sub-processos. É o primeiro nível de representação dos processos que permite visualizar o conjunto de ações a serem efetivadas;
- Processos: são subdivisões dos processos principais. É um nível de detalhamento que possibilita compreender em maior detalhe as ações a serem efetuadas;
- Atividades: unidades de trabalho realizadas, não mais passíveis de decomposição, a um determinado tempo, com a utilização ou não de tecnologia.

As técnicas de mapeamento de processos podem ser dos tipos mapas, diagramas ou representações gráficas que permitem ao usuário da técnica analisar, debater e validar modelos de processos, sendo essas sempre adequadas e ajustadas quando de sua utilização (GIUGLIANI; VARVAKIS, 2007). Para este trabalho, foi adotada a técnica de Fluxograma, onde são identificadas as funções, atividades e processos, apresentando um panorama geral da atividade de inspeção de campo do Fundecitrus, conforme apresentado na figura 13 (Fluxograma do Processo de Inspeção - página 105).

Entre as diversas definições encontradas sobre técnicas de Mapeamento de Processos, o principal objetivo refere-se à realização de mudanças dos processos e a implantação de novas rotinas, novos procedimentos e a utilização de tecnologias que proporcionem benefícios como otimização dos recursos, transparência dos resultados, qualidade e agilidade.

Dessa forma, o estudo se baseia no conceito de Mapeamento d Processos para utilização da tecnologia GeoFielder, testada nos 06 níveis da Matriz de Funcionalidades (Quadro 9).

#### **5.2.5 GeoFielder**

A tecnologia GeoFielder desenvolvida pelo CNPDIA/EMBRAPA consiste em uma aplicação do tipo sistema de informação geográfica. O software foi desenvolvido para funcionar em computadores de mão, os Pockets-PC. Criado sob o conceito de software livre, o sistema foi desenvolvido através da linguagem de programação SuperWaba 1.0.

O SuperWaba é uma plataforma para desenvolvimento de aplicações para *Smartphones* e PDA (*Personal Digital Assistants*). Derivado de outro projeto de software livre, o Waba da empresa WabaSoft, a plataforma surgiu no início do ano 2000. A forma de estruturação do SuperWaba permite o uso de ferramentas do Java para desenvolvimento de programas na plataforma. O pacote para desenvolvimento de uma aplicação em SuperWaba (SWSDK) é composto por bibliotecas básica e de extensão, com funcionalidades para desenvolvimento de aplicações comerciais, utilitários de compilação, máquina virtual (SWVM), documentação e exemplos de aplicações. As vantagens na adoção da plataforma envolvem o fácil uso e rápido aprendizado que a aplicação proporciona, baixo consumo de memória e a alta performance, comparada com outras plataformas de desenvolvimento. Por ser uma plataforma *open-source*, é garantido o acesso ao código fonte e liberdade de distribuição de todos os softwares incluídos no pacote de desenvolvimento SuperWaba (SWSDK).

A GeoFielder é um software que controla a captura de imagens, dados e informações georeferenciadas, através de um computador de mão Pocket-PC e uma câmera digital.

O sistema foi desenvolvido para uso na agricultura, com funcionalidades que permitem o agricultor demarcar áreas, planejar operações, inspecionar plantas e coletar dados georeferenciados.

A composição estrutural do GeoFielder é formada por uma base de dados georeferenciada, módulos de entrada de dados e módulos de saída de dados/relatórios que retornarão ao usuário as informações coletadas em campo.

Através dos módulos de entrada de dados do sistema, é possível fazer o processamento de dados coletados em campo para a extração de informações gráficas e/ou numéricas que são adicionadas à base de dados georeferenciada.

# **Componentes do GeoFielder**

Para utilização do GeoFielder é necessário o uso de 03 dispositivos essenciais que, em conjunto, poderão executar as funcionalidades contidas no sistema:

- Pocket-PC: Esse dispositivo armazena o software GeoFielder que é responsável por receber uma operação de planejamento, amostragem, inspeção, aplicação ou colheita, conforme a necessidade do usuário. As funções do dispositivo são de executar estas tarefas no campo, coletar as informações de georeferenciamento e disponibilizar o resultado da operação e as informações de georeferenciamento coletadas para o usuário;
- GPS: Dispositivo acoplado ao Pocket-PC responsável por determinar a posição geográfica do usuário. Dependendo do grau de precisão desse dispositivo, as tarefas em campo poderão ser mais pontuais, com maior precisão;
- Câmera fotográfica: esse dispositivo pode ser definido pelo usuário, desde que seja digital. A câmera poderá ser acoplada em variados meios de transporte tais como: tratores e motos, ou no próprio Pocket-PC, seguindo o padrão especificado, caso haja interesse no registro de imagens;

# **Módulos de Entrada de Dados**

O objetivo dos módulos de entrada de dados do sistema é de capturar informações coletadas em campo, com o auxílio ou não de equipamentos que podem ser acoplados ao Pocket-PC. O sistema disponibiliza 03 formas distintas de captura da informação:

• Captura de Pontos Georeferenciados - Através dessa função, é possível capturar pontos geográficos. Os pontos podem ser capturados de forma ilimitada e serão armazenados com as suas respectivas coordenadas latitudinais e longitudinais. Esse tipo de captura pode ser utilizado para determinar pontos distintos dentro de uma propriedade, como exemplo, referenciando as plantas de uma propriedade com suspeitas de alguma doença.

- Captura de Imagens (Fotografias) Com o auxilio de uma câmera digital com cartão de memória acoplada ao Pocket-PC, é possível capturar imagens com o uso da função especifica para coleta de imagens do GeoFielder. Através do sistema, define-se o local ou objeto a ser fotografado. Nesse momento, o GeoFielder transmite o sinal para a câmera digital que registrará a captura da imagem, mantendo-a armazenada em seu cartão de memória A imagem coletada será identificada pela coordenada latitudinal e longitudinal.
- Captura de Dados através de Questionários Essa funcionalidade permite ao usuário criar questionários temáticos, de acordo com as tarefas estabelecidas para campo. A criação de um questionário é feita com o uso de um editor de texto que gere arquivos com extensão txt. Nesses arquivos são definidas as perguntas e as alternativas, nos casos de perguntas objetivas. Após definido o questionário, o usuário deve salvar o arquivo dentro do diretório "Quest" na raiz do GelFielder. Em campo e em posse do Pocket-PC, o usuário pode responder o questionário salvo no GeoFielder a qualquer momento e quantas vezes forem necessárias. Os questionários respondidos serão salvos com a identificação das coordenadas geográficas do ponto onde o mesmo foi respondido. Uma forma de utilização do questionário é estabelecer perguntas relacionadas aos aspectos físicos da planta que serão respondidas em diferentes pontos geográficos onde estiverem localizadas as plantas definidas pelo usuário.

## **Módulos de Saída de Dados**

O GeoFielder foi desenvolvido para coleta de informações, porém, é preciso que o sistema disponibilize essas informações para que o usuário possa utilizá-las. Dessa forma, as informações coletadas e armazenadas no sistema podem ser disponibilizadas para o usuário em 02 formatos: arquivos txt e arquivos de imagens (jpeg, mpeg, tiff, raw), no entanto, apenas as imagens não são armazenadas no dispositivo Pocket-PC.

Os arquivos salvos no dispositivo Pocket-PC (arquivos txt) podem ser transferidos para um computador desktop com o auxílio de 1 cabo de sincronização serial/usb para Pocket-PC.

Os dados em formatos de imagens são armazenados na câmera digital. A função do GeoFielder é de sincronizar a captura da imagem e armazenar as coordenadas das imagens coletadas pela câmera digital. O arquivo com a descrição das coordenadas das imagens capturadas é salvo no formato txt e pode ser transferido para o desktop.

O diagrama abaixo (Figura 15) representa a estrutura do GeoFielder, ilustrando os dispositivos que o compõe e as tarefas executadas pelo sistema:

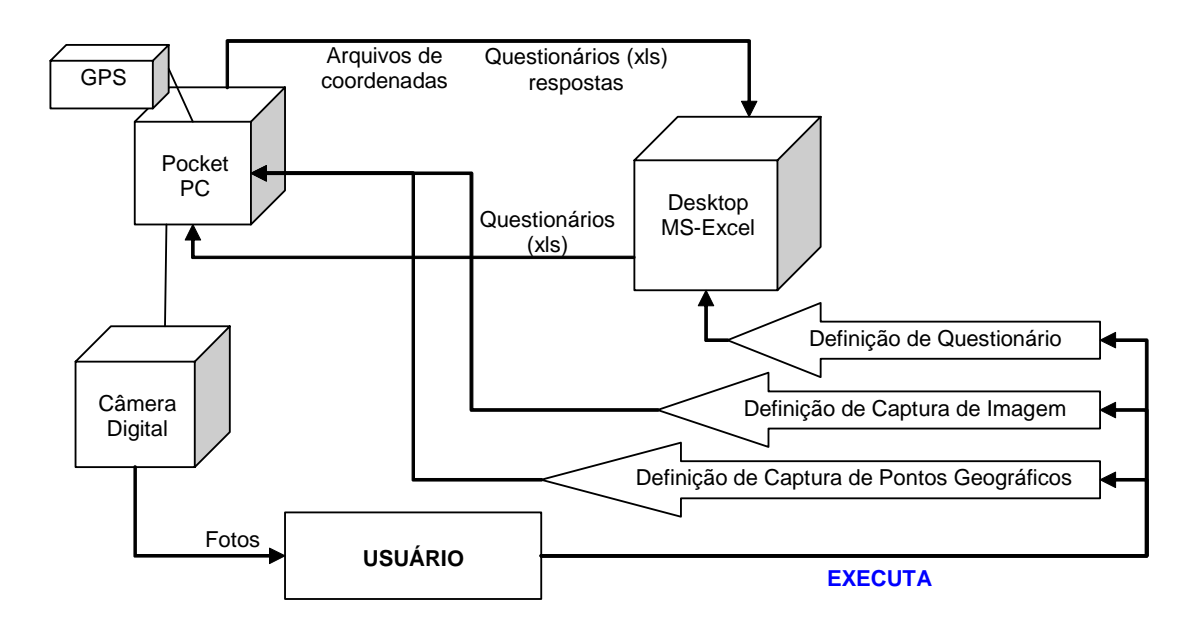

 **Figura 15 -** Representação da Estrutura do GeoFielder.

# **Descrição Funcional da Interface**

A interface do GeoFielder é bastante amigável. Foi desenvolvida com o propósito de ajudar o usuário a utilizar de forma simples as funcionalidades do sistema. As funcionalidades são claras e intuitivas. Todas as telas do software estão no padrão Windows.

Com o sistema já instalado no dispositivo móvel, ao ligar o mesmo, o usuário poderá visualizar na tela inicial no sistema operacional um ícone para acesso ao GeoFielder.

Iniciando a aplicação, o usuário irá se deparar com a tela representada na figura 16, que disponibiliza 02 opções para escolha.

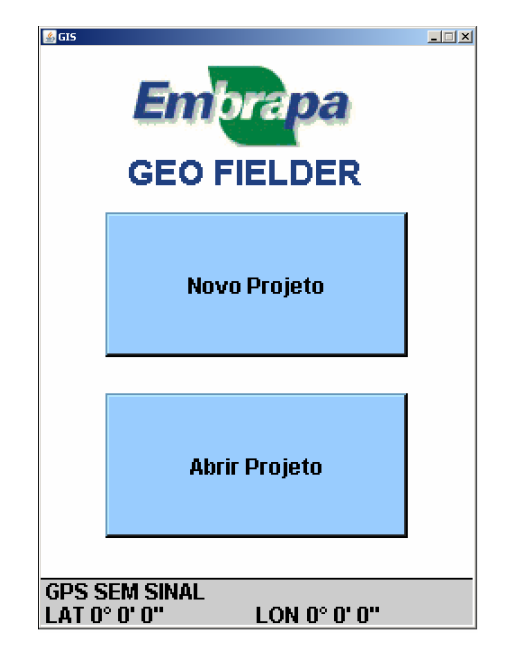

**Figura 16 -** Tela Inicial do Sistema.

Ao pressionar os botões azuis o usuário decide qual a próxima janela a ser exibida e a parte inferior mostra o status do GPS. Caso o usuário pressione o botão azul "Abrir projeto" indicado na figura 16, partirá para uma próxima janela.

Na figura 17 é representada a tela com botões de funcionalidades, onde o botão vermelho é utilizado para cancelar a operação, o botão verde para confirmar a operação, o espaço para edição de texto define o caminho do arquivo do projeto e o botão amarelo acessa janela de navegação nas pastas do console.

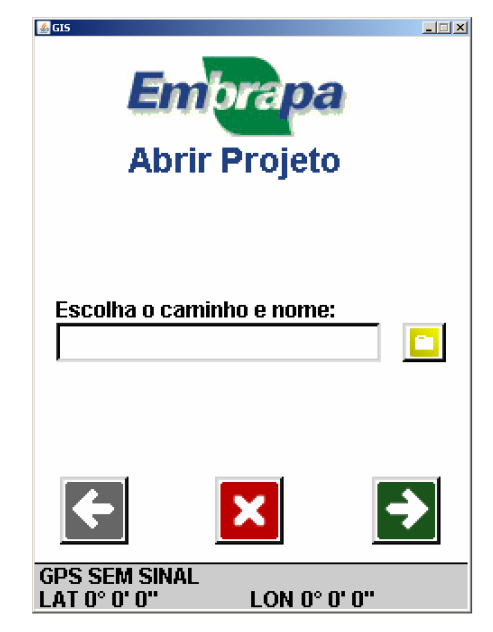

**Figura 17 -** Tela para abertura de Projetos.

Nos processos de captura de dados, as telas apresentam funções que podem ser parametrizadas, conforme parâmetros definidos pelo usuário.

A figura 18 representa a tela de captura do tipo "Coleta Simples". Na escolha do caminho e nome, o usuário define o diretório e o nome do arquivo onde serão armazenados os dados coletados. É possível estimar a área total em que serão coletados os dados, no entanto, o sistema informa a área real onde foram coletados os dados. Neste campo, o formato pode ser definido conforme a tabela disponibilizada pelo sistema (botão cinza), que apresenta 04 opções: metros quadrados, quilômetros quadrados, hectares e alqueires.

Com base nas coordenadas de localização visualizadas na parte inferior da tela, o usuário define a posição inicial para coleta dos dados clicando no botão roxo.

Nesta janela o botão azul retorna para a janela anterior, o botão vermelho cancela a operação e o botão verde confirma a operação. Os botões verdes, azuis, e vermelhos exercem as mesmas funcionalidades nas demais telas do software.

Ao confirmar os dados digitados (apertando o botão verde) o sistema abrirá uma nova tela onde se inicia o processo gráfico de captura de pontos.

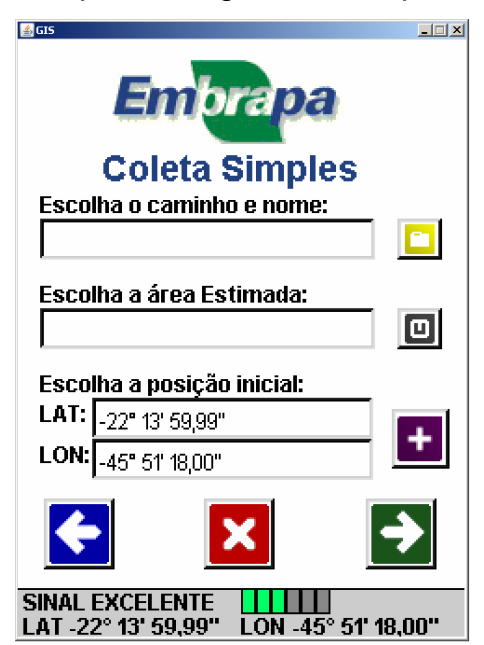

**Figura 18 -** Tela para Coleta de Dados.

Nas funções de "Coleta de Dados" é possível capturar diferentes tipos de dados georeferenciados, com diferentes processos de coleta.

• Coleta Simples - Na coleta simples, o usuário pode capturar pontos geográficos dentro de uma determinada área espacial, como mostra a figura 19. Esses pontos serão armazenados com a identificação das suas coordenadas geográficas. Em cada ponto capturado, o usuário pode acrescentar informações que podem ser do tipo questionário ou imagem.

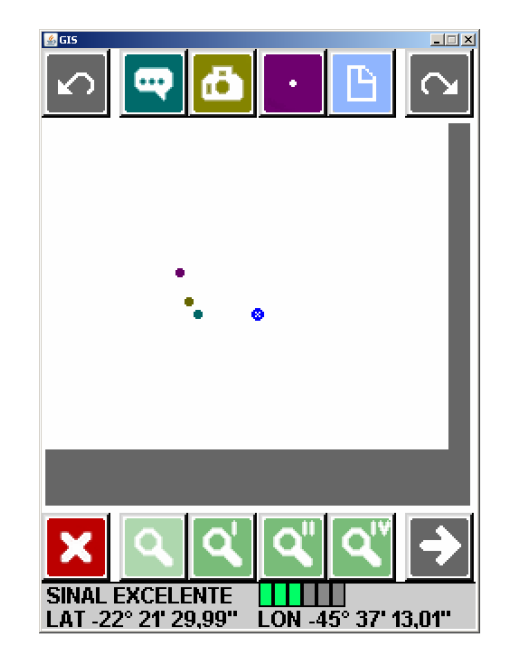

**Figura 19 -** Tela para Coleta Simples.

• Talhão: Essa função permite ao usuário demarcar talhões. A composição do talhão se dará por meio de pontos coletados pelo GeoFielder. Para definir os pontos, o usuário deve percorrer a área a ser demarcada, acionando o botão roxo escuro na parte superior da tela de captura. Com isso, o sistema irá traçar o talhão e armazenar as coordenadas definidas pelo usuário. A figura 20 ilustra o processo de demarcação de área.

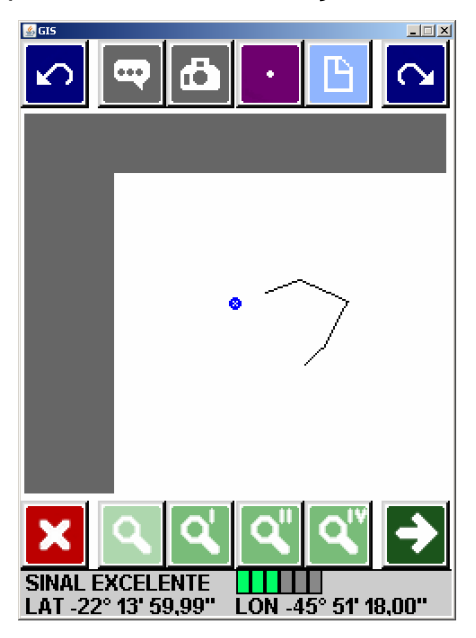

**Figura 20** - Tela para Demarcar Talhão.

Na figura 20 na parte superior da tela, os dois botões representados por setas na cor azul servem para desfazer ou refazer os mapas traçados.

• Coleta com Talhão: Essa função tem a mesma funcionalidade da "Coleta Simples", porém, o usuário pode referenciar um talhão para auxiliar na navegação. O talhão pode ser observado na tela e os pontos coletados também são apresentados na tela (Figura 21):

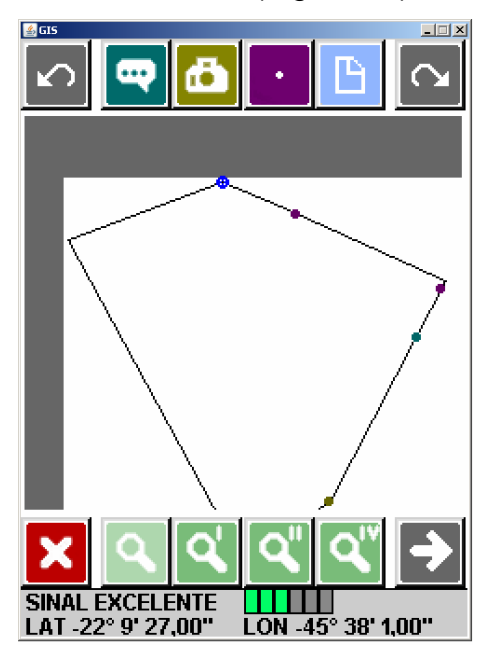

**Figura 21 -** Tela para Coleta com Talhão.

- Grid: Esse é um recurso para a criação de grids, de acordo com a vontade do usuário. Os grids podem ser criados no tamanho da preferência do usuário, e podem ser utilizados para auxiliarem no processo de captura de dados, uma vez que os grids servem para dividir uma área em tamanhos padrões com pontos centrais definidos.
- Coleta com Grid: Essa função tem a mesma funcionalidade da "Coleta Simples", porém, alem de o usuário poder referenciar um talhão para auxiliar na navegação, pode também acrescentar um grid para auxiliar na coleta mais precisa, já que os pontos demarcados nos grids estão eqüidistantes, de acordo com o tamanho estabelecido para o grid.

Em todas as janelas de captura, os botões das funções serão os mesmos. Na figura 22, na parte superior da tela, o botão verde tem a função de acessar o questionário, o botão de cor ocre tem a função de acionar a câmera digital, o botão roxo coleta pontos geográficos, o botão de cor azul com tom claro mostra um resumo de todas as informações processadas e capturadas até o momento. Na mesma figura, a parte inferior da tela traz 04 opções de botões de zoom, representados na cor verde e 02 botões de confirmação ou cancelamento da ação.

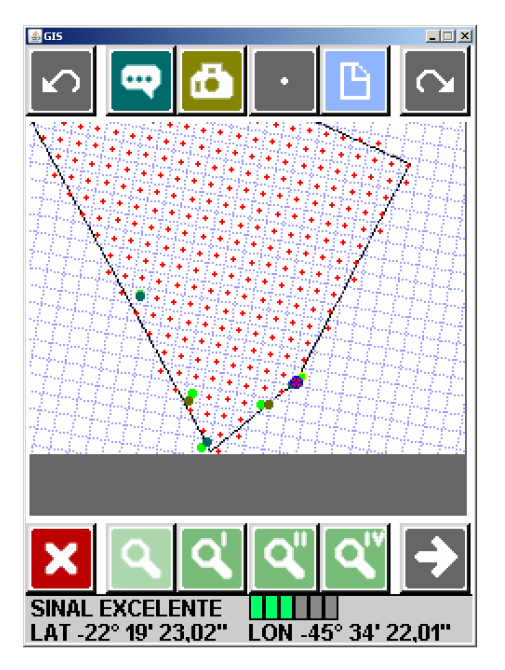

#### **Figura 22 -** Tela para Coleta com Grid.

Em todas as funções de coletas de dados, o usuário pode optar em armazenar dados em forma de questionários, dados em formato de imagens e dados em formatos de coordenadas geográficas.

#### **Elaboração de Questionários**

A criação de questionários é um recurso textual do GeoFielder que pode ser utilizado para auxiliar no processo de captura de informações no campo. Esse recurso possibilita a sua aplicação em todos os tipos de coletas que são executados pelo software (coleta simples, com talhão e com grid).

A edição das perguntas deve ser feita por meio de um editor *Wordpad,* em uma estação desktop ou no próprio Pocket-PC (embora não seja recomendado, divido ao processo moroso na elaboração das questões). É indicado que se use o desktop para criação do questionário e depois transfira o arquivo criado para o Pocket-PC. Não existe nenhuma restrição quanto ao tamanho ou tipo de questionário a ser criado. O usuário pode optar por questionários com perguntas objetivas, subjetivas ou combinadas.

Na fase de utilização do questionário, é possível respondê-lo infinitas vezes, porém quanto maior, mais lento é o processo. A cada vez que o questionário for respondido, independente do número de questões respondidas, serão salvas todas as informações, com base nos pontos de localização onde foram respondidas as questões. A cada vez que for selecionada a opção "Questionário" no GeoFielder, automaticamente o software armazena as coordenadas latitudinais e longitudinais do referido local em que o usuário está e, disponibiliza o questionário.

No caso da necessidade de utilização do mesmo questionário, por inúmeras vezes, dentro de um mesmo processo de coleta, o sistema possibilita que as informações sejam salvas de forma seqüencial, no mesmo arquivo, evitando por conseqüência, a criação de inúmeros arquivos. Com a criação de um único arquivo apenas, o sistema apresenta de forma seqüencial todas as perguntas e respostas neste arquivo, separando os questionários respondidos com as informações de localização do ponto onde foram coletadas, conforme apresentado na figura 23:

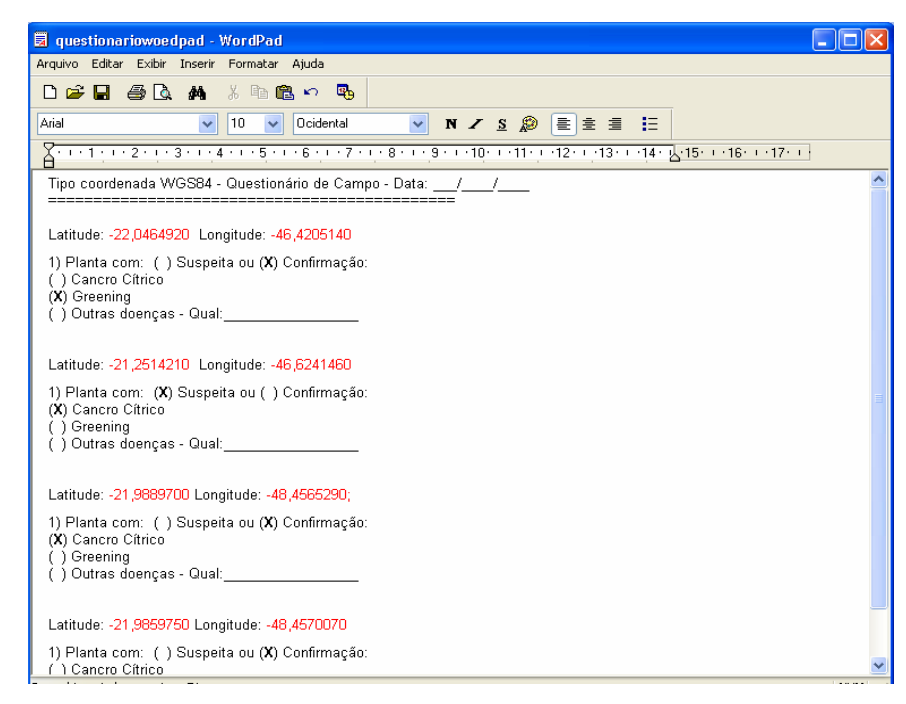

**Figura 23 -** Tela do editor de texto para criação do questionário.

A apresentação dos resultados (questionários respondidos) é feita da seguinte forma: Após concluir o processo de coleta de dados, o usuário conecta o dispositivo móvel a uma estação desktop e transfere os arquivos com os resultados. As informações são salvas no formato txt e podem ser compartilhadas com editores de textos, planilhas eletrônicas e softwares que suportem o formato txt.

A flexibilidade na criação dos questionários, disponibiliza várias alternativas de coleta de dados. O usuário pode criar e adequar diferentes questionários, voltados para diferentes processos de coleta de dados em campo. Todas as informações salvas poderão ser manipuladas e utilizadas para planejamento, análise e execução das atividades.

## **5.3 RESULTADOS E DISCUSSÃO**

A seguir, serão apresentados os resultados obtidos com o estudo desenvolvido, que teve o propósito de compreender e analisar as vantagens e limitações na utilização da tecnologia GIS na atividade de inspeção em lavouras de citros, como apoio à tomada de decisão no processo de gestão agrícola.

Inicialmente, em um projeto de GIS, um estudo preliminar deve ser realizado a fim de evitar o erro em desenvolver um sistema demasiadamente complexo, de extrema abrangência, podendo inviabilizar a sua adoção ou o seu funcionamento.

No agronegócio, a tecnologia GIS não está totalmente aceita pelos agentes da cadeia, pois algumas empresas não conseguiram implantar ou manter um GIS em funcionamento, devido à complexidade do sistema, aos custos de aquisição e licenças dos sistemas e/ou as funcionalidades que nem sempre aderem aos processos da organização.

Entre as diversas soluções de GIS's encontradas atualmente no mercado, após prévia análise sobre suas principais características, funcionalidades, uso e aplicação, complexidade e viabilidade econômica, optou-se pelo uso da tecnologia GIS desenvolvida pelo Centro Nacional de Pesquisa e Desenvolvimento de Instrumentação Agropecuária (CNPDIA/EMBRAPA).

Sobre a tecnologia GIS desenvolvida pela CNPDIA/EMBRAPA, os pontos fortes observados que determinaram a escolha desta, referem-se ao custo de adoção, por se tratar de um software livre de arquitetura aberta, o baixo nível de complexidade no uso e, aderência ao processo de inspeção em lavouras de citros.

# **5.3.1 Procedimentos Técnicos de Coleta de Dados**

A utilização e aplicação do sistema GeoFielder nos processos de inspeção praticados pelo Fundecitrus apresentou diferentes resultados.

Os dados geográficos apresentados a seguir foram obtidos após diversas amostragens e simulações feitas durante o estudo, em diferentes propriedades e regiões. Trata-se de uma amostra representativa para ilustrar a aplicação da tecnologia GeoFielder, realizada em uma propriedade na região de Boa Esperança do Sul, SP.

Do ponto de vista técnico, na atividade de inspeção realizada pelo Inspetor de Campo, o uso do sistema permitiu a captura de dados de campo com o auxílio de um dispositivo Pocket-PC NAVMAN - modelo Mio168, equipado com receptor GPS. Os dados foram coletados em forma de pontos geográficos que foram obtidos na marcação do talhão, e em forma de questionários que substituíram as Fichas de Apontamento utilizadas no processo manual de coleta.

No processo de marcação de talhões, o usuário utilizou o dispositivo móvel para definir o talhão (Figura 24) da inspeção. Importante destacar que, uma vez definido a área do talhão a ser inspecionado, as informações com as coordenadas geográficas referente ao talhão serão armazenadas no sistema, podendo ser resgatada a qualquer momento, sem a necessidade de se definir a área do talhão toda vez em que for executada uma inspeção no mesmo, pois as informações de localização e tamanho já estarão armazenadas no sistema.

A conversão das informações coletadas em campo, para geração das imagens apresentadas nas figuras 24 e 25, foram feitas com o uso do software livre MapWindow GIS. As coordenadas geográficas de cada ponto capturado (Apêndice D), tanto para demarcação do talhão, como para localização de plantas, foram transferidas do Pocket-PC para o MapWindow GIS e, em seguida, geradas as imagens.

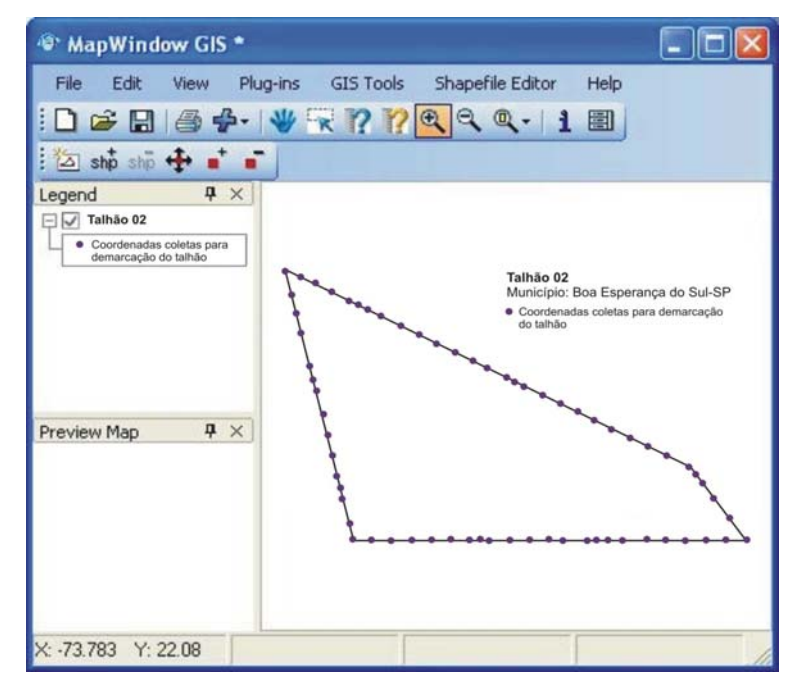

**Figura 24 -** Imagem da demarcação do Talhão na propriedade.

Com o talhão definido, capturado e salvo no sistema, o usuário executou o processo de coleta de dados, respondendo o questionário contido no sistema, dentro da respectiva área do talhão.

Na coleta de dados com o uso do questionário (Figura 23), os dados coletados referiam-se a informações sobre plantas com sintomas de doenças. O questionário foi confeccionado de forma simples, com questões compostas por respostas objetivas, embora o sistema permita a elaboração de questões com respostas subjetivas.

Ao caminhar pelo talhão e, se deparando com uma planta contaminada, o usuário registrava no sistema os pontos geográficos e respondia ao questionário. Essas informações foram registradas e salvas no sistema. Para cada ponto registrado, foram salvas as informações com as respectivas coordenadas geográficas e as respostas do questionário.

A figura 25 ilustra a representação dos dados coletados no talhão, com a captura de imagens, captura de questionários e georeferenciamento de plantas suspeitas, geradas pelo software MapWindow GIS:

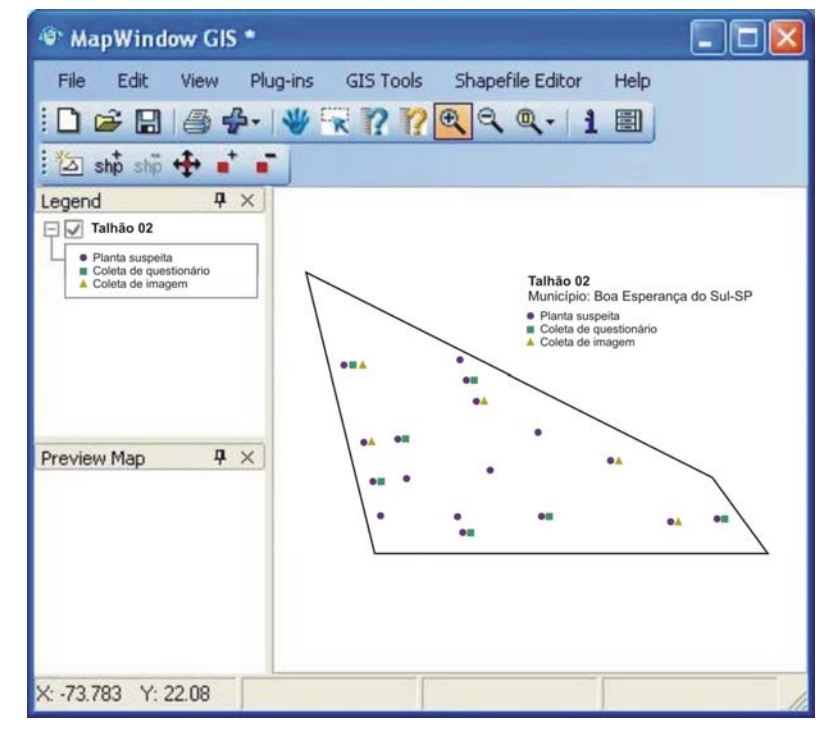

**Figura 25 -** Imagem dos pontos coletados no Talhão. Fonte: MapWindow GIS (2008).

Aplicando o GeoFielder em uma simulação referente aos processos de inspeção em regimes de quarentena, onde se faz necessária à localização de

plantas inspecionadas em períodos anteriores, o sistema possibilitou a rápida localização, baseada nas coordenadas salvas pelo sistema. No entanto, o grau de precisão do receptor GPS utilizado, que é de aproximadamente 06 metros, não possibilitou a localização precisa da planta. Neste caso, o uso de um receptor GPS com maior precisão poderia resolver essa deficiência.

O uso do GeoFielder pelo Inspetor de Campo apresentou algumas vantagens, comparado ao processo manual de coleta praticado, entre estas: a garantia da integridade da informação coletada e; a rápida localização de um ponto geográfico no talhão, baseado nas coordenadas geográficas.

Por outro lado, a velocidade no tempo de inspeção individual em cada planta aumentou de forma significativa. Antes o Inspetor percorria o talhão assinalando com um "X" o número da planta contaminada na Ficha de Apontamento e, com o GeoFielder, o inspetor precisou responder repetidamente as questões do sistema, tantas vezes localizadas plantas doentes. Porém, deve-se considerar que, com o uso do sistema, é possível coletar um maior número de informações da planta contaminada, de forma simples, com questões pré-definidas e pontuais. Outro fator diz respeito ao processo de inspeção que pode ser aprimorado com o uso e a customização do sistema para buscar maior eficiência e precisão.

Embora o GeoFielder apresente uma interface amigável, a falta de experiência com o uso de tecnologias embarcadas atrapalhou o desenvolvimento dos testes realizados. Foi constatada a dificuldade de uso pelo Inspetor de Campo, por ser um profissional desprovido de conhecimentos básicos de sistemas de informação e tecnologias de precisão.

Todas as simulações realizadas em campo foram conduzidas de forma individual, devido à limitação de equipamentos Pockets-PC. Dessa forma, a avaliação dos impactos causados pelo uso da tecnologia móvel no desempenho dos Inspetores de Campo em suas atividades, teve caráter amostral. Observou-se que a uso da tecnologia móvel em substituição ao processo manual de inspeção, resultou em maior tempo de execução das tarefas. No entanto, a precisão e integridade da informação foram mais satisfatórias com a utilização da tecnologia móvel. O tempo de execução das tarefas com o uso da tecnologia móvel pode ser minimizado à medida que o usuário for devidamente treinado e se familiarizar com a tecnologia.

#### **5.3.2 Suporte à Decisão para a Gestão da Atividade**

No processo de gerenciamento e coordenação das atividades de inspeção, os Líderes exercem a função de coordenação das inspeções em campo, e a função de gerenciamento das atividades gerais dos CAFs é responsabilidade dos Engenheiros Agrônomos. Ambas as funções executam as suas atividades em campo sem o auxílio de tecnologias móveis.

Ao simular a utilização do GeoFielder pelo Líder, um dos objetivos foi disponibilizar mapas para a rápida localização de propriedades nos municípios. A alternativa utilizada foi de levantar as informações sobre as coordenadas geográficas de localização da propriedade, baseado no dado capturado pelo dispositivo Pocket-PC (poderia ser baseado nas coordenadas latitudinais e longitudinais fornecidas pelo responsável da propriedade). Com a coordenada latitudinal e longitudinal de localização da propriedade capturada pelo Geofielder, optou-se pelo uso do aplicativo MapServer versão 5.0 (software livre) para a confecção do mapa baseado nos pontos definidos (origem - CAF - Araraquara; destino - propriedade).

Em um processo de verificação realizado 30 dias após a inspeção, o sistema possibilitou ao Líder localizar de forma rápida e precisa os talhões que haviam sido inspecionados. No referido talhão, a localização das plantas com suspeitas de *Greening,* identificadas anteriormente foi rápida, mesmo após a erradicação de algumas plantas, o que mudou a seqüência de ordem numérica da localização das plantas nas ruas. Optou-se em utilizar as coordenadas de localização das plantas (capturadas 30 dias atrás), com o auxilio do Geofielder, para confirmar ou infirmar a erradicação da mesma.

Através da ação de localização das plantas demarcadas para erradicação com uso do GeoFielder, foi possível constatar maior eficácia no processo como um todo, validando neste caso, o uso da tecnologia.

Para uso nas atividades do Engenheiro Agrônomo, além das funções de elaboração de rotas, localização de plantas e talhões já apresentadas anteriormente, o GeoFielder proporcionou a possibilidade de padronização das atividades de gestão. Entre essas, se destaca a elaboração de questionários específicos, que abordam assuntos relacionados às atividades de gestão para utilização no campo, coletando e armazenando informações com o auxilio do Pocket-PC. Essas

informações são salvas em formato txt, identificadas com o nome "quest-OUT" dentro do Diretório "Quest" Posteriormente, as informações são transferidas para uma estação desktop. O modelo de questionário aplicado na simulação é demonstrado a seguir na figura 26. Nota-se que o arquivo armazena as coordenadas geográficas dos pontos em que foram respondidas as perguntas do questionário:

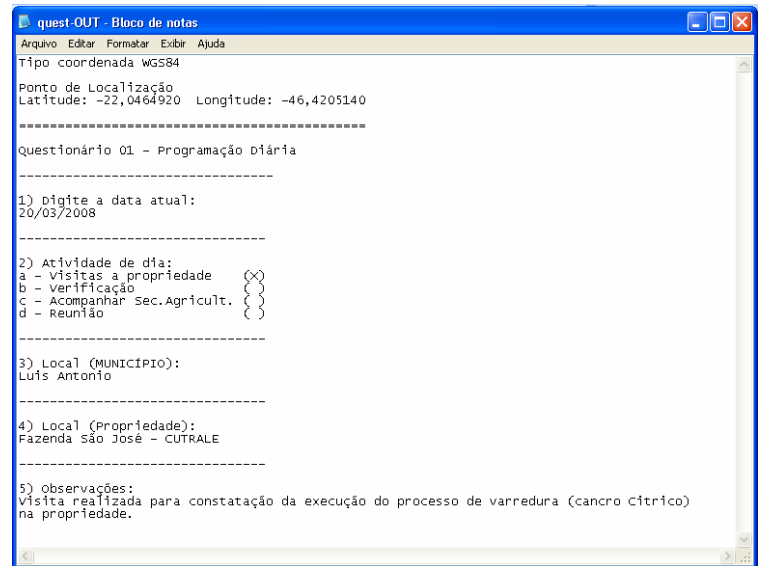

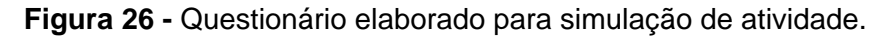

É possível responder várias vezes o mesmo questionário. Nessas situações, o arquivo irá armazenar as diferentes coordenadas geográficas onde foram respondidos os questionários no mesmo arquivo, mostrando sequencialmente os questionários respondidos.

Em relação às atividades rotineiras do Auxiliar de Escritório, não foram realizados testes ou simulações de uso da tecnologia GeoFielder, pois o sistema é projetado para utilização em campo. No entanto, as informações coletadas pelo dispositivo móvel são salvas em formato digital e podem ser utilizadas para elaboração de relatórios periódicos, elaboração de gráficos temáticos de manifestação de doenças por regiões, e outras necessidades de apoio à tomada de decisão. No formato digital, a veiculação da informação entre os setores é mais rápida, bastando transferir o arquivo coletado em campo, quando comparada ao processo normal em que existe a dependência do processo de digitação das Fichas de Apontamento. A interpretação e leitura da informação coletada não gera dúvidas quanto ao estilo da escrita (digital), se comparadas a Ficha de Apontamento (Apêndice C).

#### **5.3.3 Tratamento da Informação**

Considerando a importância da informação para as organizações e, sabendo que a gestão da informação é, na maioria dos casos, responsável pelo sucesso ou fracasso de um negócio, apresenta-se nesta sessão a importância do tratamento da informação coletada em campo para gestão da atividade de campo do Fundo de Defesa.

Neste sentido, vale destacar que a integridade da informação é essencial. Garantir a veracidade dos dados coletados, bem como a integridade dos mesmos, desde o momento da captura até o seu destino final é fundamental.

A partir da aplicação do estudo, foi possível observar que, em todos trabalhos de simulação de utilização do GeoFielder em campo, não houve quaisquer prejuízos quanto a perdas ou dúvidas sobre as informações capturadas em campo.

Quanto ao uso da informação em análises e projeções para a gestão agrícola, baseado no propósito dessa pesquisa de se utilizar tecnologias *frees*, elaborou-se mapas temáticos de manifestação das doenças, baseado em imagens reais adquiridas via satélite, através do software Google Earth da Microsotf, que é disponibilizado para quaisquer usuários que queiram realizar o download do software sem custo.

Essa tecnologia permite a visualização de imagens reais capturadas por satélites, quase em tempo real. As imagens podem ser salvas em formato digital para serem utilizadas em outros programas de edição de imagem, embora o software ofereça alguns recursos para manipulação das imagens.

A imagem a seguir, capturada através do Google Earth, mostra a imagem aérea da propriedade de Boa Esperança do Sul, onde foram realizadas as coletas apresentadas nessa pesquisa (Figuras 24 e 25 e Apêndice D).

Foi utilizado o recurso de definição de polígonos, baseado nas coordenadas informadas (Apêndice D) para sobrepor a demarcação do talhão 02 (Figura 24) sobre a imagem do satélite. Na imagem, observa-se informações e localização latitudinal e longitudinal, dadas pelo software, com base em informações de satélites.

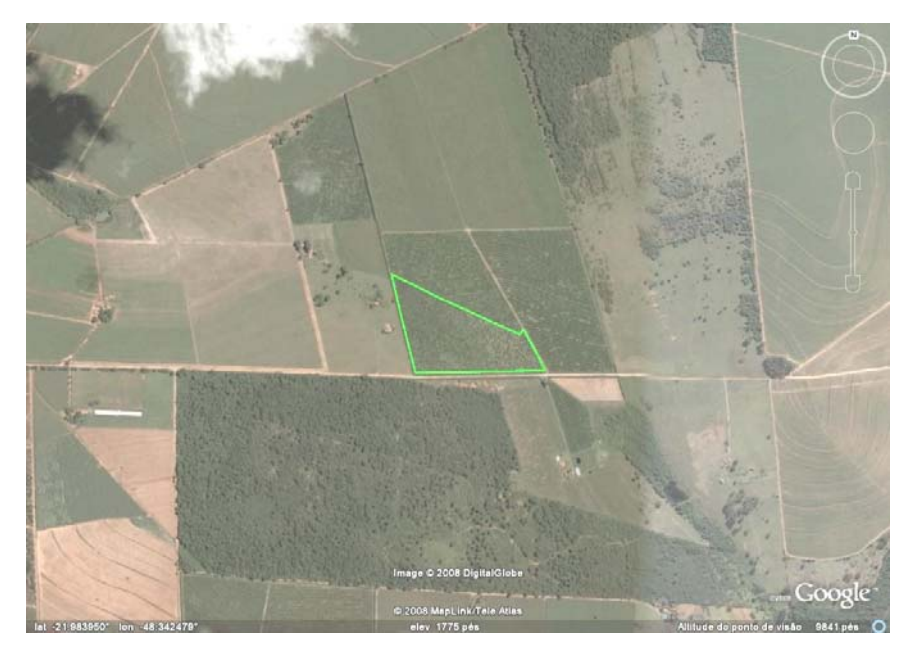

**Figura 27 -** Foto satélite da propriedade de Boa Esperança do Sul. Fonte: Google Earth (2008)

Com base na imagem capturada e na representação do talhão, foi utilizado o recurso de Adicionar Marcador para inserir as coordenadas das plantas contaminadas ou suspeitas, das imagens capturadas e dos questionários respondidos, conforme apresentado na figura 28:

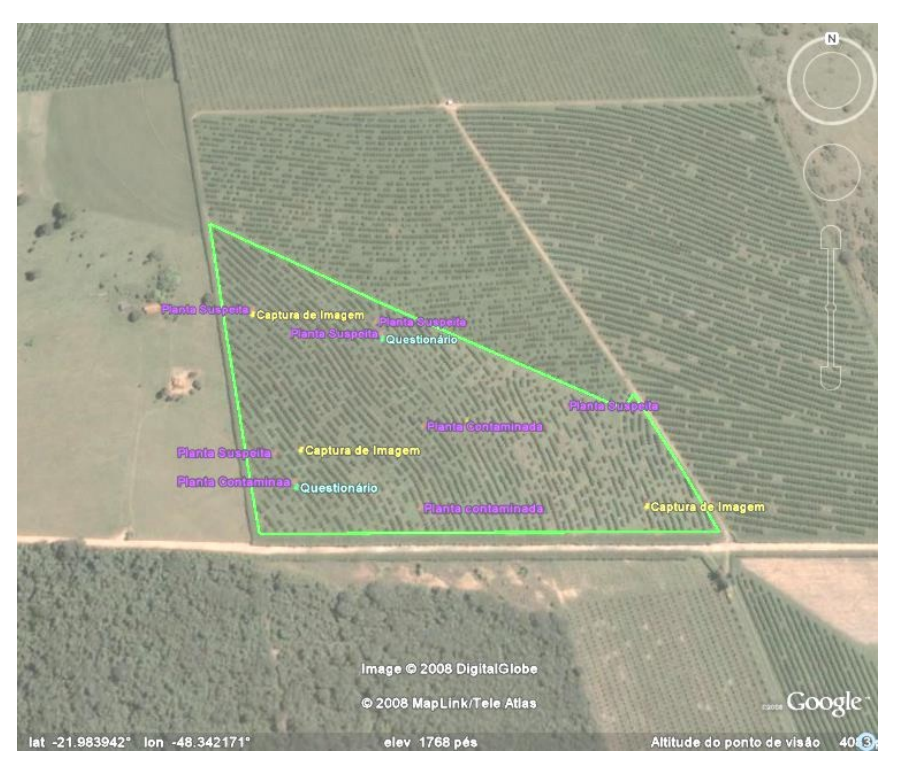

**Figura 28 -** Foto satélite com Marcações Georeferenciadas. Fonte: Google Earth (2008)

Além da opção de uso do software Google para manipulação de imagens, existem dezenas de opções de softwares livres que estão disponíveis na internet, para diferentes aplicações.

As facilidades de aquisição e modificação para melhor adequação desta categoria de sistemas é determinante para aqueles que buscam soluções de baixo custo, facilidade de uso e possibilidade de novas adequações destes sistemas, devido a disponibilização de acesso ao código aberto do software.

Como resultado deste estudo, verificou-se que a adoção da tecnologia GIS para gestão no agronegócio se mostrou uma facilitadora.

Com relação ao processo de inspeção, a expectativa em substituir o processo atual de inspeção (manual) por um processo informatizado pode ser viável, pois o investimento com o uso do GeoFielder é baixo, se comparado às opções comerciais, considerando a redução de pelo menos 40% (de acordo com avaliações dos preços médios de mercado para softwares e hardwares), atribuídos a isenção de pagamentos de licenças para uso do software.

Com relação às atividades de gestão agrícola, o GeoFielder pode contribuir para a eficiência e eficácia das atividades em geral além de possibilitar novas alternativas para criação de relatórios, criação de mapas temáticos, e outras possíveis manipulações baseadas nos dados coletados e georeferenciados.

## **6 CONSIDERAÇÕES FINAIS E SUGESTÕES**

Os Sistemas de Informações Geográficas vivem um momento de crescimento no número de usuários, entre estes, empresas, organizações, universidades, institutos de pesquisas, forças armadas, e pessoas comuns, que buscam nestas tecnologias, novas formas para gerenciar atividades, extrair e processar informações georeferenciadas, analisar terrenos e superfícies terrestres, entre outros.

A partir da utilização da tecnologia GIS no processo de inspeção de lavouras de citros, pode-se verificar que a adoção de sistemas e recursos computacionais móveis é uma realidade já disponível e utilizada em diversos seguimentos no contexto mundial, com destaque a ascensão das soluções GIS's aplicadas ao agronegócio.

A utilização do software GeoFielder agrega valores que compreendem a flexibilidade na personalização dos questionários para inspeção, a confiabilidade dos dados coletados, bem como do ambiente cartográfico disponível para a tomada de decisão, além da facilidade de uso por pessoas sem muito conhecimento em sistemas de informação.

Embora não relatado nesta pesquisa, a adoção do sistema possibilita o controle das tarefas executadas, pois, toda informação registrada no ato da coleta em campo esta referenciada com dados geográficos e temporais, registrando o local, data e hora em que as tarefas foram executadas. Assim, é possível controlar e gerenciar de forma mais efetiva as atividades dos inspetores de campo.

A integração de Sistemas de Informações Geográficas, Sistemas de Manipulação de Imagens combinados com Editores de Textos e Planilhas Eletrônicas, mostrou ser uma técnica eficaz para apoio à tomada de decisão no processo de gestão agrícola, facilitando a manipulação e o processamento das informações.

Em relação aos aspectos sociais, o uso do GeoFielder pode contribuir para futuras implementações de novas versões do software, processo comum aos sistemas de código aberto, (de acordo com a política de uso) integrando diversas funcionalidades, além de proporcionar a inclusão digital dos trabalhadores de campo que, na grande maioria, não fazem uso de tecnologias de informação.

Em relação aos aspectos práticos de uso, a opção de utilização de softwares livres permite maior liberdade para implementações de sistemas baseados em softwares livres, para atendimento das necessidades específicas da atividade de inspeção.

Do ponto de vista econômico, os softwares livres dispensam gastos com pagamentos de licenças ou mensalidades para manutenções. Essa categoria de sistemas esta disponível para quem quiser usufruir, independente do tipo de uso que será feito.

Pelas conclusões apresentadas, o Sistema de Informação Geográfica GeoFielder, desenvolvido pela CNPDIA/EMBRAPA, pode ser utilizado para a gestão agrícola, no processo de inspeção de lavouras, com segurança, pois o sistema comprovou ser uma ferramenta poderosa e eficaz, possibilitando através de seus resultados avaliar uma lavoura ou um espaço amostral, fato que refletiu em maior agilidade e apoio ao processo de tomada de decisão, contribuindo para que lavoura seja monitorada de forma mais detalhada.

Cabe ressaltar que o estudo marca o início da utilização da tecnologia GeoFielder, embora o que se vislumbra como resultado as possibilidades proporcionadas por um SIG não tenham sido satisfeitas por completo, mas considera-se o potencial tecnológico da ferramenta, que se mostrou de grande valia no que diz respeito ao tratamento das informações.

É provável que a existência de mais estudos relacionados a estas questões possam representar uma importante contribuição no que diz respeito ao uso de softwares livres, possibilitando a evolução e desenvolvimento da categoria dos sistemas de informações geográficas em plataformas *frees*.

Novos trabalhos podem ser elaborados a partir desta pesquisa, para a implementação da tecnologia, com adequação a atividade de inspeção do Fundecitrus, baseado nas informações apresentadas nesta pesquisa, ou mesmo em um processo similar.

- a) E como sugestão para novas pesquisas, destacam-se:
- Implementar soluções de gestão da informação, baseadas em softwares livres, voltadas para processos decisórios no agronegócio;
- Identificar possibilidades de adoção da metodologia apresentada neste trabalho para atividades relacionadas à gestão agrícola;

• Identificar novas possibilidades de uso e aplicação de soluções baseadas em sistemas de informações geográficas na agricultura, considerando a real e significativa necessidade de introduzir tecnologias no manejo agrícola, com base na agricultura de precisão.

Como contribuição acadêmica, esta pesquisa pretende servir como fonte para referencial teórico na elaboração de novos estudos sobre o uso de tecnologias GIS's na agricultura.

Ressalta-se que os resultados obtidos neste estudo não permitem generalizações, uma vez que se trata de uma amostra pequena obtida dentro do cenário atual, no agronegócio.

Espera-se que o resultado apresentado seja posteriormente divulgado e debatido com a comunidade acadêmica, e que outros pesquisadores aprofundem a temática aqui abordada, uma vez que os indicativos deste estudo mostram a importância da adoção de tecnologias baseadas em softwares livres,nos processos de gestão agrícola.

# **REFERÊNCIAS**

ADAIR, C.B.; MURRAY, B.A. (1996). **Revolução total dos processos**. São Paulo: Nobel.

AGENCIA FAPESP (2007). **Agricultura**: cientista do IAC integra grupo que estuda melhoria genética em citrus. Disponível em:<http://www.saopaulo.sp.gov.br/sis/lenoticia.php?id=81352>. Acesso em: 15 mar. 2007.

AGROBRASIL (2006). Balanço brasileiro do agronegócio 2006l. **Revista AgroBrasil**, Santa Cruz do Sul.

AGRONEGÓCIO Brasileiro: desempenho do comercio exterior. (2006). 2.ed. Brasília: MAPA/RIA/DPIA/CGOE.

AGX Tecnologia. (2008). **Manual do usuário** - sistema Agfield 2.0. Disponível em: <http://www.agx.com.br/main>. Acesso em: 25 fev. 2008.

ALVES-MAZZOTTI, A.J.; GEWANDSZNAJDER, F. (1999). O Método nas ciências sociais. In: \_\_\_\_\_\_. **Os Métodos nas ciências sociais e naturais**: pesquisa quantitativa e qualitativa. São Paulo: Thompson.

**ANUÁRIO** Brasileiro da Fruticultura. (2006). Santa Fé do Sul: Ministério da Agricultura, Pecuária e Abastecimento; Gazeta Santa Cruz.

ARONOFF, S. (1989) **Geographical Information Systems**: A Management Perspective. Ottawa, WDI Publications.

ASSAD, E.D.; SANO, E.E. (1993). **Sistemas de informações geográficas**: aplicações na agricultura. Brasília: EMBRAPA-CPAC.

ASSOCIAÇÃO BRASILEIRA DOS EXPORTADOS DE CÍTRICOS (2006). **História da laranja.** Disponível em:<http://www.abecitrus.com.br/historia\_br.html>. Acesso em: 5 set. 2006.

\_\_\_\_\_\_. (2007). Estudos e palestras. Disponível em:<http://www.abecitrus.com.br/estudos\_br.html#pal\_imprensa07>. Acesso em: 21 abr. 2007.

BARBOSA, C.C.F. (1997). **Álgebra de mapas e suas aplicações em sensoriamento remoto e geoprocessamento**. Dissertação (Mestrado) – Instituto Nacional de Pesquisas Espaciais, São José dos Campos, 1997. Disponível em:<http://www.dpi.inpe.br/teses/claudio/>. Acesso em: 15 nov. 2007.

BEHLAU, F. et al. (2007). Incidência e severidade de cancro cítrico em laranja 'Pêra Rio' sob condições de controle químico e proteção com quebra-vento.

**Fitopatologia Brasileira**, Brasília, v.32, n.4, p.311-317. Disponível em:http://www.scielo.br/pdf/fb/v32n4/05.pdf>. Acesso em: 3 fev. 2008.

BERNARDI, J.V.E.; LANDIM, P.M.B. (2002). **Aplicação do sistema de posicionamento global (GPS) na coleta de dados**. Rio Claro: IGCE.

BLITZKOW, D. (1995) **NAVSTAR/GPS - Um desafio tornado realidade**. Anais do III Simpósio Brasileiro de Geoprocessamento, EPUSP, São Paulo, SP, p.429-462.

BOTEON, M.; NEVES, E.M. (2005). Citricultura brasileira: aspectos econômicos. In: MATTOS JR., D. **Citros**. Campinas: Instituto Agronômico; FUNDAG.

BRASIL. Ministério da Agricultura, Pecuária e Abastecimento. (2007a). Disponível em:<http://www.agricultura.gov.br>. Acesso em: 30 mar. 2007.

BRASIL. Ministério do Desenvolvimento, Indústria e Comércio. Secretaria do Comércio Exterior (2007b). Disponível em:<http://www.mdic.gov.br/sitio/>. Acesso em: 14 abr. 2007.

BURROUGH, P.A. (1986). **Principles of geographical information systems for land resouces assessment**. Oxford: Clarendon.

CALLAWAY, E. (2008). **The Green menace**. Washington: Nature. v.452, p.127.

CÂMARA, G. (1999). **Sistemas de informação geográfica para aplicações ambientais e cadastrais**: uma visão geral. São José dos Campos: INPE. Disponível em:<www.dpi.inpe.br/geopro/trabalhos/analise.pdf>. Acesso em: 12 abr. 2007.

CÂMARA, G.; FREITAS, U.M. (1993). **Perspectivas em sistemas de informação geográfica**. São José dos Campos: INPE. Disponível em:<http://www.dpi.inpe.br/gilberto/fatorgis95.pdf>. Acesso em: 9 out. 2007.

CÂMARA, G.; ORTIZ, M. J. (1998). **Sistemas de informação geográfica para aplicações ambientais e cadastrais**: Uma visão geral. In: Congresso Brasileiro de Engenharia Agrícola: Cartografia, Sensoriamento e Geoprocessamento. Poços de Caldas, MG.

CÂMARA, G.; MEDEIROS, J.S. (1999). Princípios básicos em geoprocessamento. In: SISTEMA de informações geográficas: aplicações na agricultura. 2.ed. Planaltina: EMBRAPA-CPAC. p.3-11.

CÂMARA, G. et al. (1996). A Presentation language for GIS cadastral data. In: ACM WORKSHOP ON GEOGRAPHICAL INFORMATION SYSTEMS, 3., 1996, Washington. **Proceedings...** New York: ACM. v.1, p.139-146.

CAMPOS, A. (2006). **O Que é software livre**. Florianópolis: BR-Linux. Disponível em:<http://br-linux.org/linux/faq-softwarelivre>. Acesso em: 9 jan. 2008.

CANTÚ, M.D. (2007). **Análise proteômica diferencial aplicada para o estudo da morte súbita dos citros**. Tese (Doutorado) – Instituto de Química de São Carlos , Universidade de São Paulo, São Carlos, 2007.

CANZIAN, E. et al. (1999). **Projeto de um monitor de semeadora com GPS para pesquisa em agricultura de precisão**. Disponível em:<http://www.pcs.usp.br/~laa/projetos.html>. Acesso em: 17 maio 2007.

CARA a cara com as doenças. (2007). **Revista do Fundecitrus**, ano 23, n. 138, p.8-10, mar./abr.

CARVALHO, D.F. et al. (2005). Estimativa do custo de implantação da agricultura irrigada, utilizando o sistema de informação geográfica. **Engenharia Agrícola**, v.25, n.2. Disponível em:<http://www.scielo.br>. Acesso em: 11 out. 2007.

CENTRO APTA CITRUS SYLVIO MOREIRA (2006). Disponível em:<www.centrodecitricultura.br>. Acesso em: 14 nov. 2006.

CENTRO DE ESTUDOS AVANÇADOS EM ECONOMIA (2006). Piracicaba: ESALQ/USP. Disponível em:<http://cepea.esalq.usp.br/>. Acesso em: 15 set. 2006.

\_\_\_\_\_\_. (2007). Disponível em:<http://cepea.esalq.usp.br/>. Acesso em: 15 abr. 2007.

CEREDA Jr. A.; THOMMAZO, A.; MARTINS, M. D. C. (2005) **Scouting Georeferenciado utilizando dispositivos computacionais móveis**. 3º Simpósio Internacional de Agricultura de Precisão. Sete Lagoas, MG.

CHEUNG, Y.; BAL, J. (1998). Process analysis techniques and tools for business improvements. **Business Process Management Journal**, Wagon Lane, v.4, n.4, p.274-290.

CHIZZOTTI, A. (2003). **Pesquisa em ciências humanas e sociais**. São Paulo: Cortez.

CONFEDERAÇÃO NACIONAL DA AGRICULTURA (2007). Disponível em:<http://www.cna.org.br/>. Acesso em: 2 ago. 2007.

COSTA, S.M.A. (2001). **Implantação de sistema de informação geográfico para o mapa geológico da América do Sul**. Minas Gerais: UFMG.

Cowen, D. J. (1988) **GIS versus CAD versus DBMS**: what are the differences. Photogrammetric Engineering and Remote Sensing, 54:1551-4.

DAVENPORT, T.H. (1994). **Reengenharia de processos**. Rio de Janeiro: Campus.

DAVENPORT, T.H.; PRUSAK, L. (1998). **Conhecimento empresarial**. Rio de Janeiro: Campus.

DAVIS, C.; FONSECA, F. (1999). **Conceitos e aplicações em GIS**. Belo Horizonte: IGC/UFMG. Apostila do Curso de Especialização em Geoprocessamento.

DAVIS, J.H.; GOLDBERG, R.A. (1957). **A Concept of agribusiness**. Boston: Harvard University.

DENKER, A. (2001). **Métodos e técnicas de pesquisa e turismo**. 5.ed. São Paulo: Futura.

EMPRESA BRASILEIRA DE PESQUISA AGROPECUARIA (2006). Disponível em:<www.embrapa.br>. Acesso em: 14 jul. 2006.

FAO – Organização das Nações Unidas para Agricultura e Alimentação (1996). Disponível em:<https://www.fao.org.br/>. Acesso em: 28 mar. 2007.

FARIA L.M. (2007). **Mapeamento genético e detecção de QTLs em um cruzamento de limão cravo e citrumelo swingle**. Campinas: IAC.

FARINA, E.M.M.Q.; ZYLBERSZTAJN, D. (1994). **Competitividade e organização das cadeias agroindustriais**. Costa Rica: IICA.

FERNANDES, B.M. (2005). **Cercas do latifúndio**. Disponível em:<http://www.planetaportoalegre.net/publique/cgi/public/cgilua.exe/web/templates/ htm/1P1OO/view.htm?user=reader&editionsectionid=79&infoid=10404>. Acesso em: 10 maio 2007.

FERRARI, R. (1997). **Viagem ao SIG**: planejamento estratégico, viabilização, implantação e gerenciamento de sistemas de informação geográfica. Curitiba: Sabres.

FLORENZANO, T.G. (2002). **Imagens de satélite para estudos ambientais**. São Paulo: Oficina de Textos.

FOTHERINGHAM, S.; ROGERSON, P. (1994). **Spatial analysis and GIS**. Buffalo: Taylor & Francis.

FREE SOFTWARE FUNDATION (2007). Disponível em:<http://www.fsf.org/>. Acesso em: 20 Nov. 2008.

FUNDO DE DEFESA DA CITRICULTURA (2006). Disponível em:<http://www.fundecitrus.com.br>. Acesso em: 28 dez. 2006.

\_\_\_\_\_\_. (2007). Disponível em:<http://www.fundecitrus.com.br>. Acesso em: 21 ago. 2007.

\_\_\_\_\_\_. (2008). Disponível em:<http://www.fundecitrus.com.br>. Acesso em: 14 fev. 2008.

GARCIA, A. (2006). **Situação, evolução e perspectiva da indústria de suco de laranja no Brasil**. São Paulo: ABECITRUS. Coletiva de Imprensa. Disponível em:<http://www.abecitrus.com.br/dload/ep\_coletiva\_imprensa\_dez06.pdf>. Acesso em: 22 set. 2007.

GIL, A.C. (1996). **Como elaborar projetos de pesquisa**. 3.ed. São Paulo: Atlas.

\_\_\_\_\_\_. (1999) **Métodos e técnicas de pesquisa social**. São Paulo: Atlas.

GIRÃO, M. (2005). Pesquisa SOFTEX/UNICAMP revela panorama do software livre no Brasil. **Revista Fonte**, Belo Horizonte, v.2, n.2, p.34-35.

GIUGLIANI, E.; VARVAKIS, G. (2007). Gestão do conhecimento através do mapeamento de processos em empresas intensivas em conhecimento. In: ENCONTRO NACIONAL DE ENGENHARIA DE PRODUÇÃO - a energia que move a produção: um diálogo sobre integração, projeto e sustentabilidade, 27., 2007, Foz do Iguaçu. **Anais...** [S.l.]: ABEPRO. 1 CD-ROM.

GODOY, A.S. (1995). Pesquisa qualitativa: tipos fundamentais. **Revista de Administração de Empresas**, São Paulo, v.35, n.3, p.20-29.

GOOGLE MAPS (2008). Disponível em:<http://www. maps.google.com.br>. Acesso em: 24 fev. 2008.

GOTTWALD, T.R. et al. (2007). Spatial pattern analysis of citrus canker-infected plantings in São Paulo, Brazil, and augmentation of infection elicited by the Asian Leafminer. **APS Journals**, Ridge, v.97, n.6. No Prelo.

HEXSEL, R.A. (2002). **Software livre**: propostas de ações de governo para incentivar o uso do software livre. Curitiba: Universidade Federal do Paraná, Departamento de Informática. RT-DINF 004/2002.

INSTITUTO BRASILEIRO DE GEOGRAFIA E ESTATÍSTICA (2006). Disponível em:<http://www.ibge.gov.br/home/>. Acesso em: 7 fev.2007.

\_\_\_\_\_\_. (2007). Disponível em:<http://www.ibge.gov.br/home/>. Acesso em: 26 fev. 2007.

INSTITUTO DE ECONOMIA AGRÍCOLA (2007). Disponível em:<http://www.iea.sp.gov.br/out/index.php>. Acesso em: 6 maio 2007.

JOHNSON, R.A.; KAST, F.E.; ROSENZWEIG, J.E. (1963). **The Theory and management of systems**. New York: McGraw-Hill. International Student Edition.

LAMPARELLI, R.A.C.; ROCHA, J.V.; BORGHI, E. (2001). **Geoprocessamento e agricultura de precisão**. Guaíba: Agropecuária.

LAUDON, K.C.; LAUDON, J;P. (1999) **Sistemas de Informação** - com Internet. 4. ed. Rio de Janeiro: LTC – Livros Técnicos e Científicos Editora S. A.

\_\_\_\_\_\_. (2001) **Gerenciamento de Sistemas de Informação** Tradução Alexandre Oliveira. Rio de Janeiro, LTC.

\_\_\_\_\_\_. (2004). **Sistemas de informação gerenciais**: administrando a empresa digital. 5.ed. São Paulo: Prentice Hall.

LEAL, J.C.G. (2002). **Mapeamento da produtividade na colheita mecanizada do café.** Piracicaba: ESALQ/USP.

LEITE, M.E.; ROSA, R. (2006). Geografia e geotecnologias no estudo urbano. **Revista Caminhos da Geografia**, Uberlândia, v.7, n.17, p180-186, fev.

LETHAM, L. (1996). **GPS made easy**: using global positioning systems in the outdoors. Seattle: The Mountaineers.

LOGSDON, T. (1992). **The NAVSTAR global positioning system**. New York: Van Nostrand Reinhold.

LUNARDI, G.L.; DOLCI, P.C. (2006). Avaliação do impacto da tecnologia de informação (TI) nas micro e pequenas empresas: um estudo acerca de seus benefícios. In: ENCONTRO NACIONAL DE ENGENHARIA DE PRODUÇÃO, 26., 2006, Fortaleza. **Anais**... Rio de Janeiro: ABEPRO. 1 CD-ROM.

MACEDO, M.A. ; RUDORFF, B.F.T. (2003). Geotecnologias espaciais no seguro agrícola do milho safrinha. **Agricultura em São Paulo**, São Paulo, v.50, n.1, p.43- 52.

MACHADO, M.A. et al. (2003). Cadeia de produção de citros e a morte súbita: análise e estratégias da Secretaria de Agricultura e Abastecimento do Estado de São Paulo. In: WORKSHOP INTERNACIONAL DECITROS, 2002, Cordeirópolis. **Anais...** São Paulo: IAC.

MANJUNATH, K.L. et al. (2008). Detection of 'Candidatus Liberibacter asiaticus' in Diaphorina citri and its importance in the management of citrus huanglongbing in Florida. **Phytopathology**, St.Paul, v.98, n.4, p.387-396, apr.

MAPWINDOW GIS (2008). Disponível em:<http://www.mapwindow.com>. Acesso em: 14 Jan. 2008.

MASSARI, C.A.; BELASQUE JÚNIOR, J. (2006). A Campanha de erradicação do cancro cítrico no estado de São Paulo - situação atual e contaminação em viveiros. Laranja, Cordeirópolis, v.27, n.1, p.41-55.

MAXIMIANO, A.C.A. (1997). **Teoria geral da administração**. São Paulo: Atlas.

MEDEIROS, J.S. (2000). **Geoprocessamento para estudos ambientais**. São José dos Campos: INPE/SEBRAE.

NEVES, M.F. et al. (2007). **Aminhos para a citricultura**: uma agenda para manter a liderança mundial. São Paulo: Atlas.

NOGUEIRA, M.P.; TORRES, A.M. (2006). Do Suco para o álcool. **Revista Agroanalisys**, São Paulo, v.26, n.9, set. Disponível em:<http://www.agroanalysis.com.br/index.php?area=conteudo&mat\_id=54&from=m ercadonegocios>. Acesso em: 2 mar. 2007.

OLIVEIRA, D.P.R. (1998). **Sistemas de informações gerenciais**: estratégias, táticas operacionais. 5.ed. São Paulo: Atlas.

\_\_\_\_\_\_. (2001). **Sistemas, organização e métodos**. São Paulo: Atlas.

ORGANIZAÇÃO DAS NAÇÕES UNIDAS NO BRASIL (2007). Disponível em:<http://www.onu-brasil.org.br/>. Acesso em: 30 mar. 2007.

PAZ, S.M.; CUGNASCA, C.E. (2007). **O Sistema de posicionamento global (GPS) e suas aplicações**. Disponível

em:<http://www.lps.usp.br/lps/arquivos/conteudo/grad/dwnld/ApostilaGPS.pdf>. Acesso em: 13 set. 2007.

PAZ, J.M.; RÚBIO, J.L. (2005). **Application of a GIS–AF/RF model to assess the risk of herbicide leaching in a citrus-growing area of the Valencia Community, Spain.** Valencia: CIDE. Disponível em:<http://www.sciencedirect.com/>. Acesso em: 2 feb. 2008.

PEREIRA, G.C.; SILVA, B.C.N. (2001). **Geoprocessamento e urbanismo**. Rio Claro: UNESP; AGTEO. p.97-137.

PORTAL DO AGRONEGÓCIO (2007). **O Potencial agrícola do biodisel**. Disponível em:<http://www.portaldoagronegocio.com.br/index.php?p=texto&idT=1070>. Acesso em: 14 maio 2007.

PREJUÍZOS com a CVC. (2001). **Informativo CCSM**, v.6, n.12, p.3.

RAMOS, A.J. et al. (2007). Using GPS and GIS tools to monitor olive tree movements. **Computers and Electronics in Agriculture**, Amsterdam, v.57, n.2, p.135-148, July. Disponível

em:<http://www.sciencedirect.com/science/journal/01681699>. Acesso em: 14 Oct. 2007.

REZENDE, D.A.; ABREU, A.F. (2000). **Tecnologia da informação aplicada a sistemas de informações empresariais**. São Paulo: Atlas.

RIBEIRO, J.H. (1992). **Gotas de sol**. São Paulo: Globo.

ROSA, G.R. et al. (2006). **Anuário brasileiro da fruticultura**. Santa Fé do Sul: Ministério da Agricultura, Pecuária e Abastecimento; Gazeta Santa Cruz.

ROSA, R. (1995). **Introdução ao sensoriamento remoto**. 3.ed. Uberlândia: Ed.Universidade Federal de Uberlândia.

\_\_\_\_\_\_. **Sistemas de Informações Geográficas**. (2004) Uberlândia. 2004. 49 fls. Dissertação (Mestrado em Geografia) – Instituto de Geografia. Universidade Federal de Uberlândia

ROSA, R.; BRITO, J.L.S. (1996). **Introdução ao geoprocessamento**: sistema de informação geográfica. Uberlândia: Ed.Universidade Federal de Uberlândia.

ROSSETTI, V. et al. (1990). **Présence de bactéries dans le xylème d'orangers atteints de chlorose variégée, une nouvelle maladie des agrumes au Brésil**. Paris: Academie des Sciences de Paris. p.345-349.

SEGANTINE, P. C. L. (1998). **Sistema de Posicionamento Global**: Teoria e Prática. São Carlos: Setor Gráfico da EESC/USP.

SIERRA, F. (1998). Función y sentido de lê entrevista cualitativa en investigación social. In: CÁCERES, L.G. (Coord.). **Técnicas de Investigación en Sociedad, cultura y comunicación**. México: Prentice Hall.

SILVA, A.N.R. et al. (2004). **SIG**: uma plataforma para introdução de técnicas emergentes no planejamento urbano, regional e de transportes : uma ferramenta 3 D para análise ambiental urbana, avaliação multicritério, redes neurais artificiais. São Carlos: [s.n.].

SOARES FILHO (2000). **Cartografia Assistida por Computador** – In: Conceitos e Métodos. Belo Horizonte, MG.

SPREEN, T.H.; BROWN, M.G.; MURARO, R.P. (2007). **The Projected impact of citrus greening in Sao Paulo and Florida on processed orange production and price**. Proceedings of the Florida State Horticultural Society, Florida, v.120, p.132- 135.

SPRING: manual geoprocessamento. (2006). Disponível em:<http://www.dpi.inpe.br/spring/portugues/tutorial/introducao\_geo.html>. Acesso em: 14 jul. 2007.

STEFANELO, E.L. (2002). Agronegócio brasileiro: propostas e tendências. **Revista FAE BUSINESS**, Curitiba, n.3, set.

STILLWELL, J.; CLARKE, G. (2004). **Applied GIS and spatial analysis**. New York: Wiley.

SUPERWABA (2008). Disponível em:<http://www.superwaba.com.br/pt/overview.asp>. Acesso em: 17 jan. 2008.

TEIXEIRA, A.L.A.; MORETTI, E.; CHROSTOFOLRTTI, A. (1992). **Introdução aos sistemas de informação geográfica**. Rio Claro: [s.n.].

TOZATTI, G.; MENDES, M. (2007). **Uma análise de mercado**. Palestra apresentada no 12. Dia da Laranja, Cordeirópolis. Disponível

em:<http://www.iea.sp.gov.br/out/verTexto.php?codTexto=3018>. Acesso em: 20 out. 2007.

TSCHIEDEL. M.; FERREIRA, M. F. (2002) Introdução à agricultura de precisão: conceitos e vantagens. Ci. Rural, 32: p. 159-163.

VETTORAZZI, C.A. (1996). **Técnicas de geoprocessamento no monitoramento de áreas florestais**. Piracicaba: ESALQ/USP. Disponível em:<http://www.ipef.br/publicacoes/stecnica/nr29/cap06.pdf>. Acesso em: 8 ago. 2007.

VETTORAZZI, C.A.; ANGULO FILHO, R.; COUTO, H.T.Z. (1994). Sistema de posicionamento global - GPS. **Engenharia Rural**, Piracicaba, v.5, n.2, p.61-70.

ZYLBERSZTAJN, D. (1995). **Estruturas de governança e coordenação do agribusiness**: uma aplicação da nova economia das instituições. São Paulo: FEA/USP.

# **APÊNDICES**

## *Apêndice A - Ficha de Apontamento;*

A Ficha de Apontamento deve ser usada pelo inspetor de campo, para fazer as anotações referentes as informações coletadas durante os trabalhos de inspeção.

Essa ficha é o principal meio de armazenamento da informação, considerando que todas as informações coletadas em campo são registradas nesta ficha que, posteriormente irá passar por algumas etapas até esta devidamente cadastrada no sistema SIGAC.

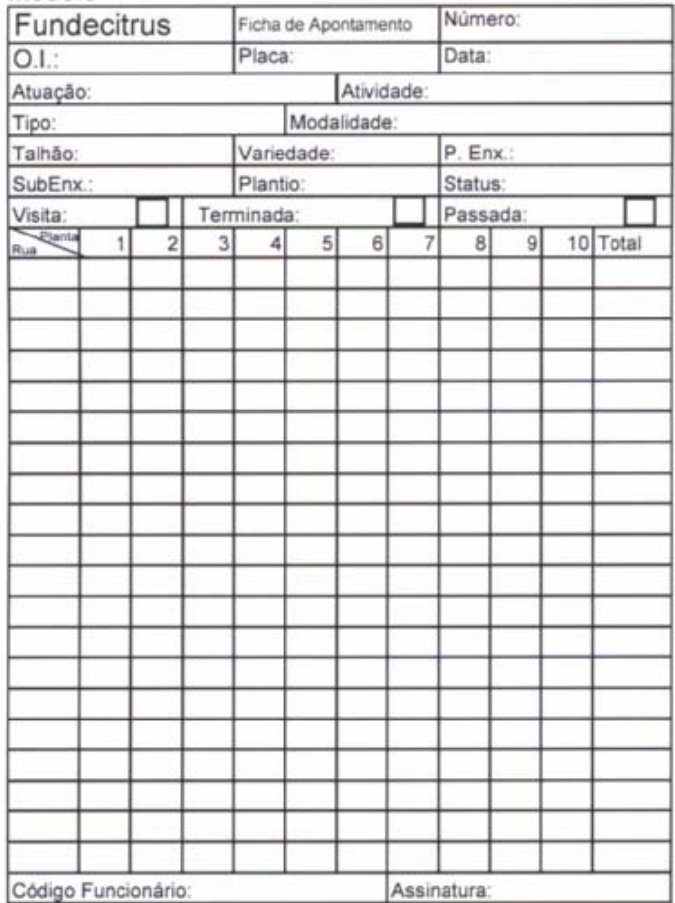
# Apêndice B - Controle de Tráfego;

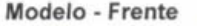

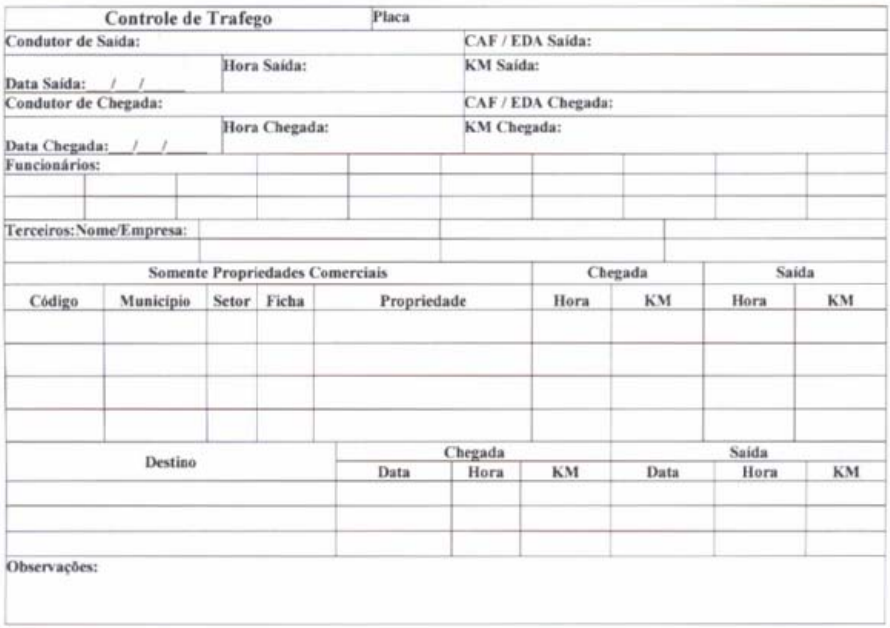

#### Modelo - Verso

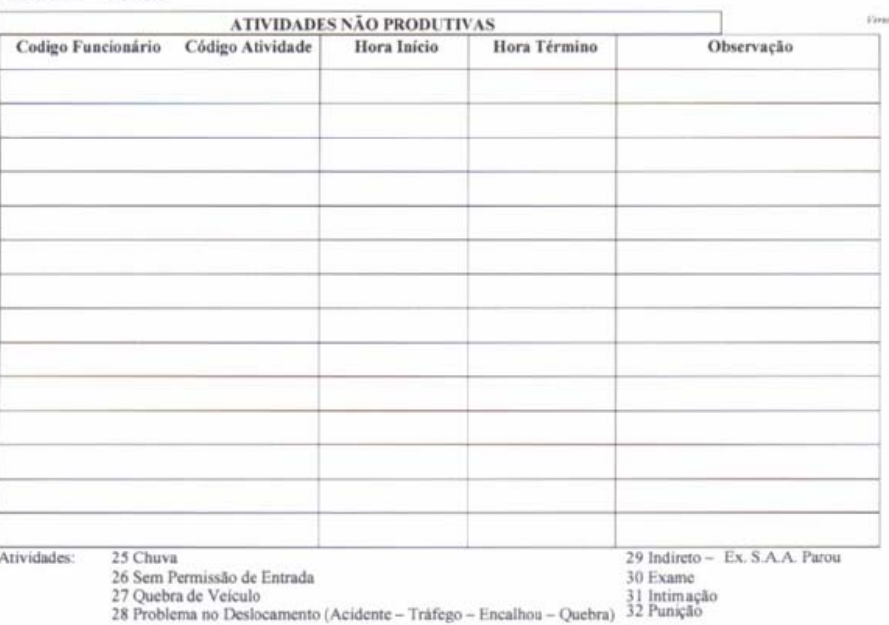

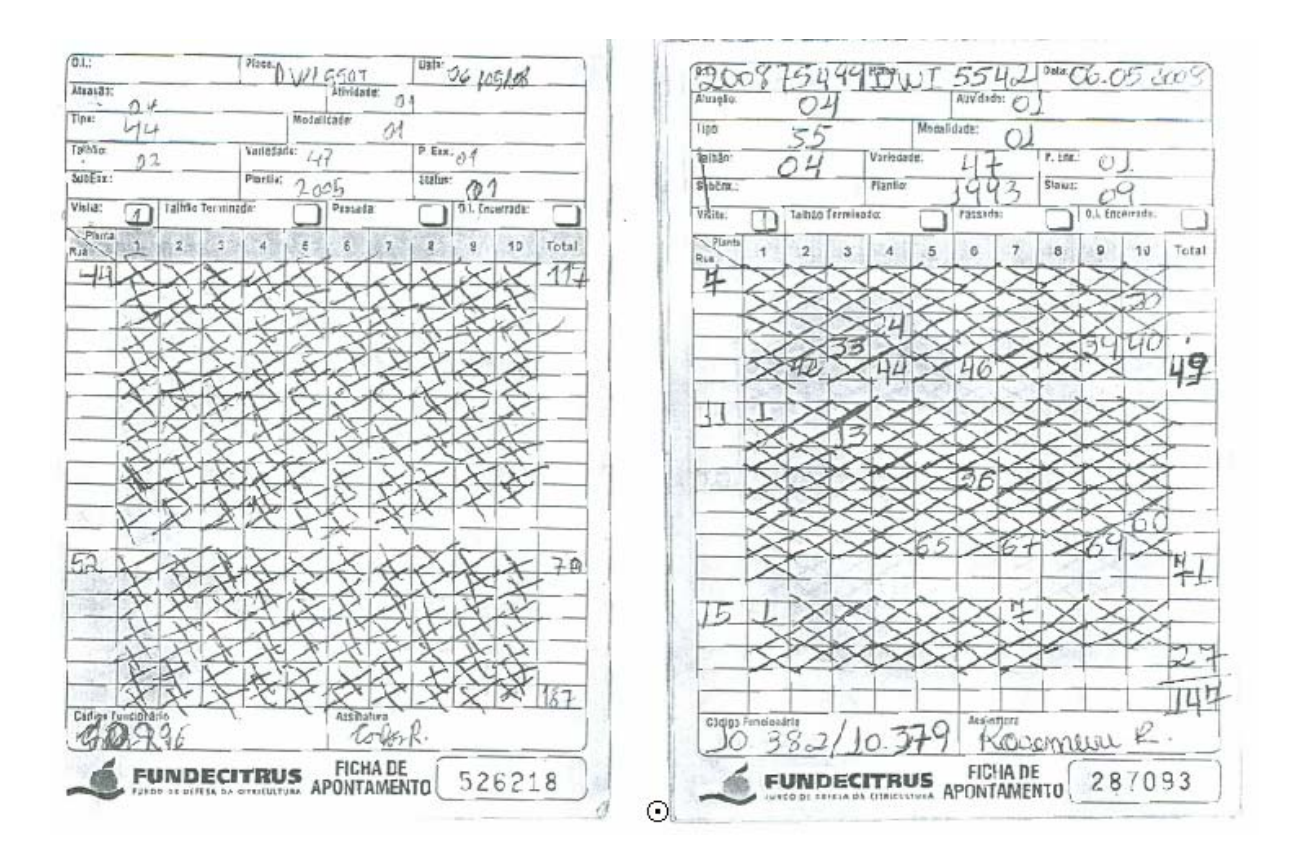

### *Apêndice C - Ficha de Apontamento Preenchida;*

# Apêndice D - Pontos de definição do talhão;

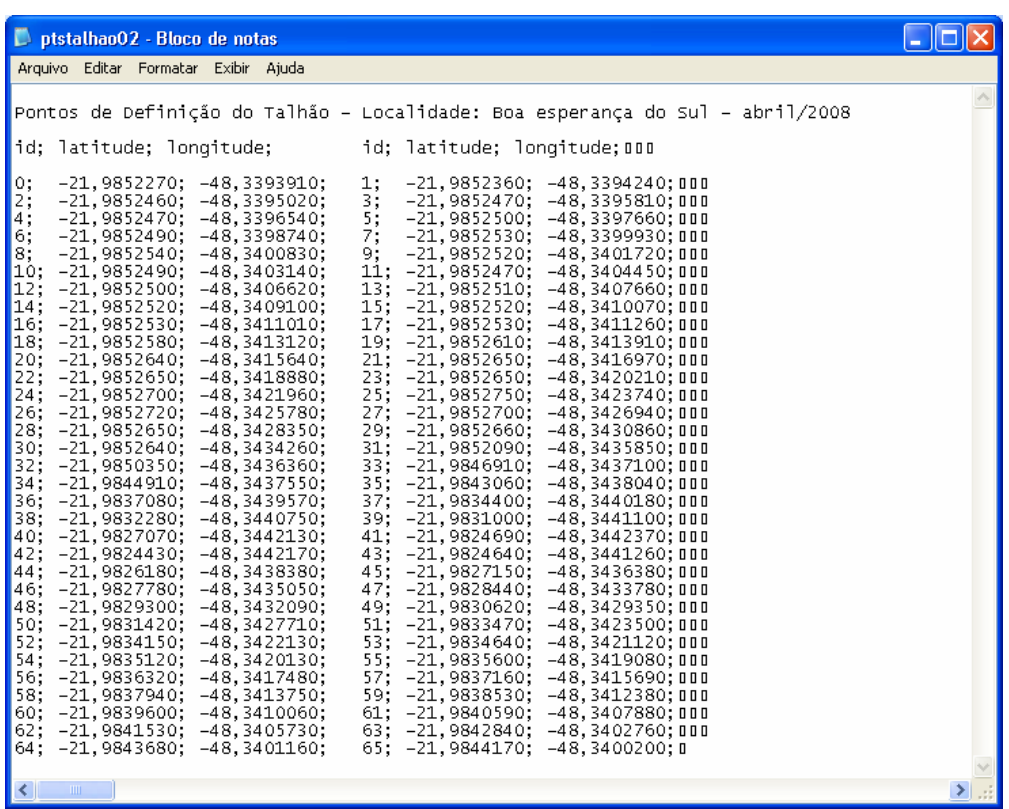

# **Livros Grátis**

( <http://www.livrosgratis.com.br> )

Milhares de Livros para Download:

[Baixar](http://www.livrosgratis.com.br/cat_1/administracao/1) [livros](http://www.livrosgratis.com.br/cat_1/administracao/1) [de](http://www.livrosgratis.com.br/cat_1/administracao/1) [Administração](http://www.livrosgratis.com.br/cat_1/administracao/1) [Baixar](http://www.livrosgratis.com.br/cat_2/agronomia/1) [livros](http://www.livrosgratis.com.br/cat_2/agronomia/1) [de](http://www.livrosgratis.com.br/cat_2/agronomia/1) [Agronomia](http://www.livrosgratis.com.br/cat_2/agronomia/1) [Baixar](http://www.livrosgratis.com.br/cat_3/arquitetura/1) [livros](http://www.livrosgratis.com.br/cat_3/arquitetura/1) [de](http://www.livrosgratis.com.br/cat_3/arquitetura/1) [Arquitetura](http://www.livrosgratis.com.br/cat_3/arquitetura/1) [Baixar](http://www.livrosgratis.com.br/cat_4/artes/1) [livros](http://www.livrosgratis.com.br/cat_4/artes/1) [de](http://www.livrosgratis.com.br/cat_4/artes/1) [Artes](http://www.livrosgratis.com.br/cat_4/artes/1) [Baixar](http://www.livrosgratis.com.br/cat_5/astronomia/1) [livros](http://www.livrosgratis.com.br/cat_5/astronomia/1) [de](http://www.livrosgratis.com.br/cat_5/astronomia/1) [Astronomia](http://www.livrosgratis.com.br/cat_5/astronomia/1) [Baixar](http://www.livrosgratis.com.br/cat_6/biologia_geral/1) [livros](http://www.livrosgratis.com.br/cat_6/biologia_geral/1) [de](http://www.livrosgratis.com.br/cat_6/biologia_geral/1) [Biologia](http://www.livrosgratis.com.br/cat_6/biologia_geral/1) [Geral](http://www.livrosgratis.com.br/cat_6/biologia_geral/1) [Baixar](http://www.livrosgratis.com.br/cat_8/ciencia_da_computacao/1) [livros](http://www.livrosgratis.com.br/cat_8/ciencia_da_computacao/1) [de](http://www.livrosgratis.com.br/cat_8/ciencia_da_computacao/1) [Ciência](http://www.livrosgratis.com.br/cat_8/ciencia_da_computacao/1) [da](http://www.livrosgratis.com.br/cat_8/ciencia_da_computacao/1) [Computação](http://www.livrosgratis.com.br/cat_8/ciencia_da_computacao/1) [Baixar](http://www.livrosgratis.com.br/cat_9/ciencia_da_informacao/1) [livros](http://www.livrosgratis.com.br/cat_9/ciencia_da_informacao/1) [de](http://www.livrosgratis.com.br/cat_9/ciencia_da_informacao/1) [Ciência](http://www.livrosgratis.com.br/cat_9/ciencia_da_informacao/1) [da](http://www.livrosgratis.com.br/cat_9/ciencia_da_informacao/1) [Informação](http://www.livrosgratis.com.br/cat_9/ciencia_da_informacao/1) [Baixar](http://www.livrosgratis.com.br/cat_7/ciencia_politica/1) [livros](http://www.livrosgratis.com.br/cat_7/ciencia_politica/1) [de](http://www.livrosgratis.com.br/cat_7/ciencia_politica/1) [Ciência](http://www.livrosgratis.com.br/cat_7/ciencia_politica/1) [Política](http://www.livrosgratis.com.br/cat_7/ciencia_politica/1) [Baixar](http://www.livrosgratis.com.br/cat_10/ciencias_da_saude/1) [livros](http://www.livrosgratis.com.br/cat_10/ciencias_da_saude/1) [de](http://www.livrosgratis.com.br/cat_10/ciencias_da_saude/1) [Ciências](http://www.livrosgratis.com.br/cat_10/ciencias_da_saude/1) [da](http://www.livrosgratis.com.br/cat_10/ciencias_da_saude/1) [Saúde](http://www.livrosgratis.com.br/cat_10/ciencias_da_saude/1) [Baixar](http://www.livrosgratis.com.br/cat_11/comunicacao/1) [livros](http://www.livrosgratis.com.br/cat_11/comunicacao/1) [de](http://www.livrosgratis.com.br/cat_11/comunicacao/1) [Comunicação](http://www.livrosgratis.com.br/cat_11/comunicacao/1) [Baixar](http://www.livrosgratis.com.br/cat_12/conselho_nacional_de_educacao_-_cne/1) [livros](http://www.livrosgratis.com.br/cat_12/conselho_nacional_de_educacao_-_cne/1) [do](http://www.livrosgratis.com.br/cat_12/conselho_nacional_de_educacao_-_cne/1) [Conselho](http://www.livrosgratis.com.br/cat_12/conselho_nacional_de_educacao_-_cne/1) [Nacional](http://www.livrosgratis.com.br/cat_12/conselho_nacional_de_educacao_-_cne/1) [de](http://www.livrosgratis.com.br/cat_12/conselho_nacional_de_educacao_-_cne/1) [Educação - CNE](http://www.livrosgratis.com.br/cat_12/conselho_nacional_de_educacao_-_cne/1) [Baixar](http://www.livrosgratis.com.br/cat_13/defesa_civil/1) [livros](http://www.livrosgratis.com.br/cat_13/defesa_civil/1) [de](http://www.livrosgratis.com.br/cat_13/defesa_civil/1) [Defesa](http://www.livrosgratis.com.br/cat_13/defesa_civil/1) [civil](http://www.livrosgratis.com.br/cat_13/defesa_civil/1) [Baixar](http://www.livrosgratis.com.br/cat_14/direito/1) [livros](http://www.livrosgratis.com.br/cat_14/direito/1) [de](http://www.livrosgratis.com.br/cat_14/direito/1) [Direito](http://www.livrosgratis.com.br/cat_14/direito/1) [Baixar](http://www.livrosgratis.com.br/cat_15/direitos_humanos/1) [livros](http://www.livrosgratis.com.br/cat_15/direitos_humanos/1) [de](http://www.livrosgratis.com.br/cat_15/direitos_humanos/1) [Direitos](http://www.livrosgratis.com.br/cat_15/direitos_humanos/1) [humanos](http://www.livrosgratis.com.br/cat_15/direitos_humanos/1) [Baixar](http://www.livrosgratis.com.br/cat_16/economia/1) [livros](http://www.livrosgratis.com.br/cat_16/economia/1) [de](http://www.livrosgratis.com.br/cat_16/economia/1) [Economia](http://www.livrosgratis.com.br/cat_16/economia/1) [Baixar](http://www.livrosgratis.com.br/cat_17/economia_domestica/1) [livros](http://www.livrosgratis.com.br/cat_17/economia_domestica/1) [de](http://www.livrosgratis.com.br/cat_17/economia_domestica/1) [Economia](http://www.livrosgratis.com.br/cat_17/economia_domestica/1) [Doméstica](http://www.livrosgratis.com.br/cat_17/economia_domestica/1) [Baixar](http://www.livrosgratis.com.br/cat_18/educacao/1) [livros](http://www.livrosgratis.com.br/cat_18/educacao/1) [de](http://www.livrosgratis.com.br/cat_18/educacao/1) [Educação](http://www.livrosgratis.com.br/cat_18/educacao/1) [Baixar](http://www.livrosgratis.com.br/cat_19/educacao_-_transito/1) [livros](http://www.livrosgratis.com.br/cat_19/educacao_-_transito/1) [de](http://www.livrosgratis.com.br/cat_19/educacao_-_transito/1) [Educação - Trânsito](http://www.livrosgratis.com.br/cat_19/educacao_-_transito/1) [Baixar](http://www.livrosgratis.com.br/cat_20/educacao_fisica/1) [livros](http://www.livrosgratis.com.br/cat_20/educacao_fisica/1) [de](http://www.livrosgratis.com.br/cat_20/educacao_fisica/1) [Educação](http://www.livrosgratis.com.br/cat_20/educacao_fisica/1) [Física](http://www.livrosgratis.com.br/cat_20/educacao_fisica/1) [Baixar](http://www.livrosgratis.com.br/cat_21/engenharia_aeroespacial/1) [livros](http://www.livrosgratis.com.br/cat_21/engenharia_aeroespacial/1) [de](http://www.livrosgratis.com.br/cat_21/engenharia_aeroespacial/1) [Engenharia](http://www.livrosgratis.com.br/cat_21/engenharia_aeroespacial/1) [Aeroespacial](http://www.livrosgratis.com.br/cat_21/engenharia_aeroespacial/1) [Baixar](http://www.livrosgratis.com.br/cat_22/farmacia/1) [livros](http://www.livrosgratis.com.br/cat_22/farmacia/1) [de](http://www.livrosgratis.com.br/cat_22/farmacia/1) [Farmácia](http://www.livrosgratis.com.br/cat_22/farmacia/1) [Baixar](http://www.livrosgratis.com.br/cat_23/filosofia/1) [livros](http://www.livrosgratis.com.br/cat_23/filosofia/1) [de](http://www.livrosgratis.com.br/cat_23/filosofia/1) [Filosofia](http://www.livrosgratis.com.br/cat_23/filosofia/1) [Baixar](http://www.livrosgratis.com.br/cat_24/fisica/1) [livros](http://www.livrosgratis.com.br/cat_24/fisica/1) [de](http://www.livrosgratis.com.br/cat_24/fisica/1) [Física](http://www.livrosgratis.com.br/cat_24/fisica/1) [Baixar](http://www.livrosgratis.com.br/cat_25/geociencias/1) [livros](http://www.livrosgratis.com.br/cat_25/geociencias/1) [de](http://www.livrosgratis.com.br/cat_25/geociencias/1) [Geociências](http://www.livrosgratis.com.br/cat_25/geociencias/1) [Baixar](http://www.livrosgratis.com.br/cat_26/geografia/1) [livros](http://www.livrosgratis.com.br/cat_26/geografia/1) [de](http://www.livrosgratis.com.br/cat_26/geografia/1) [Geografia](http://www.livrosgratis.com.br/cat_26/geografia/1) [Baixar](http://www.livrosgratis.com.br/cat_27/historia/1) [livros](http://www.livrosgratis.com.br/cat_27/historia/1) [de](http://www.livrosgratis.com.br/cat_27/historia/1) [História](http://www.livrosgratis.com.br/cat_27/historia/1) [Baixar](http://www.livrosgratis.com.br/cat_31/linguas/1) [livros](http://www.livrosgratis.com.br/cat_31/linguas/1) [de](http://www.livrosgratis.com.br/cat_31/linguas/1) [Línguas](http://www.livrosgratis.com.br/cat_31/linguas/1)

[Baixar](http://www.livrosgratis.com.br/cat_28/literatura/1) [livros](http://www.livrosgratis.com.br/cat_28/literatura/1) [de](http://www.livrosgratis.com.br/cat_28/literatura/1) [Literatura](http://www.livrosgratis.com.br/cat_28/literatura/1) [Baixar](http://www.livrosgratis.com.br/cat_30/literatura_de_cordel/1) [livros](http://www.livrosgratis.com.br/cat_30/literatura_de_cordel/1) [de](http://www.livrosgratis.com.br/cat_30/literatura_de_cordel/1) [Literatura](http://www.livrosgratis.com.br/cat_30/literatura_de_cordel/1) [de](http://www.livrosgratis.com.br/cat_30/literatura_de_cordel/1) [Cordel](http://www.livrosgratis.com.br/cat_30/literatura_de_cordel/1) [Baixar](http://www.livrosgratis.com.br/cat_29/literatura_infantil/1) [livros](http://www.livrosgratis.com.br/cat_29/literatura_infantil/1) [de](http://www.livrosgratis.com.br/cat_29/literatura_infantil/1) [Literatura](http://www.livrosgratis.com.br/cat_29/literatura_infantil/1) [Infantil](http://www.livrosgratis.com.br/cat_29/literatura_infantil/1) [Baixar](http://www.livrosgratis.com.br/cat_32/matematica/1) [livros](http://www.livrosgratis.com.br/cat_32/matematica/1) [de](http://www.livrosgratis.com.br/cat_32/matematica/1) [Matemática](http://www.livrosgratis.com.br/cat_32/matematica/1) [Baixar](http://www.livrosgratis.com.br/cat_33/medicina/1) [livros](http://www.livrosgratis.com.br/cat_33/medicina/1) [de](http://www.livrosgratis.com.br/cat_33/medicina/1) [Medicina](http://www.livrosgratis.com.br/cat_33/medicina/1) [Baixar](http://www.livrosgratis.com.br/cat_34/medicina_veterinaria/1) [livros](http://www.livrosgratis.com.br/cat_34/medicina_veterinaria/1) [de](http://www.livrosgratis.com.br/cat_34/medicina_veterinaria/1) [Medicina](http://www.livrosgratis.com.br/cat_34/medicina_veterinaria/1) [Veterinária](http://www.livrosgratis.com.br/cat_34/medicina_veterinaria/1) [Baixar](http://www.livrosgratis.com.br/cat_35/meio_ambiente/1) [livros](http://www.livrosgratis.com.br/cat_35/meio_ambiente/1) [de](http://www.livrosgratis.com.br/cat_35/meio_ambiente/1) [Meio](http://www.livrosgratis.com.br/cat_35/meio_ambiente/1) [Ambiente](http://www.livrosgratis.com.br/cat_35/meio_ambiente/1) [Baixar](http://www.livrosgratis.com.br/cat_36/meteorologia/1) [livros](http://www.livrosgratis.com.br/cat_36/meteorologia/1) [de](http://www.livrosgratis.com.br/cat_36/meteorologia/1) [Meteorologia](http://www.livrosgratis.com.br/cat_36/meteorologia/1) [Baixar](http://www.livrosgratis.com.br/cat_45/monografias_e_tcc/1) [Monografias](http://www.livrosgratis.com.br/cat_45/monografias_e_tcc/1) [e](http://www.livrosgratis.com.br/cat_45/monografias_e_tcc/1) [TCC](http://www.livrosgratis.com.br/cat_45/monografias_e_tcc/1) [Baixar](http://www.livrosgratis.com.br/cat_37/multidisciplinar/1) [livros](http://www.livrosgratis.com.br/cat_37/multidisciplinar/1) [Multidisciplinar](http://www.livrosgratis.com.br/cat_37/multidisciplinar/1) [Baixar](http://www.livrosgratis.com.br/cat_38/musica/1) [livros](http://www.livrosgratis.com.br/cat_38/musica/1) [de](http://www.livrosgratis.com.br/cat_38/musica/1) [Música](http://www.livrosgratis.com.br/cat_38/musica/1) [Baixar](http://www.livrosgratis.com.br/cat_39/psicologia/1) [livros](http://www.livrosgratis.com.br/cat_39/psicologia/1) [de](http://www.livrosgratis.com.br/cat_39/psicologia/1) [Psicologia](http://www.livrosgratis.com.br/cat_39/psicologia/1) [Baixar](http://www.livrosgratis.com.br/cat_40/quimica/1) [livros](http://www.livrosgratis.com.br/cat_40/quimica/1) [de](http://www.livrosgratis.com.br/cat_40/quimica/1) [Química](http://www.livrosgratis.com.br/cat_40/quimica/1) [Baixar](http://www.livrosgratis.com.br/cat_41/saude_coletiva/1) [livros](http://www.livrosgratis.com.br/cat_41/saude_coletiva/1) [de](http://www.livrosgratis.com.br/cat_41/saude_coletiva/1) [Saúde](http://www.livrosgratis.com.br/cat_41/saude_coletiva/1) [Coletiva](http://www.livrosgratis.com.br/cat_41/saude_coletiva/1) [Baixar](http://www.livrosgratis.com.br/cat_42/servico_social/1) [livros](http://www.livrosgratis.com.br/cat_42/servico_social/1) [de](http://www.livrosgratis.com.br/cat_42/servico_social/1) [Serviço](http://www.livrosgratis.com.br/cat_42/servico_social/1) [Social](http://www.livrosgratis.com.br/cat_42/servico_social/1) [Baixar](http://www.livrosgratis.com.br/cat_43/sociologia/1) [livros](http://www.livrosgratis.com.br/cat_43/sociologia/1) [de](http://www.livrosgratis.com.br/cat_43/sociologia/1) [Sociologia](http://www.livrosgratis.com.br/cat_43/sociologia/1) [Baixar](http://www.livrosgratis.com.br/cat_44/teologia/1) [livros](http://www.livrosgratis.com.br/cat_44/teologia/1) [de](http://www.livrosgratis.com.br/cat_44/teologia/1) [Teologia](http://www.livrosgratis.com.br/cat_44/teologia/1) [Baixar](http://www.livrosgratis.com.br/cat_46/trabalho/1) [livros](http://www.livrosgratis.com.br/cat_46/trabalho/1) [de](http://www.livrosgratis.com.br/cat_46/trabalho/1) [Trabalho](http://www.livrosgratis.com.br/cat_46/trabalho/1) [Baixar](http://www.livrosgratis.com.br/cat_47/turismo/1) [livros](http://www.livrosgratis.com.br/cat_47/turismo/1) [de](http://www.livrosgratis.com.br/cat_47/turismo/1) [Turismo](http://www.livrosgratis.com.br/cat_47/turismo/1)